下載或使用 Apple 軟體或 Apple 服務前,請仔細閱讀以下《Apple Developer Program 授權協議》條款與條 件。本條款與條件構成您與 Apple 間之法律協議。

# Apple Developer Program 授權協議

# **宗旨**

您有意使用 Apple 軟體 (定義詳後) 為 Apple 品牌產品開發一個或多個應用程式 (定義詳後)。Apple 願賦與您有 限授權,得使用根據本方案向您提供的 Apple 軟體與服務,根據本協議之條款與條件開發與測試您的應用程式。

根據本協議為 iOS 產品、Apple Watch 或 Apple TV 開發的應用程式,可透過四種方式發布: (1) 透過 App Store (若獲得 Apple 選擇), (2) 透過 Custom App Distribution (若獲得 Apple 選擇), (3) 有限度在註冊裝置 (定義詳後) 上使用,以及 (4) 透過 TestFlight 進行 Beta 版測試。為 macOS 開發的應用程式得透過下列方式發布: (a) 透過 App Store (若獲得 Apple 選擇), (b) 透過 TestFlight 進行 Beta 版測試, 或 (c) 根據本協議另行發布。

應用程式若符合 Apple 文件與方案要求,即得提交供 Apple 審議,以透過 App Store、Custom App Distribution 發布,或透過 TestFlight 進行 Beta 版測試。您提交並獲 Apple 選擇的應用程式將由 Apple 進行數位簽署及發布 (若適用)。透過 App Store 或 Custom App Distribution 發布免費應用程式 (包括使用 In-App Purchase API 交付免費內容的應用程式) 應遵守本協議附約 1 中的發布條款。若您有意發布收費應用程式,或有意使用 In-App Purchase API 交付收費式內容,您必須與 Apple 另行簽訂協議 (「附約 2」)。若您有意透過 Custom App Distribution 發布付費應用程式,您必須與 Apple 另行簽訂協議 (「附約 3」)。您亦得根據本協議建立票卡 (定義詳 後),以便於執行 iOS 或 watchOS 的 Apple 品牌產品上使用,以及發布該票卡供 Apple 錢包使用。

# 1. **同意本協議;定義**

### **1.1 EF**

欲使用 Apple 軟體與服務,您必須先同意本協議。若不接受或無法接受本協議,則不得使用 Apple 軟體或服務。此時, 請勿下載或使用 Apple 軟體或服務。執行以下任一操作,表示您代表您自己及/或貴公司、組織、教育機構或聯邦政 府之機關、單位或部門,以其授權法定代表人之身分接受並同意本協議:

(a) 若您是在 Apple 網站上閱讀本協議,則為勾選本協議文末顯示的方塊;或

(b) 在 Apple 提供此選項時,則為按一下「同意」或類似按鈕。

### **1.2 GH**

本協議中使用之詞彙定義如下:

「Ad Network API」 指可結合使用加密簽名及 Apple 的註冊流程來驗證支援之 Apple 品牌產品上的廣告活動是 否成功轉換的文件化 API。

「Ad Support API」 指提供廣告識別碼及廣告偏好的文件化 API。

「**廣告識別碼」** 指透過 Ad Support API 提供的唯一、非個人、永久識別碼,其與特定 Apple 品牌裝置相關聯,且除 取得 Apple 的書面明文授權外,僅得用於廣告用途。

「**廣告偏好**」指可供最終使用者設定廣告追蹤偏好的 Apple 設定。

「本協議」 指此《Apple Developer Program 授權協議》,包括所有透過引用納入的附錄、附約 1 及其附件。為求 明確,本協議取代《iOS Developer Program License Agreement》 (包括其附錄、附約 1 及其附件)、《Safari Extensions Digital Signing Agreement》 《Safari Extensions Gallery Submission Agreement》 及 «Mac Developer Program License Agreement» .

「App Store」 指由 Apple、Apple 子公司或 Apple 的其他關係企業持有品牌、擁有及/或控制的電子商店及其店 面,可诱過其購買授權應用程式。

「App Store Connect」為 Apple 專有的應用程式線上內容管理工具。

「Apple」 指 Apple Inc.,為一家加州企業,其主要營業地址位於 One Apple Park Way, Cupertino, California 95014, U.S.A. •

「Apple 憑證」 指 Apple 所簽發,並由 Apple 根據本方案向您提供的數位憑證。

「Apple 地圖服務」 指 Apple 透過 MapKit API 提供,僅供您用於您的應用程式之地圖平台及地圖資料;或 Apple 透過 MapKit JS 及擷取地圖內容之相關工具 (例如 MapSnapshotter) 提供,僅供您用於您的應用程式、網站或網 路應用程式之地圖平台及地圖資料。

「Apple Pay API」 指供最終使用者將儲存在支援之 Apple 品牌產品上的付款資訊傳送至應用程式, 直接或間接由 應用程式用於付款交易的文件化 API,並包括文件所述的其他付款相關功能。

「Apple Pay 承載資料」 指做為付款交易的一部分,透過 Apple 軟體與 Apple Pay API 傳遞的客戶資料套件 (例 如姓名、電子郵件、帳單地址、送貨地址及裝置帳號)。

「Apple 推播通知服務」或「APN」 指 Apple 可能向您提供的 Apple 推播通知服務, 其旨在供您將推播通知傳輸至 您的應用程式,或用於本文另行允許的用途。

「APN API」指可供您使用 APN 將推播通知傳送至您的應用程式,或用於本文另行允許之用途的文件化 API。

「Apple 服務」或 「服務」 指 Apple 可能透過 Apple 軟體或做為本方案的一部分提供或公開,供您與涵蓋產品或開 發項目 (包括 Apple 根據本方案向您提供的任何更新 (若有)) 搭配使用的開發者服務。

「Apple 軟體」 指 Apple SDK、iOS、watchOS、tvOS、iPadOS 及/或 macOS、佈建描述檔、FPS SDK、FPS 部署套件以及 Apple 根據本方案向您提供的任何其他軟體,包括 Apple 根據本方案向您提供的任何更新 (若有)。

「Apple SDK」 指根據本文提供的 Apple 專有軟體開發套件 (SDK), 其標示為 iOS、watchOS、tvOS、iPadOS 或 Mac SDK 的一部分,並包含於 Xcode 開發者工具套件及 Swift Playgrounds 内,用以分別目標鎖定於執行 iOS、watchOS、tvOS、iPadOS 及/或 macOS 的 Apple 品牌產品,包括但不限於標頭檔、API、程式庫、模擬器 及軟體 (原始碼及目的碼)。

「Apple 子公司」 指流通在外股份或股權 (代表選舉董事或其他高階管理人士時的選舉權) 至少有百分之五十 (50%) 由 Apple 直接或間接擁有或控制,並涉及 App Store、Custom App Distribution、TestFlight 的營運 或以其他方式與其有從屬關係,以及本文另行提及 (例如附錄 4) 的公司。

「Apple TV」 指執行 tvOS 的 Apple 品牌產品。

「Apple Watch」 指執行 watchOS 的 Apple 品牌產品。

「應用程式」指您根據文件資料與方案要求開發的一個或多個軟體程式 (包括單一軟體套件組合內的延伸功能、字型、 媒體及程式庫),以您自己的商標或品牌發布,並具體用於帶有執行 iOS 的 Apple 品牌產品、iPadOS、watchOS、 tvOS 或 macOS (若適用),包括此類軟體程式的錯誤修復,更新、升級、修改、增強、補充、修訂、新發行版與新版本。

「**授權開發者**」指您的員工及承攬人、組織成員,或 (若您為教育機構) 教職員工,其符合下列條件者:(a) 在 Apple 擁 有使用中的有效 Apple 開發者帳號,(b) 為開發及測試涵蓋產品,有知悉或使用 Apple 軟體的明顯需求,且 (c) 若 可存取 Apple 機密資訊,則須與您簽訂具拘束力的書面協議,以保護該 Apple 機密資訊不遭未經授權之使用與揭露。

「**授權測試單元**」指由您擁有或控制,並經您指定用於您自己的測試及開發的 Apple 品牌硬體單元,以及在您的允許 下由您的授權開發者擁有或控制,並在本文許可之範圍內代表您用於測試及開發的 Apple 品牌硬體單元。

「Beta 版測試者」指應您之邀註冊 TestFlight 以測試應用程式預先發布版本,並同意 TestFlight 應用程式之條款 與條件的最終使用者。

「ClassKit API」 指供您傳送學生進度資料,在學校管理之環境中使用的文件化 API。

「CloudKit API」 指供您的應用程式、Web 軟體及/或您的最終使用者 (若您允許)讀取、寫入、查詢及/或擷取來自 iCloud 中公共及/或私有容器之結構化資料的文件化 API。

「設定描述檔」 指可供您透過 Apple Configurator 或其他類似的 Apple 品牌軟體工具、電子郵件、網頁或無線傳 輸部署,或透過行動裝置管理 (MDM) 對相容的 Apple 品牌產品發布設定資訊 (如 VPN 或 Wi-Fi 設定) 以及裝置 功能之限制 (例如停用相機) 的 XML 檔案。為求明確,除 Apple 以書面明文許可外,MDM 僅供企業使用,並應根據 《Apple Developer Enterprise Program 授權協議》另行授權。

「對應產品」 指您的軟體應用程式的 Web 或其他版本,其名稱及功能與您的授權應用程式大致相同 (例如功能同位)。

「涵蓋產品」 指根據本協議開發之您的應用程式、程式庫、票卡、Safari 延伸功能、Safari 推播通知及/或 FPS 實作。

「Custom App Distribution」 指供使用者使用 「Apple 商務管理」 、「Apple 校務管理」 或 Apple 另行允許的方 式取得授權應用程式的商店或店面功能。

「DeviceCheck API」 指可供您設定及查詢與裝置相關聯的兩位元資料以及該位元之最後更新日期的一組 API (包 括伺服器端 API)。

「DeviceCheck 資料」 指透過 DeviceCheck API 儲存及傳回的資料。

「文件資料」 指 Apple 可能提供予您,用以與 Apple 軟體、Apple 服務、Apple 憑證或本方案其他內容搭配使用的 技術或其他規格書或文件。

「文件化 API」 指 Apple 記錄於已發布的 Apple 文件資料中,並包含於 Apple 軟體內的應用程式開發介面。

「臉部資料」 指從使用者的裝置及/或透過 Apple 軟體取得 (例如透過 ARKit、Camera API 或 Photo API), 或由 使用者在應用程式中提供或透過其提供 (例如為臉部分析服務而上傳) 的人臉相關資訊 (例如臉部網格資料、臉部地 圖資料、臉部建模資料、臉部座標或臉部地標資料,包括來自上傳之照片的資料)。

「FPS」或 「FairPlav 串流」 指 FPS SDK 所述之 Apple 的 FairPlav 串流伺服器金鑰傳遞機制。

「FPS 部署套件」 指用於 FPS 商業部署的 D 函式規格、D 函式參考實作、FPS 範例程式碼, 以及專門供您與 FPS 實作搭配使用的一組唯一生產金鑰 (若 Apple 向您提供)。

「FPS SDK」 指 Apple 提供予您的 FPS 規格、FPS 伺服器參考實作、FPS 範例程式碼及 FPS 開發金鑰。

「FOSS」 (免費開放原始碼軟體) 指根據適用的條款,做為使用、複製、修改或重新發布的條件,其本身或衍生作品必 須以原始碼形式揭露或發布,或必須取得製作衍生作品之授權,或必須可免費重新發布的軟體,包括但不限於根據 GNU 通用公共授權條款或 GNU 較寬鬆公共授權條款發布者。

「Game Center」 指 Apple 提供的遊戲社群服務與相關 API, 您可將之用於與您的開發者帳號相關聯的應用程式。

「HealthKit API」 指可在 Apple 的 Health 應用程式中讀取、寫入、查詢及/或擷取最終使用者之健康及/或健身資 訊的文件化 API。

「HomeKit 配件通訊協定」指 Apple 根據其 MFi 方案授權的專有通訊協定; MFi 方案可使專為與 HomeKit API 搭配使用而設計的家庭配件 (例如燈光、門鎖) 與相容的 iOS 產品、Apple Watch 及其他支援之 Apple 品牌產品 進行涌訊。

「HomeKit API」 指可從 Apple HomeKit 資料庫中某一最終使用者的專屬區域讀取、寫入、查詢及/或擷取該最終 使用者之家庭設定或家庭自動化資訊的文件化 API。

「HomeKit 資料庫」 指 Apple 用以儲存及管理最終使用者的授權 HomeKit 配件資訊以及相關資訊的儲存庫。

「iCloud」或「iCloud 服務」 指 Apple 提供的 iCloud 線上服務,其中包括遠端線上儲存空間。

「iCloud Storage API」 指可透過 iCloud 的使用,為應用程式及 Web 軟體儲存及/或擷取使用者產生之文件與其 他檔案,以及儲存及/或擷取機碼值資料 (例如金融 app 中的股票清單、app 設定) 的文件化 API。

「In-App Purchase API」 指可傳送或提供額外內容、功能或服務,以在應用程式內使用的文件化 API,其可能收取 亦可能不收取額外費用。

「中間方」 指將 Apple Pay 最終使用者的 Apple Pay 承載資料傳遞至商家,以在應用程式之外處理該最終使用者之 付款交易者。

「iOS」 指 Apple 提供的 iOS 作業系統軟體,其僅供您用於應用程式 (包括其後續版本) 的開發及測試。

「iOS 產品」 指執行 iOS 或 iPadOS 的 Apple 品牌產品。

「iPadOS」 指 Apple 提供的 iPadOS 作業系統軟體,其僅供您用於應用程式 (包括其後續版本) 的開發及測試。

「iPod 配件通訊協定」或「iAP」指專供與支援之 Apple 品牌產品通訊,並透過 MFi 方案授權的 Apple 專有通訊 協定。

「程式庫」指無法與應用程式分開安裝或執行,並由您根據文件資料及方案要求開發,僅用於 iOS 產品、Apple Watch 或 Apple TV 的程式碼模組。

「**授權應用程式」**指 (a) 符合並遵守所有文件資料及方案要求,並 (b) 獲 Apple 選擇並為發布而進行數位簽署,且包 含您使用 In-App Purchase API 從應用程式內提供之核准功能、內容或服務的應用程式。

「**授權應用程式資訊**」指您根據附約 1 或 (若適用) 附約 2 或附約 3 提供 Apple 使用,並與授權應用程式相關的螢幕 畫面截圖、影像、作品、預覽、圖像及/或其他文字、描述、聲明或資訊。

「授權 HomeKit 配件」 指根據支援 HomeKit 配件通訊協定的 MFi 方案授權的硬體配件。

「本機通知」指您的應用程式在預定的時間點傳送,或您的應用程式在背景執行而其他應用程式在前景執行時傳送的 訊息 (包括其中的內容或資料)。

「macOS」 指 Apple 提供您使用的 macOS 作業系統軟體,包括其後續版本。

「MFi 配件」 指非 Apple 品牌, 但可使用 MFi 方案授權之技術與 Apple 品牌產品互動、通訊或以其他方式互相操 作,或控制 Apple 品牌產品 (例如可透過 iPod 配件通訊協定控制支援之 Apple 品牌產品) 的硬體裝置。

「MFi 被授權人」 指根據 MFi 方案獲得 Apple 之授權者。

「MFi 方案」 指向開發者提供授權,可將特定 Apple 技術納入硬體配件或裝置,或與硬體配件或裝置搭配使用,藉以 與特定 Apple 品牌產品互動、通訊或以其他方式互相操作,或控制該 Apple 品牌產品的獨立 Apple 方案。

「地圖資料」 指透過 Apple 地圖服務提供的內容、資料或資訊,包括但不限於影像、地形資料、經緯度座標、運輸資 料、興趣點及交通資料。

「MapKit API」 指可供您在應用程式中加入地圖特性或功能的文件化 API。

「MapKit JS」指可供您在應用程式、網站或 Web 應用程式中加入地圖特性或功能的 JavaScript 程式庫。

「商家」指以自己的名稱、商標或品牌處理 Apple Pay 付款交易者 (例如其名稱會顯示在最終使用者的信用卡對帳單上)。

「運動與健身 API」 指由相容的 Apple 品牌產品中的 「運動與健身」 隱私權設定控制,並可供存取運動與健身感應器 資料 (例如身體活動、步數、爬樓梯) (除非最終使用者禁止存取該資料) 的文件化 API。

「多工處理」指其他應用程式執行期間,應用程式亦在背景執行的能力。

「MusicKit API」 指可供 Apple Music 使用者透過您的應用程式或 Apple 在文件資料中另行允許的方式存取其 訂閱的一組 API。

「MusicKit 內容」 指透過 MusicKit API 呈現的音樂、影片及/或圖形內容。

「MusicKit JS」 指可供 Apple Music 使用者透過您的應用程式、網站或 Web 應用程式存取其訂閱的 JavaScript 程式庫。

「網路擴充框架」 指可供應用程式為相容 Apple 品牌產品自訂特定網路功能 (例如自訂 WiFi 熱點的身分驗證流程、 VPN 功能及內容篩選機制) 文件化 API。

「票卡」 指您根據本協議開發、在您自己的商標或品牌名下,並簽署您的票卡類型 ID 的一張或多張數位票卡 (例如電 影票、優惠券、忠誠獎勵優惠券、登機證、會員卡等)。

「票卡資訊」 指您在票卡上或針對票卡提供最終使用者或接收自最終使用者的票卡相關文字、描述、聲明或資訊。

「票卡類型 ID」 指您用以簽署您的票卡及/或與 APN 通訊的 Apple 憑證與推播應用程式 ID 的組合。

「本方案」指本協議擬議的 Apple 整體開發、測試、數位簽署及發布計畫。

「方案要求」 指 Apple 指定的技術、人機介面、設計、產品類別、安全性、性能及其他標準與要求,包括但不限於第 3.3 節記載的現行要求,以及 Apple 可能根據本協議對其不時進行之修訂。

「佈建描述檔」 指 Apple 供您用於開發及測試您的應用程式,以及有限度發布以在註冊裝置及/或授權測試單元上使 用應用程式的檔案 (包括適用的權利或其他識別碼)。

「**推播應用程式 ID**」 指 Apple 指派予應用程式、票卡或站台,供其存取及使用 APN 的唯一識別編號或其他識別碼。

「推播通知」或「Safari 推播通知」 指您傳送至應用程式、您的票卡及/或 (若為 macOS) 站台使用者的 macOS 桌 面 (若該使用者選擇在 macOS 上透過 Safari 接收此類訊息) 予最終使用者的通知 (包括其中的內容或資料)。

「**註冊裝置**」指由您擁有或控制,或由與您有關聯的個人擁有,並已根據本方案特別向 Apple 註冊的 Apple 品牌硬 體單元。

「Safari 延伸功能」 指您根據本協議開發, 並僅得根據本協議與 Safari 搭配使用的一個或多個軟體延伸功能。

「安全解決方案」 指做為 Fairplay 銷售的專有 Apple 内容保護系統, 其將用於在 App Store 上發布的授權應用程 式,以管理 Apple 授權應用程式的標準使用規則,該系統與規則可能由 Apple 不時修訂。

「ShazamKit API」 指可供您在應用程式與對應產品中加入音訊辨識特性或功能的文件化 API。

「ShazamKit 内容」 指 Apple 所提供、透過 ShazamKit API 呈現的後設資料、音樂及/或圖形內容,包括但不限於 MusicKit 內容。

「使用 Apple 登入」 指供您讓使用者以其 Apple ID 或匿名憑證登入您的應用程式 (及對應產品) 的文件化 API 與 JavaScript 程式庫。

「SiriKit」指依文件資料記載,供您的應用程式存取或提供 SiriKit 網域、意圖、捷徑、捐贈以及其他相關功能的一組 API。

「站台」指您以您自己的名稱、商標或品牌提供的網站。

「單一登入規格」 指 Apple 根據本文為 Single Sign-On API 提供的文件資料,其可能不時更新。

「效期」 指第 11 節所述期間。

「TestFlight」為 Apple 的 Beta 版測試服務,其適用於透過 Apple 的 TestFlight 應用程式提供的預先發布版應 用程式。

「TestFlight 應用程式」為 Apple 的一款應用程式,其可透過 TestFlight 將應用程式的預先發布版本發布予有限 數量的授權開發者及有限數量的 Beta 版測試者 (於 App Store Connect 中指定)。

「TV App API」 指採用 TV App 規格,可供您向 Apple 提供 TV App 資料的 API。

「TV App 資料」 指將透過 TV App API 提供予 Apple 之 TV App 規格中的資料。

「TV App 功能」 指可透過 TV App 及/或 tvOS、iOS、iPadOS 及/或 macOS 裝置存取的功能,其可供使用者檢 視關於內容的自訂資訊與建議,並透過使用者的 app 存取該內容,及/或供使用者繼續播放先前觀看的內容。

「TV App 規格」 指 Apple 根據本文為 TV App API 提供的文件資料,其可能不時更新。

「tvOS」 指 tvOS 作業系統軟體,包括其後續版本。

「更新」 指 Apple 軟體或服務,或其任一部分的錯誤修復、更新、升級、修改、增強、增補及新發行或版本。

「Apple 錢包」 指具備儲存及顯示票卡之功能,可於 iOS 產品、Apple Watch 或 macOS 上之 Safari 使用的 Apple 應用程式。

「WatchKit 延伸功能」指做為您的應用程式的一部分,可存取 iOS 上的 WatchKit 框架,以在 watchOS 上執行 並顯示 WatchKit app 的延伸功能。

「watchOS」指 watchOS 作業系統軟體,包括其後續版本。

「**網路軟體**」 指您的軟體應用程式的 Web 版本,其名稱及功能與您的授權應用程式大致相同 (例如功能同位)。

「網站推播 ID」 指您用以簽署站台之註冊套件組合及/或與 APN 通訊的 Apple 憑證與推播應用程式 ID 的組合。

「Xcode Cloud」或「Xcode Cloud 服務」 指 Apple 雲端託管持續整合與傳送服務以及相關技術。

「Xcode Cloud 內容」 指您存取或使用 Xcode Cloud 服務時發布或提供的軟體、測試、指令碼、資料、資訊、文字、 圖形、視訊或其他內容 (包括您提供登入憑證之開放原始碼儲存庫中的任何軟體),但不包括授權予您的 Apple 材料。

「您」指以自己的開發者帳號接受本協議,並根據本協議使用 Apple 軟體或以其他方式行使權利的自然人或法人實體 (不問為公司、組織、教育機構或政府機關、單位或部門)。

附註:為求明確,您得授權承攬人代表您開發應用程式,但該應用程式必須為您所擁有、以您的開發者帳號提交,並僅 得依本文明文允許的方式發布為應用程式。您的承攬人使用您帳號時的活動 (例如將其加入至您的團隊,為您執行開 發工作) 以及其遵守本協議之情形,應由您對 Apple 負責。您的承攬人因本協議而採取的任何行為,皆應視為您的行 為,且您 (除您的承攬人外) 應就所有此類行為對 Apple 負責。

#### $2.$ 內部使用授權及限制

#### $2.1$ 允許的用途及限制;方案服務

根據本協議的條款與條件,Apple 特此在效期內向您授予有限、非專屬、個人、可撤銷、不得轉授權亦不得轉讓的權 利,得:

(a) 在您所擁有或控制的 Apple 品牌產品上安裝根據本方案提供予您、合理數量的 Apple 軟體副本,供您或您的授 權開發者內部使用,但除本協議明文允許外,用途僅限於開發或測試專門用於在適用的 Apple 品牌產品上運作的涵 蓋產品;

(b) 製作合理數量的文件資料副本並發布予授權開發者,供其內部使用,但除本協議明文允許外,用途僅限於開發或測 試涵蓋產品;

(c)以您註冊並取得授權的授權測試單元數量為上限,在您的每台授權測試單元上安裝佈建描述檔,供您或您的授權 開發者內部使用,但除本協議明文允許外,用途僅限於開發及測試您的應用程式;

(d)以您註冊並取得授權的授權測試單元數量為上限,在您的每台註冊裝置上安裝佈建描述檔,但用途僅限於在該註 冊裝置上發布與使用您的應用程式;

(e) 納入根據本協議簽發予您的 Apple 憑證,以對您的應用程式、票卡、Safari 推播通知進行數位簽名,以及用於本 協議明文許可的其他用涂。

Apple 有權限制各被授權人得根據本方案向 Apple 註冊並獲得授權的 Apple 品牌產品數量 (「一組註冊裝置授 權」)。為根據**第 7.3 節 (Ad Hoc 發布)** 有限度發布註冊裝置,除 Apple 另以書面同意外,每家公司、組織、教育機 構或附屬團體僅得取得一 (1) 組註冊裝置授權。您同意不故意為同一家公司、組織、教育機構或團體取得 (或促使他 人取得) 超過一組註冊裝置授權。

Apple 可能透過本方案向您提供服務,供您與開發者帳號一起使用 (例如裝置或 app 佈建、管理團隊或其他帳號資 源)。您同意僅按 Apple 的授權,僅透過本方案的 Web 入口網站 (可透過 Apple 的開發者網站進入) 或專門搭配本 方案使用的 Apple 品牌產品 (例如 Xcode、App Store Connect、Swift Playgrounds) 取得該服務。若您 (或 您的授權開發者) 透過其他 Apple 品牌產品存取您的開發者帳號,則表示您承認並同意,本協議將持續適用於您對開 發者帳號的使用,以及本方案以此方式向您 (或您的授權開發者) 提供的特性或功能 (例如僅得以本文允許的有限方 式使用 Apple 憑證及佈建描述檔)。您同意不透過使用或存取本方案直接或間接提供的服務來建立或嘗試建立替代 或類似的服務。若 Apple 為您的應用程式提供電源及性能指標,則您同意該指標僅得於內部使用,不得提供予第三人 (第2.9 節規定之情形除外)。此外,您僅得使用與您的開發者帳號相關聯的 Apple ID,或與您的開發者帳號相關聯 的驗證認證 (例如金鑰、權杖、密碼) 存取該服務,且您必須全權負責保護您的 Apple ID 及驗證認證,使其不受損害, 並僅根據 Apple 的授權及本協議之規定 (包括但不限於**第 2.8 節**及**第 5 節**) 加以使用。除本協議另有明文授權外, 若非您團隊中的授權開發者,您同意不對其分享、出售、轉售、出租、租賃、出借或以其他方式提供您的開發者帳號或 其提供之服務的全部或部分存取權限,且您同意不徵求或要求 Apple 開發者方案成員向您提供其 Apple ID、驗證認 證及/或相關帳號資訊與資料 (例如發布或提交至 App Store 或 TestFlight 用的 Apple 憑證)。您了解所有團隊成 員皆必須擁有自己的 Apple ID 或驗證認證,方可存取您的帳號,且您應對透過您的帳號或相關方式進行的所有活動 承擔全部責任。若您擁有或控制執行 Apple 的 macOS 伺服器或 Xcode 伺服器 (下稱「伺服器」) 的 Apple 品牌 電腦,並希望將其用於您自己的開發用途,且該用途與本方案有關,則您同意為該伺服器使用自己的 Apple ID 或其 他驗證認證,且您應對該伺服器執行的所有操作負責。

#### $2.2$ 授權測試單元及預先發布版 Apple 軟體

若授權測試單元包含 Apple 軟體的預先發布版本,或使用服務的預先發布版本,則您同意僅供您的授權開發者存取該 授權測試單元,不向第三人揭露、展示、出租、租賃、出借、出售或以其他方式移轉該授權測試單元。您進一步同意採取 合理的預防措施,保護 (並指示您的授權開發者一同保護) 所有授權測試單元,使其不遺失或失竊。此外,您得根據本協 議的條款,對授權開發者部署您的應用程式,供其在有限數量的授權測試單元上用於您自己的內部測試與開發目的。

您承認若在您的授權測試單元安裝預先發布版 Apple 軟體或使用預先發布版服務,該單元可能 「鎖定」 為測試模式, 無法恢復為原始狀態。預先發布版 Apple 軟體或預先發布版服務僅供評估與開發使用,您不得將預先發布版 Apple 軟體或預先發布版服務用於商業作業環境或重要資料。使用預先發布版 Apple 軟體或預先發布版服務前,請務必備 份所有資料。對於您因佈建授權測試單元及註冊裝置、涵蓋產品部署,或安裝或使用此 Apple 軟體或預先發布版 Apple 服務而可能產生的任何費用、支出或其他責任,包括但不限於任何設備損害,或任何軟體、資訊或資料損害、遺 失或毀損, Apple 概不負責。

#### $2.3$ 預先發布版 Apple 軟體與服務之機密性質

本協議效期內,Apple 可能不時向您提供 Apple 軟體或服務的預先發布版本,除本文另有規定外,其構成 Apple 機 密資訊,並適用本協議的保密義務。請勿期待此類預先發布版 Apple 軟體與服務的運作與最終版本的商業級產品相 同,亦請勿將之用於未充分定期備份的資料;其可能包含尚未推出的軟體或服務特性、功能或 API。您承認 Apple 可 能尚未公開宣布此類預先發布版 Apple 軟體或服務的可用性、Apple 並未向您承諾或保證將來會宣布或向任何人 提供此類預先發布版軟體或服務,且 Apple 對您並無宣布或商業推出該軟體或服務,或任何類似或相容技術的明示 或默示義務。您明確承認並同意,您針對 Apple 軟體或服務預先發布版所做的研究或開發,須完全由您自負風險。

#### $2.4$ 本幅

您同意在本協議允許您製作的所有 Apple 軟體及文件資料副本中,完整保留並複製 Apple 著作權聲明、免責聲明及 其他專有聲明 (依循其在 Apple 軟體及文件資料中出現的方式)。

#### $2.5$ 所有權

對於 Apple 軟體、服務以及根據本協議可能向您提供的任何更新,Apple 保留一切權利、資格與利益。您同意與 Apple 合作維護 Apple 對 Apple 軟體與服務的所有權;若知悉發生任何與 Apple 軟體或服務相關的索賠,您同意 採取合理措施,立即通知 Apple。雙方當事人皆承認,本協議並未賦與 Apple 您的涵蓋產品的任何所有權權益。

#### $2.6$ 無其他允許用途

除本協議另有規定外,您同意不將 Apple 軟體、Apple 憑證或任何服務部分或全部出租、租賃、出借、上傳至或託管 於任何網站或伺服器、出售、重新發布或轉授權,亦不使他人為上述行為。您不得將 Apple 軟體、Apple 憑證或依本 協議提供的服務用於非本協議 (包括適用的附錄及附約) 明文許可的用途。您同意不在非 Apple 品牌電腦上安裝、使 用或執行 Apple SDK, 亦不在非 Apple 品牌產品的裝置上或相關位置安裝、使用或執行 iOS、watchOS、tvOS、 iPadOS、macOS 及佈建描述檔,或使他人為上述行為。對於 Apple 軟體、Apple 憑證,或任何由 Apple 軟體提 供或根據本協議另行提供的服務,或其任何部分,您不得 (且您同意不) 進行複製 (本協議明文允許時除外)、反組譯、 反向工程、解編譯、嘗試擷取其原始碼、修改、解密或建立衍生作品 (適用法律禁止上述限制,或規範 Apple 軟體內 之開放原始碼元件或範例程式碼的授權條款允許時除外),亦不使他人為上述行為。您同意不以未經授權的方式使用 任何 Apple 軟體、Apple 憑證,或依本協議提供的服務,包括但不限於入侵或加重網路容量負載,或搜集或濫用該 Apple 軟體、Apple 憑證或服務提供的資料。試圖為上述行為者,皆侵害 Apple 及 Apple 軟體或服務授權人的權 利。若您違反上述限制,可能會遭到起訴並負損害賠償責任。Apple 保留本協議未明文授予之一切授權,且未以默示、 禁反言或其他方式明示或默示授予其他授權、豁免或權利。本協議並未授權您使用 Apple 的商標、標誌或服務標章, 包括但不限於 iPhone 或 iPod 文字標章。若您提及任何 Apple 產品或技術,或使用 Apple 的商標,您同意遵循 https://www.apple.com/legal/intellectual-property/quidelinesfor3rdparties.html 上公布的準則 (Apple 可能不時修訂)。

#### $2.7$ FPS SDK 與 FPS 部署套件

您得使用 FPS SDK 開發與測試 FPS 的伺服器端實作,但僅限用於在 iOS 產品及/或 Apple TV 上、透過 macOS 上的 Safari 或經 Apple 書面核准的方式,由您 (或您的代表人) 透過您的應用程式串流傳輸的視訊,或透過您的應 用程式下載觀看的視訊 (統稱 「**授權 FPS 應用程式」**)。您了解,將 FPS 用於生產或商業用途前,您必須在本方案 Web 入口網站上申請 FPS 部署套件。申請時,您必須提交您申請之 FPS 使用的相關資訊。Apple 將審核您的申 請,並保留全權決定不向您提供 FPS 部署軟體套件的權利,此時您便無法部署 FPS。您使用 FPS SDK 進行開發與 測試須自負風險與費用,Apple 不因該使用或拒絕您將 FPS 用於生產或商業環境的申請而對您負責。

若 Apple 為您提供 FPS 部署套件,則您同意僅根據 Apple 核准的方式,用於由您 (或您的代表人) 串流傳輸至授權 FPS 應用程式,或透過授權 FPS 應用程式下載觀看的視訊內容。除**第 2.9 節 (第三人服務供應商)** 許可之情形外, 未經 Apple 事前書面同意,您不得向第三人提供 FPS 部署套件,亦不得將 FPS 部署套件或 FPS SDK (或其任何實 作)轉授權、販售、轉售、租賃、揭露或重新發布予第三人。

你承認並同意, FPS 部署套件 (包括 FPS 生產金鑰集) 為**第 9 節 (保密條款)** 所稱的 Apple 機密資訊。此外, 此類 FPS 金鑰為貴公司或組織所獨有,您應全權負責加以儲存與保護。您得僅將此類 FPS 金鑰用於傳送與保護用於解密 您 (或您的代表人) 串流傳輸至授權 FPS 應用程式,或透過授權 FPS 應用程式下載觀看之視訊內容的內容金鑰。就 FPS 根據本協議串流傳輸或以其他方式傳送的 FPS 金鑰或內容如遭未經授權者存取或使用, Apple 概不負責。若您 的 FPS 金鑰外洩、遭他人發現、遭盜用或遺失,您得傳送電子郵件至 product-security@apple.com 要求 Apple 將之撤銷,且您了解 Apple 無義務提供替換的金鑰。您提出要求時、您違反本協議時、Apple 認為審慎或合 理時,或本協議因任何原因屆滿或終止時,Apple 得隨時撤銷您的 FPS 金鑰。

您承認並同意,Apple 得隨時全權決定撤銷或以其他方式移除您存取與使用 FPS (或其任一部分) 的權限。此外, Apple 無義務向您提供 FPS 部署套件或 FPS SDK 的任何修改、更新或後續版本,亦無義務保持與先前版本的相容 性。若 Apple 向您提供新版本 FPS 部署套件或 FPS SDK,則您同意在 Apple 要求的合理時間內進行更新。

#### $2.8$ Apple 服務之使用

Apple 可能提供對 Apple 服務的存取權限;該服務可能由您的涵蓋產品透過 Apple 軟體中的 API 呼叫,及/或由 Apple 透過其他機制 (例如使用 Apple 根據本方案供使您存取的金鑰) 向您提供。您同意僅透過 Apple 為該存取 權限提供的機制存取此類 Apple 服務,並僅用於 Apple 品牌產品。除**第 2.9 節 (第三人服務供應商)** 或此處另有規 定外,您同意不與第三人共用 Apple 為供您使用服務而提供之機制的存取權限。此外,您同意不透過使用或存取 Apple 服務來建立或嘗試建立替代或類似的服務。

您同意僅在為有資格使用此類服務的涵蓋產品提供服務及功能所需的情況下,按 Apple 以書面 (包括文件資料) 許可 的方式存取與使用此類服務。您不得以牴觸本協議條款、侵害第三人或 Apple 之智慧財產權,或違反適用法規的方式 使用 Apple 服務。您同意 Apple 服務包含 Apple 及其授權人擁有的專有內容、資訊及材料,並受適用的智慧財產 權及其他法律保護。除依本協議允許的 Apple 服務使用方式或經 Apple 書面同意外,您不得以其他方式使用該專有 内容、資訊或材料。

您了解 Apple 服務對您 (即開發者) 與您的最終使用者皆可能存在儲存容量、傳輸及/或交易限制。您或您的最終使 用者達到該限制後,即可能無法使用 Apple 服務,或無法透過涵蓋產品或適用的最終使用者帳號存取或擷取該服務 中的資料。您同意不僅因透過涵蓋產品存取或使用 Apple 服務,或其中提供的內容、資料或資訊而對最終使用者收取 任何費用,亦同意不以任何方式出售對 Apple 服務的存取權限。您同意不以詐欺方式建立最終使用者帳號,或誘使最 終使用者違反其與 Apple 締結的適用最終使用者條款或服務協議,或違反適用於該最終使用者服務的 Apple 使用 政策。除本文明文規定外,您同意不干擾最終使用者存取或使用此類服務的能力。

Apple 有權不經通知,隨時變更、暫停、取代、拒絕、限制或停用對 Apple 服務或其任何部分的存取權限 (包括但不 限於撤銷權利或變更 Apple 軟體中可啟用服務存取權限的 API,或不向您提供權利)。前述項目遭刪除或禁止存取 時,Apple 概不負責。Apple 亦可能逕行對 Apple 服務的使用或存取施加限制、無限期刪除 Apple 服務、撤銷您對 Apple 服務的存取權限,或隨時取消 Apple 服務 (或其任何部分),毋須另行通知,亦毋須對您負責。

Apple 不保證 Apple 服務顯示之任何資料或資訊的可用性、準確性、完整性、可靠性或及時性。若您選擇將 Apple 服務與您的涵蓋產品搭配使用,則信賴該資料或資訊的結果必須由您自行負責。您使用 Apple 軟體及 Apple 服務 時,必須自行負責;若您使用此類服務,必須妥善備份您的一切內容、資訊及資料,包括但不限於您因使用服務而委託 Apple 代管的内容。您理解並同意,本協議效期屆滿或終止後,您即不得存取特定 Apple 服務,且對於您或您的涵蓋 產品透過使用本文所述服務而儲存的內容、資料或資訊,Apple 有權暫停其存取或刪除之。使用 Apple 服務前,請務 必閱讀 Apple 發布的文件資料及政策聲明。

Apple 服務可能無法以所有語言或在所有國家/地區提供,且 Apple 不保證此類服務在任何特定位置或產品中皆適 當、準確或可使用。若選擇將 Apple 服務與您的應用程式搭配使用,這是出於您的主動意願,且您有責任遵守所有適 用法律。Apple 保留就您對 Apple 服務的使用收取費用的權利。Apple 將透過電子郵件告知您 Apple 服務之費用 或費用變更,該費用的資訊亦將發布在本方案 Web 入口網站、App Store Connect 或 CloudKit 主控台上。 Apple 服務的可用性及價格可能有所變動。此外,並非所有涵蓋產品及所有開發者皆可使用 Apple 服務。Apple 保 留隨時全權決定不提供 (或停止提供) Apple 服務予任何開發者的權利。

#### 2.9 第三人服務供應商

除 Apple 在文件資料或本協議中另行禁止外,您可僱用或聘請第三人 (下稱「服務供應商」)協助您使用根據本協議提供 的 Apple 軟體及服務,包括但不限於委託該服務供應商代表您維護及管理您的應用程式伺服器,但前提為該服務供應商 僅根據本條款代表您使用 Apple 軟體及服務或相關材料。縱使有上述規定,您不得委託服務供應商代表您將應用程式提 交至 App Store 或使用 TestFlight。您同意與您的服務供應商簽訂具拘束力的書面協議,且其條款的限制及對 Apple 的保護至少應與本協議相同。該服務供應商與您的應用程式或 Apple 軟體或 Apple 服務的使用有關,及/或因本協議採 取的行為,皆應視為您的行為,且您 (除服務供應商外) 應為所有此類行為 (或任何不作為) 對 Apple 負責。若服務供應 商的行為或不作為可能構成違反本協議,或造成其他傷害,則 Apple 保留要求您停止使用該服務供應商之權利。

#### $2.10$ 更新;無支援或維護

Apple 得不經通知,隨時擴充、增強或以其他方式修改 Apple 軟體或依本協議提供的服務 (或其任何部分),但 Apple 無義務向您提供 Apple 軟體或服務的更新。若 Apple 提供更新,則本協議的條款適用於該更新;但該更新附 帶獨立授權時,應適用該授權的條款。您了解此類修改可能需要您變更或更新您的涵蓋產品。此外,您承認並同意此類 修改可能影響您使用、存取 Apple 軟體及服務,或與其互動的能力。Apple 無義務為 Apple 軟體或服務提供維護、 技術或其他支援。您承認 Apple 並無將來宣布或向任何人提供 Apple 軟體或服務之更新的明示或默示義務。若提 供更新,該項更新可能具備與根據本文授權的 Apple 軟體或根據本文提供的服務不同的 API、特色、服務或功能。

#### 3. 您的義務

#### $3.1$ 一般規定

您向 Apple 保證並同意:

(a) 您已達到您所在司法管轄地的法定成年年齡 (在多數國家為年滿 18 歲),並有權代表您自己簽署本協議,或代表 貴公司、組織、教育機構或聯邦政府之機關、單位或部門簽署本協議,且您有權利與權限使該實體或機構在法律上受 本協議之條款與義務的拘束;

(b) 您對 Apple 或您的最終使用者提供的所有本協議或涵蓋產品相關資訊 (包括但不限於授權應用程式資訊或票卡 資訊) 均符合現況、真實、正確、有實證且完整;且您提供 Apple 的資訊如有變更,將迅速通知 Apple。此外,您同意 Apple 得與為達成相關目的 (例如智慧財產權問題、客戶服務查詢等) 而有必要知悉的第三人分享該資訊 (包括電子 郵件地址與郵寄地址);

(c) 您將遵守本協議的條款並履行您的義務,包括取得供您的授權開發者使用 Apple 軟體與服務所需的同意,且對於 授權開發者的使用情形以及其遵守本協議條款的狀況,您同意予以監督並全權負責;

(d) 對於 Apple 軟體、Apple 服務、授權測試單元、註冊裝置、您的涵蓋產品以及您的相關開發及部署工作 (包括但 不限於與您使用服務有關的任何相關開發工作、網路與伺服器設備、網際網路服務或您使用的其他硬體、軟體或服 務),您與您的授權開發者承擔的一切相關成本、支出、損失及責任,以及採取的相關行動,皆應由您單獨負責;

(e) 就附約 1 之目的 (若適用) 而言,您聲明並保證,您擁有或控制必要的權利,可委任 Apple 與 Apple 子公司擔任 您的全球代理人,為您提供授權應用程式,且 Apple 與 Apple 子公司履行該委任並未觸犯或侵害第三人的權利; (f) 您不會以牴觸或妨害您現有承諾或義務的方式行事,且您先前並未訂立任何妨害您履行本協議之義務的協議。

#### $3.2$ Apple 軟體與 Apple 服務之使用

做為使用 Apple 軟體及任何 Apple 服務的條件, 您同意:

(a) 您僅根據本協議明文允許的用途及方式,以及所有適用法律與法規使用 Apple 軟體及任何服務;

(b) 您不會將 Apple 軟體或任何 Apple 服務用於: (1) 任何違法或不合法活動,或開發任何可能構成或促進犯罪或 其他侵權、非法或不合法行為的涵蓋產品;(2) 威脅、煽動或宣揚暴力、恐怖主義或者其他嚴重危害;或 (3) 創造或傳 播任何促成兒童性剝削或虐待的內容或活動。

(c) 您將根據文件資料及方案要求 (目前記載於以下第 3.3 節) 開發您的應用程式、程式庫及/或票卡;

(d) 據您所知及所信,您的涵蓋產品、授權應用程式資訊、Xcode Cloud 內容與票卡資訊現在及未來皆不違反、盜用 或侵害 Apple 或第三人的著作權、商標、隱私權及公開權、商業秘密、專利或其他專有或合法權利 (例如應用程式可 能包含之内容及材料的音樂作品或表演權、影片權、攝影或影像權、標誌權、第三人資料權等);

(e) 您不會透過使用 Apple 軟體、Apple 憑證、服務或其他方式建立可能有下列情形的涵蓋產品或其他程式碼或軟 體程式:(1) 停用、破解或以其他方式干擾安全解決方案,或 iOS、watchOS、iPadOS、tvOS、Apple 軟體或任何 服務所實施的安全性、數位簽名、數位權利管理、驗證或查核機制,或 Apple 其他軟體或技術,或使他人為上述行為 (Apple 以書面明文允許時除外);或 (2) 侵犯任何使用者、網路、電腦或通訊系統的安全性、完整性或可用性;

(f) 您不會直接或間接從事意圖妨害 Apple 軟體或服務、本協議主旨或 Apple 之商業活動的行為,包括但不限於採 取可能妨礙 App Store、Custom App Distribution、TestFlight、Xcode Cloud、Ad Hoc 發布或本方案之性 能或使用意圖的行為 (例如對您自己或第三人的應用程式提出不實意見、為使消費者混淆而為您的應用程式選擇與第 三人的應用程式名稱大致相似的名稱,或擅用應用程式名稱而使第三人無法合法使用)。此外,您不會從事 (或鼓勵他 人從事) 與涵蓋產品有關的非法,不公平、誤導、詐欺、不正當或不誠實行為或商業活動 (例如從事誘導轉向定價、對 消費者不實陳述、欺騙性質的商業活動,或對其他開發者不公平競爭);且

(g) 使用 Apple 軟體開發的 iOS 產品、Apple Watch 或 Apple TV 版應用程式僅得於獲得 Apple (由其全權決定) 選擇時透過 App Store 及 Custom App Distribution 發布、透過 TestFlight 進行 Beta 版發布,或依本協議進行 Ad Hoc 發布。使用 Apple 軟體開發的票卡得根據本協議的條款 (包括附件 5),透過電子郵件、網站或應用程式向您 的最終使用者發布。以 Apple 憑證簽署的 Safari 延伸功能得根據本協議的條款 (包括附件 7) 向您的最終使用者發布。 macOS 版應用程式得使用第 5.3 節及第 5.4 節所述的 Apple 憑證及/或票證,在 App Store 之外發布。

#### $3.3$ 方案要求

將提交至 App Store、Custom App Distribution 或 TestFlight,或透過 Ad Hoc 發布的應用程式必須根據文 件資料及方案要求 (目前記載於以下第 3.3 節) 進行開發。程式庫及票卡須遵循相同的標準:

### API 及功能:

 $3.3.1$ 應用程式僅得以 Apple 規定的方式使用文件化 API,且不得使用或呼叫任何私有 API。此外,提交予 Apple 以在 App Store 上發布的 macOS 應用程式僅得使用 macOS 預設安裝、與 Xcode 和 Mac SDK 搭配 或與 Swift Playgrounds 搭配的文件化 API, 不得使用過時的技術 (例如 Java)。

 $3.3.2$ 除下段另有規定外,應用程式不得下載或安裝可執行程式碼。解譯型程式碼得下載至應用程式,但前提為該 程式碼:(a) 不會透過提供與應用程式提交至 App Store 時的預期及宣傳用途相矛盾的特性或功能來變更內部使用 應用程式的主要用途;(b) 不會為其他程式碼或應用程式建立商店或店面;且 (c) 不會規避作業系統的簽名、沙箱或 其他安全功能。

應用程式若為程式設計環境,旨在用於學習程式設計,則符合以下要求時,得下載並執行可執行程式碼: (i) 除文件資 料中另行許可外,可執行程式碼在應用程式的檢視區域或螢幕畫面上所佔空間不超過 80%;(ii) 應用程式必須存在合 理醒目的指標,以向應用程式內的使用者指示其處於程式設計環境中,(iii) 應用程式不得為其他程式碼或應用程式建 立商店或店面,且 (iv) 使用者必須可完整檢視並編輯應用程式提供的原始碼 (例如下載的程式碼中不包含先行編譯的 程式庫或框架)。

3.3.3 未經 Apple 事先以書面核准或第 3.3.25 節 (In-App Purchase API) 允許,應用程式不得透過 App Store、Custom App Distribution 或 TestFlight 以外的發布機制提供、解鎖或啟用其他特性或功能。

 $3.3.4$ 除 Apple 另有規定外,適用於 iOS、watchOS、iPadOS 或 tvOS 的應用程式僅得從裝置上應用程式的 指定容器區域讀取資料,或將資料寫入該指定容器區域。對於提交予 Apple 在 App Store 上發布的 macOS 應用 程式:(a) 使應用程式在 macOS 上執行所需的所有檔案皆必須在提交予 Apple 的應用程式套件組合中,並必須由 App Store 安裝; (b) 所有當地語系化必須在同一個應用程式套件組合中,不得在一個應用程式套件組合中包含獨立 的應用程式套件或集合; (c) 不得篡改、修改或以其他方式變更 macOS 的原生使用者介面元素或行為 (例如系統功 能表、視窗大小、顏色等);(d) 未經 Apple 書面許可或文件資料指定,您不得在此類應用程式中使用任何數位權利管 理或其他複製或存取控制機制;且 (e) 除**第 3.3.25 節 (In-App Purchase API**) 另行許可外,此類應用程式不得 做為軟體的發布機制,亦不得納入在該應用程式內建立或啟用軟體商店、發布通路或其他軟體交付機制的特性或功能 (例如音訊應用程式不得包含該應用程式中的音訊篩選器外掛商店)。

3.3.5 使用者在 iPad 上以相容模式執行 iOS 產品的應用程式時,該應用程式必須至少具備相同的特性及功能 (例如在 iPad 上以相當於 iPhone 尺寸的視窗執行 iPhone app 時,其性能必須與在 iPhone 上執行時大致相同; 但此義務不適用於特定硬體裝置不支援的特性或功能,例如無相機之裝置上的影片錄製功能)。此外,您同意不妨害或 試圖妨害您的應用程式在相容模式下的運作。

3.3.6 您僅得將多工處理服務用於文件資料所述的預期用途。

### 使用者介面、資料收集、當地法律及隱私權:

3.3.7 應用程式必須符合 Apple 提供的《人機介面指南》(HIG) 及其他文件資料。您同意依據 HIG 為您的應用程 式開發相容於 Apple 品牌產品設計的適當使用者介面及功能 (例如根據 HIG 的 watchOS 設計主題,手錶 app 的 使用者介面應採取可快速互動的設計)。

 $3.3.8$ 若您的內部使用應用程式會擷取或製作任何影片、麥克風、螢幕畫面錄影或照相機錄影,無論為儲存在裝置 上還是傳送至伺服器 (例如影像、照片、聲音或語音擷取,或其他錄音/錄影) (通稱 「錄製」),則必須在應用程式內向使 用者顯示合理醒目的音訊、視覺效果或其他指標,以表示正在錄製中。

– 此外,透過您的應用程式或相關方式執行的任何資料、內容或資訊收集、處理、維護、上傳、同步、儲存、傳輸、共享、 揭露或使用,皆必須遵守所有適用的隱私權法律與規範,以及相關的方案要求,包括但不限於任何通知或同意要求。

339 未經使用者事先同意,您與您的應用程式(以及根據契約為您投放廣告的第三人)不得收集使用者或裝置資 料,無論該資料為直接從使用者取得,抑或使用 Apple 軟體、Apple 服務或 Apple SDK 取得,且收集該資料僅限於 提供與應用程式的使用直接相關的服務或功能,或根據第 3.3.12 節投放廣告。未經使用者事先同意,您不得擴大或 變更先前收集之使用者或裝置資料的使用範圍。您不得在應用程式中使用分析軟體來收集裝置資料並傳送予第三人。 此外,您與您的應用程式皆不得為唯一識別裝置而使用永久性的裝置識別碼,或從中衍生的任何資料。

3.3.10 關於您收集、使用及揭露使用者或裝置資料的方式,您必須向使用者提供清晰、完整的資訊,例如在 App Store 的 app 說明中,說明您對使用者及裝置資料的使用情形。此外,您必須採取適當措施來保護此類資料,防止其 遭未經授權之第三人使用、洩露或存取。若使用者不再同意您收集、使用或揭露其裝置或使用者資料,或明確表示撤 回同意,則您 (以及根據契約為您投放廣告的第三人) 必須立即停止使用。您必須在您的應用程式、App Store 及/或 您的網站上提供隱私權政策,或以其他方式向最終使用者說明您如何收集、使用、揭露、共享、保留及刪除使用者或裝 置資料。若發生資料外洩,導致您從應用程式收集的使用者資料遭到洩露,您同意根據適用法律通知使用者 (例如若使 用者的資料不慎外洩或遭到濫用,您將發送電子郵件通知使用者)。

3.3.11 應用程式必須遵守所有適用的刑事、民事及成文法規定,包括您可能提供或公開應用程式之司法管轄地的法 規。此外:

- 您與應用程式皆必須遵守關於收集、使用或揭露使用者或裝置資料 (例如使用者的 IP 位址、使用者的裝置名稱,以 及與使用者相關聯的所有已安裝的 app) 一切適用的隱私權及資料收集法律與規範;

- 應用程式的設計或行銷用途不得為騷擾、濫用、傳送垃圾郵件、跟蹤、威脅或以其他方式侵犯他人合法權利 (例如隱 私權及公開權);

- 您與應用程式皆不得透過執行任何功能或連結至任何內容、服務、資訊或資料,或使用任何機器人、網頁蜘蛛、網站 搜尋或其他擷取應用程式或裝置來抓取、挖掘、擷取、快取、分析或索引 Apple 或其授權人提供的軟體、資料或服 務,或取得 (或嘗試取得) 此類資料,除非該資料為 Apple 就該服務明確提供予您或對您公開。您同意不為未經授權 的用途而收集、傳播或使用此類資料;且

- 若您的應用程式是專門用於人體試驗,或將 HealthKit API 用於可能涉及個人資料 (例如健康記錄的儲存) 的臨床 健康相關用途,則您同意告知參與者其個人身分資料做為該試驗或臨床健康用途的一部分,預期的用途及揭露方式, 並取得將使用您的試驗或臨床健康用應用程式之參與者 (或其監護人) 的同意。此外,若向第三人提供經匿名處理或 編碼的資料,則您應禁止該第三人不經參與者同意而重新識別 (或試圖重新識別) 使用該資料的參與者,且您同意要求 該第三人對接收該匿名處理或編碼資料的他人施加前述限制。

# 廣告識別碼與偏好; Ad Network API:

3.3.12 您與您的應用程式 (以及根據契約為您投放廣告的第三人) 得使用廣告識別碼,以及透過使用廣告識別碼取 得的資訊,但僅得用於投放廣告。若使用者重設廣告識別碼,則您同意不將重設的廣告識別碼直接或間接與先前的廣 告識別碼及衍生的資訊組合、聯繫、連結或以其他方式建立關聯。針對為可存取 Ad Support API 之 Apple 品牌產 品編譯的應用程式,您同意在使用廣告識別碼投放廣告前確認使用者的廣告偏好,並在使用廣告識別碼時,遵守使用 者在廣告偏好中的設定。此外,您得要求使用 Ad Network API 來追蹤應用程式廣告轉換活動。若您獲得使用 Ad Network API 的權限,則您同意不將該 API 或透過使用 Ad Network API 取得的資訊用於在廣告轉換活動中查核 廣告驗證資訊以外的用途。您同意不將透過使用 Ad Network API 在廣告驗證中提供的資訊直接或間接與您可能擁 有的使用者其他資訊組合、聯繫、連結或以其他方式建立關聯。Apple 保留全權決定拒絕使用 Ad Network API 之 要求的權利。

### 位置與地圖;使用者同意:

3.3.13 應用程式若使用以位置為基礎的 API (例如 Core Location、MapKit API),或以其他方式提供以位置為 基礎的服務,則其設計或行銷用途不得為自動或自主控制車輛行為,或用於緊急或救命用途。

3.3.14 應用程式若提供以位置為基礎的服務或功能,或透過 Apple 軟體或 Apple 服務的使用而取得使用者位置, 則必須在應用程式收集、傳輸或以其他方式利用使用者的位置資料前,通知該使用者並取得其同意,且僅得依使用者 同意且本文允許的方式使用該資料。例如若您為持續收集及運用使用者的位置資料而在應用程式中使用「始終」位置 選項,則應在徵求許可時向使用者出示明確的理由及使用者利益。

3.3.15 若您選擇自行提供以位置為基礎的服務、資料及/或資訊,並與透過 Apple 地圖服務提供的 Apple 地圖搭 配使用 (例如將您建立的地圖或路線疊套在 Apple 地圖之上),則您應全權負責確保您的服務、資料及/或資訊與使用 的 Apple 地圖正確吻合。應用程式若使用以位置為基礎的 API 進行即時導航 (包括但不限於轉向建議導航及使用感 應器實現的其他路線導航),則您必須在最終使用者授權協議中納入以下聲明:您使用此即時路線導航應用程式應自行 承擔風險。位置資料不一定準確。

3.3.16 應用程式不得停用、覆寫或以其他方式干擾 Apple 實施的系統警報、警告、顯示面板、同意面板等,包括但 不限於旨在通知使用者其位置資料、地址、書籍資料、行事曆、照片、音訊資料及/或提醒正在遭到收集、傳輸、維護、 處理或使用,或旨在徵得使用同意的內容。此外,若您有能力在該警報、警告及顯示面板中加入說明 (例如 Camera API 之用途字串中的資訊),則該說明必須準確無誤,不得謊稱使用範圍。若使用者拒絕或撤回同意,則應用程式不得 收集、傳輸、維護、處理或使用該資料,亦不得執行使用者已拒絕或撤回其同意的其他操作。

3.3.17 若您的應用程式 (或您的網站或 Web 應用程式,視情形而定) 透過執行 iOS 6 或更高版本的裝置來使用 或存取 MapKit API 或 MapKit JS,則您的應用程式 (或您的網站或 Web 應用程式,視情形而定) 將存取及使用 Apple 地圖服務。使用 MapKit API、MapKit JS 及 Apple 地圖服務時,必須遵循本協議 (包括方案要求) 及附錄 6 (使用 Apple 地圖服務之附加條款)。

### 内容與材料:

3.3.18 您的應用程式內包含的所有主要錄影/錄音及音樂作品皆必須完全由您擁有,或您已獲得授權並清償權利 金,使 Apple 不需向您或第三人支付費用、權利金及/或款項。此外,若您的應用程式將於美國境外發布,則應用程式 内包含的所有主要錄影/錄音及音樂作品: (a) 現在或將來皆不得為機械重製權或表演/通訊權之收集或授權機構擁有 的作品,且 (b) 若為授權,則必須為適用的著作權所有人授與您的應用程式的專屬授權。

**3.3.19** 若您的應用程式現在包含 (或未來將包含) 其他內容,您必須完整擁有該內容,或取得內容所有人的授權,方 可在應用程式中使用。

3.3.20 應用程式若包含 Apple 合理判斷可能令人反感或不當的任何類型 (文字、圖片、影像、照片、聲音等) 的內 容或材料,例如可能被視為淫穢、色情或誹謗的材料,其可能會遭到拒絕。

3.3.21 應用程式不得包含可能損壞、破壞或不當影響 Apple 軟體、服務、Apple 品牌產品或其他軟體、韌體、硬 體、資料、系統、服務或網路的惡意軟體、惡意或有害程式碼、軟體程式或其他內部元件 (例如電腦病毒、特洛伊木 馬、「後門」)。

3.3.22 若您的應用程式包含 FOSS,您同意遵守所有適用的 FOSS 授權條款。您亦同意在開發應用程式的過程 中,使用 FOSS 時,不使 Apple 軟體的非 FOSS 部分受 FOSS 授權條款或義務拘束。

3.3.23 您的應用程式得包含促銷抽獎或競賽功能,但前提為您是促銷活動的唯一贊助者,且您與您的應用程式符合 適用法律,並滿足您提供該應用程式或開放該促銷活動之國家或地區的所有適用註冊要求。您同意對促銷活動及獎品 負全部責任,並同意在各促銷活動的拘束性官方規則中明確聲明 Apple 並非該促銷活動的發起者或負責人。

**3.3.24** 您的應用程式得直接連結至您提供最終使用者進行慈善捐款的網站頁面,前提為您遵守適用的法律 (可能包 括提供收據),並符合您開放慈善捐款之國家或地區的適用法規或註冊要求。您亦同意明確聲明 Apple 並非募款者。

### In-App Purchase API:

3.3.25 使用 In-App Purchase API 及相關服務時,必須遵循本協議 (包括方案要求) 及附錄 2 (使用 In-App Purchase API 之附加條款)。

### 網路擴充框架:

3.3.26 您的應用程式不得存取網路擴充框架,除非應用程式的主要用途為提供網路功能,且您已獲得 Apple 的授 權。若您獲得此權利,則您同意以下條件:

- 您同意向最終使用者清楚說明您與您的應用程式將如何使用其網路資訊,以及 (若適用) 篩選其網路資料,且您同意 僅在最終使用者明確同意及本文明文允許的範圍內使用該資料與資訊;

- 您同意以安全且適當的方式儲存並傳輸來自最終使用者的網路資訊或資料;

- 您同意不透過非公開、不正當或誤導的程序來改變最終使用者網路資料或資訊的用途,例如透過網站進行篩選,以 獲取廣告收入或詐騙某個網站;

- 您同意不使用最終使用者的網路資料或資訊來規避或覆寫最終使用者設定,例如若其停用應用程式的定位服務,則 您不得追蹤最終使用者的 WiFi 網路使用情形進而確定其位置;且

- 縱使**第 3.3.9 節**有相反規定,除提供與應用程式有關的網路功能外,您與您的應用程式不得將網路擴充框架 (或透 過網路擴充框架獲取的資料或資訊) 用於其他用途 (例如將最終使用者的網際網路流量用於投放廣告或以其他方式為 廣告建立使用者個人檔案)。

Apple 得全權決定不向您提供使用網路擴充框架的權利,亦有權隨時撤銷該權利。此外,若您想使用 Access WiFi Information API (其可提供裝置連線的 WiFi 網路),則您必須向 Apple 申請使用權利,縱使**第 3.3.9 節**有相反規 定,您僅得將該 API 用於提供與應用程式直接相關的服務或功能 (例如不得用於投放廣告)。

MFi 配件:

3.3.27 符合以下條件時, 您的應用程式方得透過無線傳輸或透過 Apple 的 Lightning 連接器或 30 針連接器與 MFi 配件 (定義見前文) 互動、通訊或以其他方式互相操作,或控制該 MFi 配件: (i) 該 MFi 配件於您最初提出應用 程式時根據 MFi 方案獲得授權,(ii) MFi 被授權人已將您的應用程式加入核可清單內,可與其 MFi 配件互相操作,且 (iii) MFi 被授權人將其加入清單之行為,已取得 MFi 方案的核可。

# 法規導循:

3.3.28 您應滿足適用的法規要求,包括充分遵守與在美國製造、行銷、販售及發布您的應用程式有關的所有適用法 律、規範及政策,尤其美國食品藥物管理局 (FDA) 與美國其他監管機構 (例如 FAA、HHS、FTC 與 FCC) 的要求, 以及您使用或提供應用程式之國家或地區的其他監管機關 (如 MHRA、CFDA) 的法律、規範及政策。但您同意不尋 求任何監管行銷許可,或做出可能導致 Apple 產品遭視為受管制或可能使 Apple 負擔義務或限制的決定。將您的應 用程式提交至 Apple 供其選擇是否發布,表示您聲明並保證,您將充分遵守在美國以及您計畫提供應用程式之其他 國家或地區製造、行銷、販售及發布您的應用程式時適用的法律、規範及政策,包括但不限於 FDA 的所有法律、規範 及政策。您亦聲明並保證,您行銷您的應用程式,僅以經許可或核准的預期用途/使用說明為目的,並將嚴格遵守適用 法規要求。Apple 要求時,您同意立即提供此類應用程式行銷的許可文件。FDA 或其他因法規審查程序而需要審查 或測試應用程式的政府機關要求時,您得提供您的應用程式供該實體審查。若您的應用程式遭受與此類監管要求有關 的投訴,或有遭到投訴的疑慮,您同意依照**第 14.5** 節規定的程序立即通知 Apple,此時 Apple 得停止發布您的應用 程式。

# 行動網路:

3.3.29 若應用程式需要或即將存取行動網路,則做為額外規定,該應用程式:

- 必須遵守 Apple 的最佳做法以及關於應用程式應如何存取及使用行動網路其他準則;且

- 不得 (以 Apple 的合理判斷為準) 過度使用網路容量或頻寬,或造成其過度負擔。

3.3.30 由於某些行動網路業者可能會禁止或限制在其網路上使用網際協議通話技術 (VoIP) 功能 (例如在行動網 路上使用 VoIP 電話),並可能收取額外費用或其他與 VoIP 有關的費用,您同意在最終使用者購買前,告知其閱讀其 與行動網路業者的協議條款,例如在 App Store 上與應用程式一併提供的行銷內容中提供告示。此外,若您的應用 程式允許最終使用者發送簡訊或撥打手機語音電話,則您必須在該最終使用者使用該功能前,告知其標準簡訊傳送費 率或可能適用於該使用的其他業者費用。

### Apple 推播通知服務與本機通知:

3.3.31 透過 Apple 推播通知服務或本機通知使用推播通知時,必須遵循本協議 (包括方案要求) 及附錄 1 (Apple 推播通知服務或本機通知之附加條款)。

# Game Center:

3.3.32 使用 Game Center 時,必須遵循本協議 (包括方案要求) 及附錄 3 (使用 Game Center 之附加條款)。

# iCloud:

3.3.33 根據本協議使用 iCloud Storage API 及 CloudKit API,以及使用 iCloud 服務時,必須遵循本協議 (包 括方案要求) 及附錄 4 (使用 iCloud 之附加條款)。

# 錢包:

3.3.34 根據本協議開發票卡,以及使用票卡類型 ID 及 Apple 錢包,必須遵循本協議 (包括方案要求) 及附錄 5 (票卡之附加條款)。

# 附加服務或最終使用者預先發布版軟體:

3.3.35 Apple 可能不時向您提供附加服務或預先發布版 Apple 軟體的存取權限,以供您用於您的應用程式,或以最 終使用者身分進行評估。其中有部分可能適用本協議以外的條款與條件;此時,您的使用亦將受該條款與條件的拘束。此 類服務或軟體可能無法以所有語言或在所有國家/地區提供,且 Apple 不保證其在任何特定位置皆適當或可使用。若您 選擇存取此類服務或軟體,這是出於您的主動意願,且您有責任遵守所有適用法律,包括但不限於適用的當地法律。若該 軟體包含 Apple 的 FaceTime 或訊息功能,則您承認並同意,您使用該功能時,Apple 可能使用並留存與您的授權測 試單元相關聯的電話號碼與裝置識別碼,以及您提供的電子郵件地址及/或 Apple ID 資訊,以提供並改善該軟體及功 能。透過 Apple 軟體供您使用的某些服務可能是由第三人提供。您承認,對於第三人服務或 Apple 服務,Apple 對您或 他人 (包括最終使用者) 概不承擔責任。Apple 及其授權人有權隨時變更、暫停、刪除或停用對任何服務的存取權限。服 務遭刪除或禁止存取時,Apple 概不負責。此外,該軟體或服務發行商業版後 (或 Apple 在商業版發行前提出要求時), 您同意停止使用根據本協議供您以最終使用者身分進行評估之用而提供予您的預先發布版 Apple 軟體或服務。

3.3.36 若您的應用程式會透過 Apple 軟體存取 Google 安全瀏覽服務,則該存取適用 Google 的服務條款 (參 見 https://developers.google.com/safe-browsing/terms)。若您不接受該服務條款,則不得在應用程式中使 用 Google 安全瀏覽服務,且您承認並同意,使用該服務即表示您接受其服務條款。

3.3.37 若您的應用程式會透過 Address Book API 從最終使用者的通訊錄存取資料,則您必須在應用程式存取 或利用使用者的通訊錄資料前,通知使用者並徵得其同意。此外,您的應用程式不得透過自動機制僅將最終使用者通 訊錄中的 Facebook 資料部分全部傳輸至最終使用者裝置以外的位置。為求明確,若滿足通知及同意要求,您仍可完 整地自動傳輸使用者的整份通訊錄,以及供使用者手動 (例如透過剪下及貼上) 傳輸部分通訊錄資料,或供其個別選擇 要傳輸的特定資料項目。

# 延伸功能:

3.3.38 套件組合中包含延伸功能的應用程式必須提供延伸功能以外的某些功能 (例如說明畫面、其他設定),除非應 用程式包含 WatchKit 延伸功能。此外:

- 延伸功能 (不包括 WatchKit 延伸功能) 的額外資訊檢視畫面中不得包含廣告、產品促銷、直接行銷或 app 內購買 方案;

- 延伸功能不得封鎖 iOS 產品或 Apple TV 的全螢幕,或非公開或非預期地重新導向、阻礙或干擾使用者使用其他 開發者的應用程式或 Apple 提供的功能或服務;

- 延伸功能僅得根據文件資料規定,在 iOS、watchOS、iPadOS 或 tvOS 中 Apple 指定的區域執行;

- 提供鍵盤功能的延伸功能必須可獨立於網路存取進行操作,且必須包含 Unicode 字元 (而非只有圖片影像);

- 若以該延伸功能進行按鍵輸入記錄,必須在從 iOS 產品傳送此類資料前告知最終使用者,且縱使**第 3.3.9 節**有其 他規定,此類資料僅得用於提供或改善應用程式的鍵盤功能 (例如不得用於投放廣告);

- 若以該延伸功能進行訊息篩選,必須告知最終使用者,且縱使第 3.3.9 節有其他規定,SMS 或 MMS 資料 (無論 是透過訊息篩選延伸功能存取,抑或透過 iOS 傳送至訊息延伸功能的相應伺服器) 僅得用於減少垃圾郵件或來自未 知來源的郵件,進而提供或改善使用者的傳訊體驗,不得用於投放廣告或其他用途。此外,在延伸功能中存取的使用者 SMS 或 MMS 資料不得以任何方式從延伸功能的指定容器區域中匯出;且

- 應用程式不得在使用者不知情下自動安裝延伸功能或以其他方式使延伸功能安裝完成,且您必須向使用者準確說明 延伸功能的用涂及功能。

### HealthKit API 及運動與健身 API:

3.3.39 您的應用程式不得存取 HealthKit API 或運動與健身 API,除非該 API 的使用旨在用於健康、運動及/或健 身目的,且您已在行銷文案及使用者介面中敘明該用途。此外:

- 縱使**第 3.3.9 節**有相反規定,除提供與應用程式有關的健康、運動及/或健身服務外,您與您的內部使用應用程式不 得將 HealthKit API 或運動與健身 API (或透過 HealthKit API 或運動與健身 API 獲得的資訊) 用於其他用途 (例 如不得用於投放廣告);

- 未經最終使用者事先同意,您不得將 HealthKit API 或運動與健身 API (或透過 HealthKit API 或運動與健身 API 獲得的資訊) 用於向第三人揭露或提供最終使用者的健康、運動及/或健身資訊;縱使最終使用者事先同意,亦僅 得用於使第三人依本文提供健康、運動及/或健身服務。例如,您不得向廣告平台、資料仲介商或資訊經銷商分享或出 售透過 HealthKit API 或運動與健身 API 收集的最終使用者健康資訊。為求明確,您得允許最終使用者為進行醫學 研究而同意與第三人共享其資料;且

- 您同意向最終使用者清楚說明您與您的應用程式將如何使用其健康、運動及/或健身資訊,並僅在最終使用者明確同 意及本文明文允許的範圍內使用該資訊。

### 設定描述檔:

3.3.40 除為配置 WiFi、APN 或 VPN 設定,或 Apple 在當時最新的設定描述檔參考文件中明文許可外,不得向 消費者提供設定描述檔。使用者使用設定描述檔前,您必須聲明將收集的使用者資料類型,以及將之用於 app 螢幕畫 面或其他通知機制的方式。您不得向廣告平台、資料仲介商或資訊經銷商分享或出售透過設定描述檔取得的使用者資 料。此外,您不得覆寫設定描述檔的同意面板或其他機制。

# HomeKit API:

3.3.41 您的應用程式不得存取 HomeKit API,除非其主要用途係為授權 HomeKit 配件提供家庭設定或家庭自 動化服務 (例如打開電燈、收起車庫大門),且您已在行銷文案及使用者介面中敘明該用途。您同意不將 HomeKit API 用於與授權 HomeKit 配件互動、通訊、互相操作或以其他方式控制授權 HomeKit 配件,或用於使用 HomeKit 資料庫,僅得用於與您的應用程式有關的家庭設定或家庭自動化用途。此外:

- 除 Apple 在文件資料中另有明文授權外,您的應用程式僅得在相容的 Apple 品牌產品上使用從 HomeKit API 及/或 HomeKit 資料庫獲得的資訊,不得從相關產品匯出、遠端存取或移轉出該資訊 (例如鎖定密碼不得傳送出最終 使用者的裝置,儲存於外部的非 Apple 資料庫中);及

- 縱使**第 3.3.9 節**有相反規定,除提供或改善與您的應用程式有關的家庭設定或家庭自動化服務外,您與您的內部使 用應用程式不得將 HomeKit API (或透過 HomeKit API 獲得的資訊) 用於其他用途 (例如不得用於投放廣告)。

### Apple Pay API:

3.3.42 除 Apple 另以書面許可外, 您的應用程式僅得將 Apple Pay API 用於促進您的應用程式直接或間接進行 的付款交易,並僅用於購買將在 iOS 產品或 Apple Watch 之外使用的商品與服務。為求明確,第 3.3.42 節並未 取代 In-App Purchase API 的使用規則或要求,包括但不限於第3.3.3 節及相關準則。此外:

-您承認並同意, Apple 並非使用 Apple Pay API 進行之支付交易的當事人, 亦不對此類交易負責, 包括但不限於最 終使用者無法支付卡或支付詐欺。此類付款交易的當事人為您與您的銀行、收單銀行、發卡機構或您用於交易處理的 其他單位,且您有責任遵守與此類第三人達成的任何協議。部分情況下,此類協議的條款可能使您在決定使用 Apple Pay API 功能時接受與承擔特定權利、義務或限制;

- 對於做為 Apple Pay API 之使用的一部分而提供予您的私密金鑰, 您同意以安全的方式 (例如在伺服器上加密), 根據文件資料加以儲存。您同意不以未加密的方式在 iOS 產品上儲存任何最終使用者付款資訊。為求明確,您不得在 iOS 產品上解密該最終使用者付款資訊;

- 您同意不為與促進最終使用者付款交易無關之目的而呼叫 Apple Pay API 或嘗試透過 Apple Pay API 獲取資 訊;日

- 若您在應用程式中使用 Apple Pay API,則表示您同意盡商業上合理努力,在根據文件資料使用 Apple Pay API 時將 Apple Pay Cash 納為付款方式之一,但前提為 Apple Pay Cash 可在發布應用程式的司法管轄地取得。

3.3.43 為透過 Apple Pay API 促進最終使用者付款交易, Apple 可能向您 (無論您為商家或中間方) 提供 Apple Pav 承載資料。若您收到 Apple Pav 承載資料,則表示您同意以下內容:

- 若您為商家,您得使用 Apple Pay 承載資料處理最終使用者付款交易以及您向最終使用者揭露的其他用途,但須 遵守滴用法律;以及

- 若您為中間方,則:

(a) 您僅得將 Apple Pav 承載資料用於促進商家與最終使用者之間的支付交易,以及做為該交易的一環,用於您自 己的訂單管理目的 (例如客戶服務);

(b) 您同意,您持有 Apple Pay 承載資料的資料期間不會超過履行付款交易及訂單管理所需的時間;

(c) 您同意不合併透過 Apple Pav API 獲得的資料 (包括但不限於 Apple Pav 承載資料) 與您就該最終使用者可 能擁有的其他資料 (除非在有限範圍內,為進行訂單管理而合併)。為求明確,中間方不得將透過 Apple Pay API 獲 得的資料用於廣告或行銷目的、開發或強化使用者個人檔案,或以其他方式鎖定最終使用者;

(d) 您同意告知最終使用者您為交易的中間方,且除將您的名稱/姓名做為中間方納入外,另在 Apple Pay Pavment Sheet 上提供特定交易的商家身分;且

(e) 若您使用商家,則您應負責確保您選擇的商家僅將您提供的 Apple Pav 承載資料用於處理最終使用者付款交易 以及其告知最終使用者的其他用途,並僅遵守適用的法律。您同意與該商家簽訂具拘束力的書面協議,且其條款的限 制及對 Apple 的保護至少應與本協議相同。該商家涉及 Apple Pay 承載資料或付款交易的任何行為皆應視為您的 行為,且您 (除該商家外) 應為所有此類行為 (或任何不作為) 對 Apple 負責。若該商家的行為或不作為可能構成違 反本協議,或造成其他傷害,則 Apple 保留要求您停止使用該商家之權利。

SiriKit:

3.3.44 您的應用程式得註冊為使用 Apple 定義的 SiriKit 網域之目的地,但前提為您的應用程式旨在向使用者提 供與應用程式所支援的 SiriKit 網域有關的回應,或以其他方式執行使用者的相關要求或意圖 (例如共乘),且您已在 行銷文案及使用者介面中敘明該用途。此外,您的應用程式得向 SiriKit 提供動作,但前提為該動作繫結至應用程式內 的使用者行為或活動,且您可以向使用者提供相關的回應。您同意不透過 SiriKit 提交關於此類使用者活動或行為的 虛假資訊,或以其他方式干擾 SiriKit 提供的預測 (例如 SiriKit 捐贈應以實際使用者的行為為基礎)。

3.3.45 您的應用程式僅得在支援的 Apple 產品上使用透過 SiriKit 獲得的資訊,且不得從產品匯出、遠端存取或 移轉出該資訊,除非為向使用者提供或改善與應用程式有關的回應,或執行使用者的相關要求而有此必要。縱使第 3.3.9 節有相反規定,除向使用者提供相關回應,或以其他方式執行與應用程式支援的 SiriKit 網域、意圖或動作有關 的使用者要求或意圖,及/或改善應用程式對使用者要求的回應能力外,您與您的應用程式不得將 SiriKit (或透過 SiriKit 取得的資訊) 用於其他用途 (例如不得用於投放廣告)。

3.3.46 若您的應用程式會使用 SiriKit 供 Apple 處理音訊資料,則您同意明確告知最終使用者,您與您的應用程式 會將其記錄的音訊資料傳送予 Apple,以進行語音識別、處理及/或轉錄,且該音訊資料可能用於改善及提供 Apple 產品與服務。您進一步同意僅在最終使用者明確同意及本文明文允許的範圍內,使用可能從 SiriKit 傳回的此類音訊 資料及識別的文字。

Single Sign-On API:

3.3.47 除非您為多頻道視訊節目供應商 (MVPD),或您的應用程式主要用途為透過訂閱型 MVPD 服務提供經驗 證的視訊節目,且 Apple 已授權您使用 Single Sign-On API,否則您不得存取或使用 Single Sign-On API。若 您已獲得此授權,則您僅得根據單一登入規格,將 Single Sign-On API 用於驗證使用者是否有權存取 MVPD 內容 以在 Apple 產品上觀看。此類使用必須遵循單一登入規格的文件資料。您承認 Apple 得隨時全權決定不向您提供 此權利,亦得撤銷此權利。

若您使用 Single Sign-On API,您應負責為使用者提供透過 Single Sign-On API 存取的登入頁面,供使用者登 入以驗證其存取 MVPD 內容的權利。您同意此類登入頁面不得顯示廣告,且該頁面的內容及外觀須事先經過 Apple 審查與核可。若您使用 Single Sign-On API,則 Apple 提供該 API 及/或 Single Sign-on 規格的更新版本時,您 同意在收到 Apple 提供的更新版本後 3 個月內更新您的實作,使其符合新版本與規格。

您授權 Apple 使用、複製與顯示您提供的商標,將之用於單一登入功能,包括用於 Apple 產品的使用者介面螢幕畫 面,以供使用者在該介面上選擇供應商並透過單一登入功能進行驗證,及/或向使用者提供其可透過單一登入功能存取 的 app 列表。您亦授權 Apple 使用該使用者介面的螢幕畫面截圖與影像,包括但不限於用於教學材料、培訓材料、 行銷材料及任何媒體的廣告。透過 Single Sign-On API 提供的資料視為本文所稱的 「授權應用程式資訊」 ,但須適 用本節所定的使用限制。

除驗證使用者是否有權存取 Apple 產品上的 MVPD 內容、為使用者提供 MVPD 內容的存取權限,及/或解決 MVPD 服務的性能與技術問題外,您不得為其他目的收集、儲存或使用透過 Single Sign-On API 提供的資料。您 不得向他人提供或揭露透過 Single Sign-On API 獲得的資料、內容或資訊,除非為向視訊節目供應商提供驗證資 訊 (其節目做為您提供的 MVPD 訂閱的一部分而提供時),且目的限於驗證使用者是否有權透過其 MVPD 訂閱,在 Apple 產品上存取該視訊節目。

# **TV App API:**

3.3.48 您使用 TV App API 的前提為 (a) 您的應用程式主要用於提供視訊節目,(b) 您已獲得 Apple 的授權,以 及 (c) 您的使用符合 TV App 規格。若您向 Apple 提供 TV App 資料,Apple 得儲存、使用、複製及顯示該資料, 但目的僅限於:(a) 向 TV App 功能的使用者提供資訊與建議,(b) 供使用者從該建議及/或資訊連結至內容,以透過 您的授權應用程式瀏覽,及/或 (c) 對 TV App 功能進行維修、維護與最佳化。對於您在本協議終止前提交的 TV App 資料, Apple 得在本協議終止後繼續根據第 3.3.48 節使用。TV App 視為本協議所稱的 「授權應用程式資 訊」,但須適用本節所定的使用限制。您承認 Apple 得隨時全權決定不將您的授權應用程式納入 TV App 功能。

將您的授權應用程式納入 Apple ID 下所示的 TV App 功能之前, Apple 將根據該使用者的 Apple ID 取得使用者 同意。Apple 亦將允許使用者嗣後隨時撤回該同意,並從 Apple 系統中刪除其 TV App 資料。此外,您得根據自己 的訂閱者 ID 系統徵求使用者同意。您有責任遵守所有適用法律,包括就您向 Apple 提供的 TV App 資料取得使用 者同意的當地適用法律。

# Spotlight 影像搜尋服務:

3.3.49 若您向 Apple 的 Spotlight 影像搜尋服務提供授權應用程式相關網域 (「關聯網域」) 的存取權限,則您特 此授權 Apple 為本節所述用途而耙梳、抓取、複製、傳輸及/或快取在相關網域中找到的內容 (「授權內容」)。授權內 容應視為本協議下的授權應用程式資訊。您進一步授權 Apple 使用、製作、委託製作、複製、裁剪及/或修改授權內容 之檔案格式、解析度及外觀 (以縮減檔案大小、轉換為支援的檔案類型及/或顯示縮圖),並公開展示、公開執行、整合、 納入及發布授權內容,以強化 Apple 訊息功能中對授權內容的搜尋、探索需求及最終使用者發布功能。本協議因任何 原因終止後,Apple 品牌產品的最終使用者得繼續使用及發布終止前使用 Apple 品牌產品取得的所有授權內容。

# MusicKit:

3.3.50 您同意不為與促進最終使用者存取 Apple Music 訂閱無關之目的而呼叫 MusicKit API 或使用 MusicKit JS (或嘗試透過 MusicKit API 或 MusicKit JS 獲取資訊)。您存取 MusicKit API 或 MusicKit JS 時,必須遵循 Apple Music Identity Guidelines。您同意不透過使用 MusicKit API、MusicKit JS 或以其他方 式, 就 Apple Music 服務的存取權限收取費用或間接營利 (例如 app 內購買、廣告、要求使用者提供資訊)。此外:

- 若您選擇透過 MusicKit API 或 MusicKit JS 提供音樂播放,必須提供完整歌曲,且使用者必須能夠使用「播 放」、「暫停」、及「略過」等標準媒體控制項啟動及瀏覽播放,且您同意不對此類控制項的功能為不實陳述;

- 除 Apple 於文件資料中另行許可外,您不得下載、上傳或修改 MusicKit 內容,亦不得允許最終使用者為此類行 為,且 MusicKit 内容不得與其他內容同步;

- 您僅得按 MusicKit API 或 MusicKit JS 提供且文件資料允許的方式播放 MusicKit Content (例如不得將 MusicKit API 中的專輯封面及音樂相關文字與音樂播放或管理播放清單分開使用);

- 來自使用者的後設資料 (例如播放清單及喜好項目) 僅得用於提供已明確告知最終使用者,且與應用程式、網站或 Web 應用程式的使用直接相關 (由 Apple 全權決定) 的服務或功能;且

- 您僅得按文件資料允許的方式,將 MusicKit JS 做為應用程式、網站或 Web 應用程式中的獨立程式庫 (例如您同 意不將 MusicKit JS 與其他 JavaScript 程式碼重新組合,或單獨下載及重新託管)。

# DeviceCheck API:

3.3.51 若您使用 DeviceCheck API 儲存 DeviceCheck 資料,則必須提供機制供客戶與您聯繫,以重設此類數 值 (若適用) (例如重設試用版訂閱,或在新使用者取得裝置時重新授權某些使用權限)。您不得將 DeviceCheck 資 料做為防詐欺行為的唯一識別碼,而必須將 DeviceCheck 資料與其他資料或資訊結合使用,例如 DeviceCheck 資料不可為唯一的資料點,因為裝置可能已遭到轉讓或轉售。Apple 得隨時全權決定刪除 DeviceCheck 資料,且 您同意不依賴此類資料。此外,除代表您行事的服務供應商外,您同意不與第三人共享您從 Apple 取得的 DeviceCheck 權杖。

### 臉部資料:

3.3.52 若您的應用程式會存取臉部資料,則您存取臉部資料,僅限於提供與應用程式的使用直接相關的服務或功 能,且您同意告知使用者應用程式對臉部資料的使用與揭露方式,並在收集或使用臉部資料前,取得使用者的明確同 意。縱使**第 3.3.9 節**有相反規定,您與您的應用程式 (或根據契約為您投放廣告的第三人) 皆不得使用臉部資料來投 放廣告或用於其他不相關的用途。此外:

- 您使用臉部資料時,不得違反使用者 (或第三人) 的合法權利,亦不得提供非法、不公平、誤導性、詐欺、不當、剝削 或令人反感的使用者體驗,並且僅得依文件資料使用;

- 您不得將臉部資料用於身分驗證、廣告或行銷用途,或以類似方式鎖定最終使用者;

- 您不得使用臉部資料來構建使用者個人檔案,或以其他方式嘗試、促進或鼓勵第三人識別匿名使用者,或根據臉部 資料重建使用者個人檔案;

- 您同意不向廣告平台、分析供應商、資料仲介、資訊經銷商或其他此類人士轉讓、分享、出售或以其他方式提供臉部 資料;且

- 未經使用者的明確同意,不得共享或從使用者的裝置移轉出臉部資料;臉部資料僅得用於提供應用程式的特定服務 或功能 (例如使用臉部網格在應用程式中顯示使用者的影像),且僅得依循遵守本條款及文件資料予以使用。您同意要 求您的服務供應商僅在使用者同意的有限範圍內,依照本條款使用臉部資料。

# ClassKit API:

3.3.53 您的應用程式不得包含 ClassKit API,除非其主要用途為提供教育服務,且您已在行銷文案及使用者介面 中敘明該用途。您同意不透過 ClassKit API 提交錯誤或不正確的資料,亦不試圖為透過 ClassKit API 提交的資料 重新定義指派的資料類別 (例如,學生位置資料不屬於是受支援的資料類型,則不得提交)。

# 使用 Apple 登入:

3.3.54 您得在對應產品中使用「使用 Apple 登入」,前提為您的使用方式相當於在您的應用程式中納入「使用 Apple 登入」。您不得向廣告平台、資料仲介商或資訊經銷商分享或出售透過「使用 Apple 登入」 取得的使用者資 料。若使用者選擇對 「使用 Apple 登入」 的使用資料進行匿名處理,則您同意未先徵得使用者同意,不嘗試連結該匿 名資料與在「使用 Apple 登入」之外取得、可直接識別個人的資訊。

# ShazamKit:

3.3.55 使用 ShazamKit API 時,必須遵循本協議 (包括 Apple Music Identity Guidelines 與方案要求) 及文 件資料。若您選擇顯示與 Apple Music 上的歌曲對應的 ShazamKit 內容,則您必須根據 Apple Music Identity Guidelines 提供 Apple Music 中相應內容的連結。除本文明文允許外,您同意不以任何方式複製、修改、翻譯、建 立、出版或公開顯示 ShazamKit 内容的衍生作品。此外,您不得為改善或建立其他音訊辨識服務而使用或比較 ShazamKit API 提供的資料。使用 ShazamKit API 的應用程式設計或行銷用途不得為合規目的 (例如音樂授權及 版稅審計)。

# Xcode Cloud:

3.3.56 若您使用 Xcode Cloud 服務來管理您的 Xcode Cloud 內容並建構您的應用程式,則您特此授與 Apple、其關係企業及代理人非專屬、全球性、已全額清償、免權利金的權利,得複製、託管、處理、顯示、傳輸、修 改、以其他方式使用您的 Xcode Cloud 内容,以及創作其衍生作品,但僅限於供 Apple 提供 Xcode Cloud 服 務。您承認並同意:(a) Apple 並無此類 Xcode Cloud 內容的所有權,其應由您負全部責任,(b) 若您選擇將第三人 服務 (如原始碼託管、成品儲存空間、傳訊或測試服務) 與 Xcode Cloud 服務搭配使用,對於您是否遵循適用於該 第三人服務的條款與條件,應由您自行負責,(c) Xcode Cloud 服務提供的使用者產生內容 (例如建構) 不視為適用 契約或授權義務的發布,(d) 在 Xcode Cloud 中執行您的 Xcode Cloud 內容應僅限於測試您的 Xcode Cloud 內容, (e) 您不得使用 Xcode Cloud 開採加密貨幣, 且 (f) 您的 Xcode Cloud 內容符合 3.3.21 與 3.3.22 對於 應用程式的要求。

3.3.57 以不限制 Apple 於本協議下的其他權利為前提,若 Apple 認定或有理由相信您違反本協議的條款,Apple 保 留逕行採取行動的權利。此類行動可能包括限制、暫停或撤銷您對 Xcode Cloud 服務的存取權限,或終止您的建構。

#### 4. 方案要求或條款之變更

Apple 得隨時變更方案要求或本協議之條款。新版或修改版方案要求不溯及既往至已透過 App Store 或 Custom App Distribution 發布的應用程式;但您同意 Apple 有權隨時從 App Store 或 Custom App Distribution 中 移除不符合新版或修改版方案要求的應用程式。為繼續使用 Apple 軟體、Apple 憑證或服務,您必須接受並同意新 的方案要求及/或本協議的新條款。若不同意新的方案要求或新條款,Apple 將暫停或終止您對 Apple 軟體、Apple 憑證與服務的使用。您同意得以電子簽署方式表示接受新協議條款或方案要求,包括但不限於選定核取方塊或點擊 「同意」或類似的按鈕。本節內容不影響 Apple 根據第 5 節 (Apple 憑證;撤銷) 享有的權利。

#### 5. Apple 憑證; 撤銷

#### $5.1$ 憑證要求

所有應用程式皆必須以 Apple 憑證簽署,方可安裝於授權測試單元、註冊裝置,或透過 App Store、Custom App Distribution 或 TestFlight 提交供 Apple 發布。同樣地,所有票卡皆必須以 Apple 憑證簽署,方可由 Apple 錢 包識別並接受。Safari 延伸功能亦必須以 Apple 憑證簽署,方可在 macOS 上的 Safari 中運作。您必須使用網站 ID 將 Safari 推播通知傳送至使用者的 macOS 桌面 (若該使用者選擇透過 macOS 上的 Safari 使您的站台接收 此類通知)。您亦可能因本文及文件資料中所述的其他用途而獲得其他 Apple 憑證與金鑰。

# 對此,您向 Apple 聲明並保證:

(a) 您不會採取任何行動來干擾 Apple 憑證、金鑰或佈建描述檔的正常運作;

(b) 您應全權負責防止未經授權的人員或機構存取您的 Apple 憑證及金鑰,且您將盡最大努力保護您的 Apple 憑證 及金鑰,不使其外洩 (例如不將用於 App Store 發布的 Apple 憑證上傳至雲端儲存庫供第三人使用);

(c) 若您有理由認為您的 Apple 憑證或金鑰外洩, 您同意立即以書面通知 Apple;

(d) 您不會向第三人提供或轉讓根據本方案提供的 Apple 憑證或金鑰 (但根據本協議代表您使用,並僅在 Apple 於 文件資料內或本協議內明文允許的範圍內使用的服務供應商除外,例如您不得將發布至提交至 App Store 用的 Apple 憑證提供或轉讓予服務供應商),且您不會使用 Apple 憑證簽署第三人的應用程式、票卡、延伸功能、通知、 實作或網站;

(e) 您僅在 Apple 允許的範圍內,根據文件資料使用本協議下提供的 Apple 憑證或金鑰;且

(f) 您僅將本方案提供的 Apple 憑證用於簽署票卡、簽署 Safari 延伸功能、簽署站點的註冊套件組合、存取 APN 服務及/或簽署應用程式,以進行測試、提交予 Apple 及/或有限度發布以根據本方案在註冊裝置或授權測試單元上使 用,或用於 Apple 另行許可之目的,並僅根據本協議使用。做為前述規定的有限例外,您得向服務供應商提供您的應 用程式版本,以使用 Apple 向其簽發的開發憑證簽署,但目的僅限於供其代表您在執行 iOS、watchOS、iPadOS 及/或 tvOS 的 Apple 品牌產品上測試您的應用程式,且您的服務供應商必須在內部進行該測試 (例如不得對外發布 您的應用程式),並在測試執行完成後的合理期間內刪除您的應用程式。此外,您同意您的服務供應商得使用獲自該測 試服務的資料,但僅限於向您提供您的應用程式的性能資訊 (例如您的服務供應商不得將您的應用程式的測試結果及 其他開發者的測試結果彙總)。

您進一步向 Apple 聲明並保證,適用於您的應用程式、Safari 延伸功能、站台之註冊套件組合及/或票卡的授權條 款,或適用於您的涵蓋產品包含的第三人程式碼或 FOSS 的授權條款,將符合本方案的數位簽署作業或內容保護,或 本方案或本協議的條款、條件或要求,不與之產生衝突。尤其,此類授權條款不會要求 Apple (或其代理人) 揭露或提 供與 Apple 軟體 (包括 App Store) 使用的安全解決方案、數位簽名或數位權利管理機制或安全性有關的金鑰、授 權碼、方法、程序、資料或其他資訊。若您發現有不一致或衝突之處,您同意立即通知 Apple,並配合 Apple 解決該 問題。您承認並同意,Apple 得立即停止發布受影響的授權應用程式或票卡,並得拒絕接受您嗣後提交的任何應用程 式或票卡,直到該問題得到 Apple 可合理接受的解決為止。

#### $5.2$ 信賴者憑證

Apple 軟體與服務亦可能包含使數位憑證 (無論為 Apple 憑證或第三人憑證) 可為 Apple 軟體或服務所接受 (例 如 Apple Pay) 及/或可用於向您提供資訊 (例如交易收據、App Attest 收據) 的功能。信賴獲自 Apple 的憑證或 收據前,您有責任驗證其有效性 (例如使用 In-App Purchase API 向最終使用者傳送內容前,您應驗證其是否來自 Apple)。信賴該憑證與收據的決定應由您自行負責;您未驗證來自 Apple (或第三人) 的憑證與收據,或您信賴 Apple 憑證或其他數位憑證, Apple 皆不負責。

#### $5.3$ macOS 公證應用程式

若有意對您的 macOS 應用程式進行公證,您可向 Apple 的數位公證服務申請應用程式的驗證數位檔案 (「票 證」)。您可將此票證與 Apple 憑證搭配使用,使 macOS 上的應用程式獲得更佳的開發者簽署與使用者體驗。要向 Apple 的數位公證服務申請該票證,您必須透過 Apple 的開發者工具 (或其他要求的機制) 將您的應用程式上傳至 Apple,以進行持續的安全檢查。在此持續的安全檢查中,Apple 將對您的應用程式進行自動掃描、測試及分析,以尋 找是否存在惡意軟體、其他有害或可疑的程式碼或元件,或安全漏洞,且在有限的情況下,Apple 將為此目的而對您 的應用程式進行手動技術調查。為取得此數位公證服務而將您的應用程式上傳至 Apple,即表示您同意 Apple 得對 您的應用程式執行此類安全檢查,以偵測惡意軟體或其他有害或可疑的程式碼或元件,且您同意 Apple 得保留並使 用您的應用程式,以為同一目的而實施後續的安全檢查。

若 Apple 認證您的開發者簽名,且您的應用程式通過初步的安全檢查,則 Apple 可能會向您提供票證,其可與 Apple 憑證結合使用。Apple 保留全權決定簽發票證的權利,且若 Apple 有理由相信或合理懷疑您的應用程式包含 惡意軟體,或惡意、可疑或有害的程式碼或元件,或您的開發者識別簽名遭到破壞,則 Apple 得隨時逕行撤銷票證。 您可以傳送電子郵件至 product-security@apple.com,隨時要求 Apple 撤銷您的票證。若 Apple 撤銷您的票 證或 Apple 憑證,則您的應用程式即不得繼續在 macOS 上執行。

您同意配合 Apple 的票證要求,不在 Apple 的安全檢查中隱藏、試圖規避或不實陳述應用程式的任何部分,或以其 他方式妨害 Apple 執行此類安全檢查。您同意不表示 Apple 已對您的應用程式執行過安全檢查或惡意軟體偵測,或 Apple 為從 Apple 的數位公證服務向您簽發票證而已審查或核准您的應用程式。您承認並同意,Apple 僅為 Apple 的數位公證服務進行安全檢查,且不得依賴此安全檢查來進行任何類型的惡意軟體偵測或安全驗證。您應對自 己的應用程式負全部責任,並確保應用程式對最終使用者而言安全、可靠且可操作 (例如在發生惡意軟體問題時,通知 最終使用者您的應用程式可能會停止執行)。您同意在將您的應用程式上傳至 Apple 時,遵守您所在司法管轄地的出 口要求,且您同意不上傳以下性質的應用程式: (a) 受美國《出口管制條例》 (Export Administration Regulations, 15 C.F.R. Parts 730-774) 或《國際武器貿易條例》 (International Traffic in Arms Regulations, 22 C.F.R. Parts 120-130) 規範; (b) 因未經政府事先書面授權而不得出口, 其中包括但不限於特 定類型的加密軟體及原始碼 (若未事先取得該授權)。對於無法或未能偵測到應用程式中的惡意軟體或其他可疑、有害 程式碼或元件或其他安全問題,或對於票證的簽發或撤銷,Apple 均不對您或第三人負責。對於您因應用程式的開 發,或 Apple 軟體、Apple 服務 (包括此數位公證服務) 的使用,或 Apple 憑證、票證或參與本方案 (包括但不限於 Apple 對您的應用程式執行安全檢查之事)而可能招致的費用、支出、損害、損失或其他責任, Apple 概不負責。

#### $5.4$ 憑證撤銷

除本文另有規定外,您得隨時撤銷簽發予您的 Apple 憑證。若有意撤銷用以簽署您的票卡及/或簽發供您與在 App Store 之外發布的 macOS 應用程式搭配使用的 Apple 憑證,您可以隨時傳送電子郵件至 productsecurity@apple.com 要求 Apple 撤銷該 Apple 憑證。Apple 亦保留隨時全權決定撤銷 Apple 憑證的權利。例如, Apple 可能在以下情形選擇撤銷: (a) 您的 Apple 憑證或相應的私密金鑰已外洩,或 Apple 有理由認定其中之一已外 洩; (b) Apple 有理由相信或合理懷疑您的涵蓋產品包含惡意軟體或惡意、可疑或有害的程式碼或元件 (例如軟體病 毒);(c) Apple 有理由相信您的涵蓋產品會對 Apple 品牌產品或該產品存取或使用的其他軟體、韌體、硬體、資料、系 統或網路之安全性產生不利影響;(d) Apple 的憑證簽發流程受到破壞,或 Apple 有理由認為該流程已受到破壞;(e) 您違反本協議的條款或條件;(f) Apple 不再根據本方案為涵蓋產品簽發 Apple 憑證;(g) 您的涵蓋產品濫用本協議提 供的服務,或加重其負擔;或 (h) Apple 有理由認為此舉為審慎或必要。此外,您理解並同意,若 Apple 認為必須採取行 動確保最終使用者的隱私權、安全或保障,或 Apple 合理判斷為審慎或必要,得通知以 Apple 憑證簽署之涵蓋產品的 最終使用者。Apple 的憑證政策與憑證使用聲明請參見:http://www.apple.com/certificateauthority。

#### 6. 應用程式提交與選擇

#### $6.1$ 向 Apple 提交應用程式以發布於 App Store 或 Custom App Distribution

確定您的應用程式經過充分的測試並已完成後,您得將您的應用程式提交予 Apple 進行審核,供其考慮透過 App Store 或 Custom App Distribution 發布。提交您的應用程式,表示您聲明並保證您的應用程式符合當時有效的 文件資料與方案要求,以及 Apple 可能在本方案 Web 入口網站或 App Store Connect 中發布的其他準則。對於 Apple 的審查,您進一步同意不試圖隱藏、不實陳述或掩蓋您提交之應用程式的功能、內容、服務或功能,或以其他方 式妨害 Apple 充分審查該應用程式。此外,若您的應用程式會連接至實體裝置 (包括但不限於 MFi 配件),您同意透 過 App Store Connect 以書面通知 Apple,並告知連接方法 (為 iAP、低功耗藍牙 (BLE)、耳機插孔抑或其他通 訊協議或標準),並至少註明一種您的應用程式專門進行通訊的實體裝置。Apple 要求時,您同意提供該裝置的存取權 限,或自費提供樣品 (樣品不予退還)。您同意在提交過程中與 Apple 合作,回答 Apple 就您提交的應用程式合理提 出的問題,並提供相關資訊及材料,包括應用程式、您的業務經營狀況您在本協議下之義務的投保資訊。Apple 得要 求您為某些類型的應用程式投保一定程度的保險,並將 Apple 指定為額外的被保險人。若提交予 Apple 後,您又對 應用程式進行任何變更 (包括變更透過 In-App Purchase API 提供的功能),則您必須將應用程式重新提交予 Apple。同樣地,除 Apple 另行許可外,應用程式的所有錯誤修復、更新、升級、修改、增強、補充、修訂、新發布與新 版本皆必須提交 Apple 審核,方可考慮透過 App Store 或 Custom App Distribution 發布。

#### $6.2$ App 瘦身功能與配套資源

做為向 App Store 或 Custom App Distribution 提交應用程式的一部分, Apple 可能重新包裝應用程式中的特 定功能及提供的資源 (如文件資料所述),以特定裝置為目標對您的應用程式進行最佳化,使其在目標裝置上更有效率 地運作並佔用更少的空間 ( 「app 瘦身」) 。例如,Apple 可能只向目標裝置傳送應用程式的 32 位元或 64 位元版 本,並可能不傳送不會顯示在目標裝置顯示器上的圖像或啟動螢幕畫面。您同意 Apple 得使用 app 瘦身功能重新包 装您的應用程式,以便向目標裝置提供應用程式的最佳化版本。

做為 app 瘦身功能的一部分, 您亦可要求 Apple 將該配套資源標示為您提交之程式碼的一部分 (「配套資源」), 以 便為您的應用程式向目標裝置傳送特定資源 (如 GPU 資源)。您可定義此類配套資源,以改變資產進入目標裝置的時 間點或傳送條件 (例如使用者達到遊戲的特定等級時,便會按需將內容傳送至目標裝置)。App 瘦身功能與配套資源 並非適用於所有 Apple 作業系統, Apple 可能會繼續向某些目標裝置傳送完整的應用程式二進位檔。

#### $6.3$ Mac 上的 iOS 與 iPadOS app

若您為 iOS 或 iPadOS (在本 6.3 節中統稱為 「iOS」) 編譯您的應用程式,並將該應用程式提交至 App Store 上發布, 則您同意, Apple 將透過 App Store 同時在 iOS 與 macOS 上提供您的應用程式,除非您透過 App Store Connect 中的退出程序選擇不在 macOS 提供您的應用程式。您同意,上述規定適用於您提交且目前可在 App Store 上取得的 iOS 應用程式,以及您未來為 iOS 編譯並提交至 App Store 的應用程式。縱使有上述規定,應用程式可在 App Store 上 取得的條件為 Apple 根據第 7 節選擇該應用程式在 App Store 上發布,且該應用程式必須可在 macOS 上正常運作以 及與 macOS 相容 (由 Apple 全權決定)。您有責任取得並確定您是否擁有讓您的應用程式在 macOS 上運作的適當權 利。若您沒有該權利,則您同意不在 macOS 上提供該應用程式。您有責任在 macOS 上測試該應用程式。

#### $6.4$ 提交 Bitcode

對於為特定 Apple 作業系統 (例如 watchOS) 提交至 App Store 或 Custom App Distribution 的應用程式, Apple 得要求您以 LLVM 編譯器使用的二進位檔案格式來提交應用程式的中繼碼 (「Bitcode」)。您亦得為其他受支 援的 Apple 作業系統提交 Bitcode。提交 Bitcode 後, Apple 便能以 Apple 品牌裝置為目標編譯您的 Bitcode, 並 針對新的 Apple 硬體、軟體及/或編譯器變更重新編譯您的 Bitcode,用於應用程式的後續版本。提交 Bitcode 時,您 得選擇是否在 Bitcode 中納入應用程式的符號;但若不納入符號, Apple 便無法按以下第 6.6 節 (改善您的應用程式) 為您提供符號化的當機記錄或其他診斷資訊。此外,您可能需要連同 Bitcode 提交應用程式的二進位編譯版本。

向 Apple 提交 Bitcode,表示您授權 Apple 針對特定的 Apple 品牌裝置將 Bitcode 編譯為二進位檔,並重新編 譯 Bitcode 以便後續為更新的硬體、軟體及/或編譯器重新建構與重新編譯您的應用程式 (例如若 Apple 發布新裝 置,則 Apple 可使用您的 Bitcode 來更新您的應用程式,您便不必再重新提交)。您同意 Apple 得為內部測試與改 善 Apple 開發者工具而編譯此類 Bitcode,並分析如何最佳化應用程式,加以改善,以便使其在 Apple 作業系統上 執行 (例如哪個框架最常使用、某個框架如何消耗記憶體等)。您得使用 Apple 的開發者工具來檢視與測試 Apple 如何將您的 Bitcode 處理為機器代碼二進制格式。並非所有 Apple 作業系統皆可使用 Bitcode。

#### 6.5 TestFlight 提交

若您想透過 TestFlight 向貴公司或組織外部的 Beta 版測試者發布您的應用程式,必須先將您的應用程式提交至 Apple 進行審查。提交該應用程式,表示您聲明並保證您的應用程式符合當時有效的文件資料與方案要求,以及 Apple 可能在本方案 Web 入口網站或 App Store Connect 中發布的其他準則。此後,Apple 可能允許您不經 Apple 的審查而直接向 Beta 版測試者發布該應用程式的更新,除非該更新包含重大變更 (此時您同意在 App Store Connect 中通知 Apple,以便其重新審查該應用程式)。Apple 得全權決定要求您停止透過 TestFlight 及/ 或對特定的 Beta 版測試者發布您的應用程式。

#### 6.6 改善您的應用程式

此外,若您的應用程式是透過 App Store、Custom App Distribution 或 TestFlight 提交發布,則您同意 Apple 將您的應用程式用於對應用程式以及 Apple 產品與服務進行相容性測試的有限目的,尋找並修復 Apple 產品與服 務及/或應用程式中的錯誤與問題,內部評估應用程式中 iOS、watchOS、tvOS、iPadOS 及/或 macOS 的性能問 題,安全性測試,以及向您提供其他資訊 (例如當機記錄)。除本文另有規定外,您得選擇向 Apple 傳送應用程式的 app 符號資訊;若您傳送該資訊,則表示您同意 Apple 以該符號來表示您的應用程式,以便向您提供符號化的當機 記錄及其他診斷資訊、您的應用程序與 Apple 產品與服務的相容性測試,以及尋找並修復 Apple 產品與服務及/或 您的應用程式中的錯誤和問題。若 Apple 為您提供應用程式的當機記錄或其他診斷資訊,您同意僅將該當機記錄與 資訊用於修復錯誤、提高應用程式及相關產品的性能。您亦得在應用程式當機時從中收集數字字串及變數,但您必須 以匿名、非個人方式收集該資訊,且不得為嘗試識別或推衍特定最終使用者或裝置的資訊而合併、對比或使用該資訊。

#### 6.7 App 分析

若 Apple 使用 App Store Connect 為透過 App Store 發布的應用程式提供分析服務,則您同意僅將透過該 App 分析服務提供的資料用於改善您的應用程式與相關產品。此外,您同意不向第三人提供該資訊,除非為協助代表 您處理與分析該資料的服務供應商,且該服務供應商不得將資料用於其他目的或向他人揭露。為求明確,您不得彙總 (或允許第三人彙總) Apple 做為此 App 分析服務的一部分向您提供的應用程式分析資訊與其他開發者的分析資 訊,或向儲存庫提供該資訊以進行開發者交叉分析。您不得使用 App 分析服務或任何分析資料來嘗試識別或取得特 定最終使用者或裝置的資訊。

#### $6.8$ 與現行版本作業系統的相容要求

獲選透過 App Store 發布的應用程式在提交予 Apple 時必須與 Apple 相關作業系統 (OS) 軟體的現行版本相容, 且應用程式透過 App Store 發布期間,必須保持更新,並與相關作業系統的最新版本相容。您了解並同意,若應用程 式與現行版本的作業系統不相容,Apple 得隨時全權決定從 App Store 中移除該應用程式。

#### 6.9 Apple 選擇發布

您了解並同意,若您向 Apple 提交應用程式供其透過 App Store、Custom App Distribution 或 TestFlight 發 布, Apple 得全權:

### (a) 認定您的應用程式不符合當時有效的全部或任何部分文件資料或方案要求;

- (b) 基於任何原因拒絕發布您的應用程式 (縱使您的應用程式符合文件資料與方案要求);或
- (c) 選擇您的應用程式並進行數位簽署,以透過 App Store、Custom App Distribution 或 TestFlight 發布。

對於您因應用程式的開發,或 Apple 軟體、Apple 服務或 Apple 憑證的使用,或參與本方案 (包括但不限於您的應 用程式可能無法獲選透過 App Store 或 Custom App Distribution 發布) 所生的費用、支出、損害、損失 (包括 但不限於商機或利潤損失) 或其他責任,Apple 概不負責。您應全權負責開發安全、無設計與運作瑕疵且符合適用法 律與法規的應用程式。您亦應全權負責該應用程式的任何文件、最終使用者客戶支援與維保作業。縱使 Apple 審查、 測試、核准或選擇您的應用程式,亦不能免除您的此類責任。

#### $7<sup>1</sup>$ 應用程式與程式庫之發布

# 應用程式:

根據本協議為 iOS、watchOS、iPadOS 或 tvOS 開發的應用程式,可透過四種方式發布:(1) 透過 App Store (若 獲得 Apple 選擇), (2) 透過 Custom App Distribution (若獲得 Apple 選擇), (3) 根據**第 7.3 節** Ad Hoc 發 布,以及 (4) 根據**第 7.4 節**透過 TestFlight 進行 Beta 版測試。macOS 版應用程式得透過下列方式發布: (a) 透 過 App Store (若獲得 Apple 選擇), (b) 根據本協議另行發布, 以及 (c) 根據**第 7.4 節**透過 TestFlight 進行 Beta 版測試。

#### $7.1$ 透過 App Store 或 Custom App Distribution 提供免費授權應用程式

若您的應用程式符合授權應用程式的標準,則有資格由 Apple 及/或 Apple 子公司透過 App Store 或 Custom App Distribution 提供最終使用者。若您希望 Apple 及/或 Apple 子公司透過 App Store 或 Custom App Distribution 免費 (不收費) 向最終使用者提供您的授權應用程式,或授權您使用 In-App Purchase API 在您的 授權應用程式中向最終使用者提供額外的內容、功能或服務,則您應根據附約 1,委託 Apple 與 Apple 子公司擔任 您指定為免費應用程式之授權應用程式的代理人及/或受任人。

#### $7.2$ 適用於付費授權應用程式的附約 2 與附約 3;收據

若您的應用程式符合授權應用程式的標準,而您希望透過 In-App Purchase API 就您的授權應用程式或其內容向 最終使用者收取任何費用,則您必須先與 Apple 及 Apple 子公司另行簽訂協議 (附約 2),方可透過 App Store 對 您的授權應用程式進行商業發布,或在您的授權應用程式中使用 In-App Purchase API 對您向最終使用者收取費 用的額外內容、功能或服務進行商業交付。若您希望 Apple 簽署並透過 Custom App Distribution 收費發布您的 應用程式,則您必須先與 Apple 及/或 Apple 子公司另行簽訂協議 (附約 3),方可發布。若您與 Apple 及/或 Apple 子公司簽訂 (或先前已簽訂) 附約 2 或附約 3,則特此透過引用將附約 2 或 3 的條款納入本協議。

最終使用者安裝您的授權應用程式時,Apple 將向您提供以 Apple 憑證簽署的交易收據。您有責任按文件資料查驗 該憑證與收據是否為 Apple 簽發。對於信賴該憑證與收據的決定,須由您自行負責。您使用或信賴與購買授權應用程 式有關的此類憑證與收據,須由您自負風險。對於該 Apple 憑證與收據的適銷性、適於特定用途、準確性、可靠性、 安全性或未侵害第三人權利,Apple 並未提供明示或默示的保證或聲明。您同意僅根據文件資料使用此類收據與憑 證,且您不會干擾或破壞該數位憑證或收據的正常運作,包括但不限於進行偽造或其他濫用。

#### $7.3$ 在註冊裝置上發布 (Ad Hoc 發布)

根據本協議之條款與條件,若您的應用程式已使用 Apple 憑證進行數位簽署,則您得向貴公司、組織、教育機構、集 團或其他相關人士發布您的 iOS、watchOS、iPadOS 與 tvOS 版應用程式,在本方案 Web 入口網站指定的有限 數量的註冊裝置上使用。以此方式在註冊裝置上發布您的應用程式,表示您向 Apple 聲明並保證您的應用程式符合 當時有效的文件資料與方案要求,且您同意與 Apple 合作,回答 Apple 就您的應用程式合理提出的問題並提供相關 資訊。您亦同意全權負責決定貴公司、組織、教育機構或附屬團體中有權存取與使用您的應用程式與註冊裝置的個 人,並負責管理該註冊裝置。對於您以此方式發布您的應用程式,或未妥善管理、限制或控制對應用程式及註冊裝置的 存取及使用所生的費用、支出、損害、損失 (包括但不限於商機或利潤損失) 或其他責任,Apple 概不負責。您應負責 在您的應用程式內檢附或酌情納入相關使用條款。對於違反您的使用條款之行為,Apple 概不負責。您應全權負責應 用程式的所有使用者協助、保固及支援。

#### $7.4$ TestFlight 發布

#### А. 對授權開發者與 App Store Connect 使用者内部發布

您得透過 TestFlight 向隸屬於貴公司或組織的有限數量 (依 TestFlight 開發者網站規定) 的授權開發者或 App Store Connect 使用者内部發布應用程式的預先發布版,但僅得用於內部測試、評估及/或開發您的應用程式。 Apple 得隨時全權要求您停止透過 TestFlight 向您的授權開發者或 App Store Connect 使用者發布,或向特定 授權開發者或 App Store Connect 使用者發布該應用程式。

#### 對 Beta 版測試者外部發布 **B.**

您亦得透過 TestFlight 向有限數量的 Beta 版測試者 (依 TestFlight 開發者網站規定) 外部發布應用程式的預先 發布版,但僅得用於測試與評估您的預先發布版應用程式,且前提為 Apple 已根據第 6.5 節 (TestFlight 提交) 核 准該發布。您不得為 Beta 版測試者參與 Apple 的 TestFlight 或使用該預先發布版而對其收取任何形式的費用。 您不得將 TestFlight 用於與提高預先發布版應用程式的品質、性能或可用性無關之目的 (例如為規避 App Store 而連續發布應用程式的示範版,或為獲得較有利的分級而提供應用程式的試用版)。此外,若您的應用程式主要供兒童 使用,您必須確認 Beta 版測試者為其司法管轄地的未成年人。若您選擇將 Beta 版測試者加入至 TestFlight,則您 應負責對該最終使用者發出邀請並取得與其聯絡的同意。Apple 僅將您透過 TestFlight 提供的電子郵件地址用於 透過 TestFlight 向此類最終使用者發送邀請。上傳電子郵件地址以便向 Beta 版測試者發送邀請,表示您保證您擁 有使用該電子郵件地址發送邀請的適當法律依據。若 Beta 版測試者要求您停止與其聯絡 (無論透過 TestFlight 或 其他方式),您同意立即停止。

#### C. TestFlight 資訊之使用

若 TestFlight 向您提供最終使用者使用預先發布版應用程式的 Beta 版分析資訊 (例如安裝時間、個人使用 app 的頻率等) 及/或其他相關資訊 (例如測試者的建議、意見回饋、螢幕畫面截圖), 您同意僅為改善您的應用程式與相關 産品而使用該資料。您同意不向第三人提供該資訊,除非為協助代表您處理與分析該資料的服務供應商,且該服務供 應商不得將資料用於其他目的或向他人揭露 (並僅得在 Apple 未禁止的有限範圍內使用)。為求明確,您不得彙總 (或允許第三人彙總) Apple 做為此 TestFlight 服務的一部分向您提供的應用程式 Beta 版分析資訊與其他開發者 的 Beta 版分析資訊,或向儲存庫提供該資訊以取得 Beta 版開發者交叉分析資訊。此外,您不得將透過 TestFlight 提供的 Beta 版分析資訊用於對獲自或關於特定裝置或最終使用者的資訊進行去匿名化 (例如您不得嘗試連結針對 特定最終使用者透過 TestFlight 收集的資料與透過 Apple 的分析服務以匿名形式提供的資訊)。

# 程式庫:

#### $7.5$ 程式庫之發布

您可以使用 Apple 軟體開發程式庫。縱使 Xcode 及 Apple SDK 協議或 Swift Playgrounds 協議中有相反規 定,但根據本協議,您得使用 Xcode 及 Apple SDK 授權或 Swift Playgrounds 授權所檢附的適用 Apple SDK 開發適用於 iOS watchOS、iPadOS 及 tvOS 的程式庫;前提為開發及發布該程式庫僅得與 iOS 產品、Apple Watch 或 Apple TV 搭配使用,且您必須將該程式庫的使用範圍限制為僅得與此類產品搭配使用。若 Apple 認定 您的程式庫並非設計用於 iOS 產品、Apple Watch 或 Apple TV,則 Apple 得隨時要求您停止發布您的程式庫, 且您同意於接獲 Apple 通知後立即停止發布所有此類程式庫,並配合 Apple 刪除該程式庫的所有剩餘副本。為求明 確,上述限制無意禁止開發 macOS 的程式庫。

#### 7.6 本協議未授權其他發布

除根據第7.1 節與第7.2 節透過 App Store 或 Custom App Distribution 發布免費授權應用程式、根據第7.2 節 (Ad Hoc 發布)將應用程式發布於註冊裝置上使用、根據**第7.4節**透過 TestFlight 發布應用程式進行 Beta 版測試、 根據第 7.5 節發布程式庫、根據附件 5 發布票卡、在 macOS 上傳送 Safari 推播通知、在 macOS 上發布 Safari 延 伸功能、發布為 macOS 開發的應用程式及程式庫及/或本協議另行許可的其他情形外,本協議並未授權或許可發布使 用 Apple 軟體開發的其他軟體程式或應用程式。若未與 Apple 另行簽訂協議,您同意不向第三人發布您適用於 iOS 產 品、Apple Watch 或 Apple TV 的應用程式,亦不允許他人為此行為。您同意僅根據本協議發布您的涵蓋產品。

#### 8. 方案費用

做為根據本協議授與您的權利及授權以及您參與本方案的對價,您同意向 Apple 支付本方案網站上規定的年度方案 費用,除非您獲得 Apple 的有效費用豁免。該費用不可退還,且對 Apple 軟體、Apple 服務或您對本方案的使用可 能適用的稅款皆應由您自行負擔。根據本協議向 Apple 提交 (或重新提交) 應用程式時,您的方案費用必須已全額清 償,無拖欠款項,且您繼續使用本方案 Web 入口網站及服務 (若適用) 以支付該費用為條件。若您選擇以自動續約形 式支付年度方案費用,則表示您同意 Apple 根據您選擇註冊自動續約會員資格時在本方案 Web 入口網站上同意的 條款,透過您為該費用而提供 Apple 的信用卡收取該費用。

#### 9. 保密

#### 9.1 視為 Apple 機密之資訊

您同意 Apple 軟體及 Apple 服務的所有預先發布版本 (包括預先發布的文件資料)、Apple 硬體的預先發布版本、 FPS 部署套件,以及本文內揭露預先發布功能的條款與條件皆視為 「Apple 機密資訊」;但 Apple 軟體發行商業版 後,揭露 Apple 軟體或服務預先發布功能的條款與條件即不再為機密。縱有上述規定,Apple 機密資訊不包括:(i) 非 因您的過失或違約,公眾即可廣泛合法取得的資訊;(ii) Apple 通常向公眾提供的資訊;(iii) 您在不使用 Apple 機密資 訊的情況下獨立開發的資訊;(iv) 從有權不受限制地向您移轉或揭露之第三人正當獲取的資訊,或 (v) 包含在 Apple 軟體內,且檢附的授權條款未施加使用或揭露上之保密義務的 FOSS。此外,Apple 同意,對於 Apple 在 WWDC (Apple 全球開發者大會) 上揭露的預先發布版 Apple 軟體與服務技術資訊, 您不受上述保密條款拘束, 但您不得就預 先發布的 Apple 軟體、Apple 服務或硬體張貼螢幕擷取畫面、發表公開評論,或進行轉發布。

#### 9.2 關於 Apple 機密資訊之義務

您同意保護 Apple 的機密資訊,其注意程度至少應等同於您保護自己擁有且重要程度相仿的機密資訊,但不得低於 合理的注意程度。您同意僅為根據本協議行使您的權利並履行您的義務而使用 Apple 機密資訊,未經 Apple 事先以 書面同意,不為自己或第三人的利益將 Apple 機密資訊用於其他用途。您進一步同意除以下對象外,不揭露或傳播 Apple 機密資訊: (i) 有必要知悉,並受書面協議拘束,不得未經授權而使用或揭露 Apple 機密資訊之您的員工與承 攬人,或您的教職員工 (若您為教育機構);或 (ii) Apple 另以書面同意或許可之人。您得在法律要求的範圍內揭露 Apple 機密資訊,但必須採取合理措施,在揭露 Apple 機密資訊前通知 Apple 該情形,並對 Apple 機密資訊進行 保護處理。您承認,不當揭露 Apple 機密資訊所造成的損害可能無法彌補;因此,Apple 有權尋求衡平救濟,且此不 影響其他救濟途徑,包括禁制令及預備性禁令。

#### 9.3 提交予 Apple 之資訊不視為機密

Apple 與許多應用程式與軟體開發者合作,其某些產品可能與您的應用程式相似或有競爭關係。Apple 也可能正在 開發自己的相似或競爭應用程式與產品,或將來可能決定開發。為避免可能的誤會,除本文另有明文規定外,對於您可 能因本協議或本方案而提供的資訊,包括但不限於關於您的應用程式、授權應用程式資訊及後設資料的資訊 (此類資 訊下稱「被授權人揭露資訊」),Apple 無法同意,並明確排除明示或默示的保密義務或使用限制。您同意,此類被授權 人揭露資訊並**非機密**資訊。除本文另有明文規定外,Apple 得不受限制地自由使用及揭露被授權人揭露資訊,無需通 知或補償您。您免除 Apple 可能因接收、審查、使用或揭露任一部分被授權人揭露資訊所生的責任及義務。您提交予 Apple 的實體材料將成為 Apple 的財產,Apple 無義務歸還材料或保證將進行銷毀。

#### 9.4 新聞稿及其他宣傳

未經 Apple 以書面明文表示核可 (Apple 得全權決定是否拒絕),您不得就本協議本身、本協議之條款與條件,或當 事人間之關係發布新聞稿或其他公開聲明。

#### $10.$ 賠償

若 Apple 及其董事、高階主管、員工、獨立承攬人及代理人 (皆稱 「Apple 受償方」) 因下列事項 (但不包括本節下在 App Store 之外發布且未使用 Apple 服務或憑證的 macOS 版應用程式) 而承擔索賠、損失、負債、損害、稅款、 支出與費用,包括但不限於律師費與法院費用 (統稱 「損失」),於適用法律允許的範圍內,您同意賠償 Apple,使其不 受損害,並於 Apple 要求時為其抗辯: (i) 您違反本協議 (包括附約 2 與附約 3) (若適用) 的保證、承諾、義務、聲明 或擔保; (ii) 您的涵蓋產品或其發布、販售、出售、使用或進口 (無論為單獨使用或做為重要組成部分)、授權應用程式 資訊、後設資料或票卡資訊觸犯或侵害第三人智慧財產權或專有權的索賠;(iii) 您違反 EULA (定義參見附約 1、附約 2 或附約 3,視情形而定) 下關於您的授權應用程式的任何義務;(iv) Apple 允許使用、促銷或交付您根據本協議 (包 括附約 2 或附約 3, 若適用) 提供的授權應用程式、授權應用程式資訊、Safari 推播通知、Safari 延伸功能 (若適 用)、票卡、票卡資訊、後設資料、相關商標與標誌,或影像或其他材料;(v) 關於您的涵蓋產品、授權應用程式資訊、票 卡資訊或相關標誌、商標、內容或影像的任何索賠,包括但不限於最終使用者索賠;或 (vi) 您使用 (包括您的授權開發 者使用) Apple 軟體或服務、您的授權應用程式資訊、票卡資訊、後設資料、授權測試單元、註冊裝置、涵蓋產品,或 您對前述項目的開發與發布。

您承認 Apple 軟體或任何服務均不旨在用於開發涵蓋產品;涵蓋產品提供之內容、功能、服務、資料或資訊的錯誤或 不準確之處,或其故障可能導致死亡、人身傷害或嚴重的身體或環境損害,在法律允許的範圍內,對於 Apple 受償方 因此類使用所受的損失,您特此同意進行賠償、為其辯護,使其不受損害。

未經 Apple 事前書面同意,您不得與第三人締結影響 Apple 權利或以任何形式拘束 Apple 的和解協議或訂立類似 約定。

#### $11.$ 效期與終止

#### $11.1$ 效期

本協議的效期應延續至您的方案帳號原始啟用之日起屆滿一 (1) 週年之日。其後,以您支付年度續約費用並遵守本協 議條款為前提,該效期將自動延展一 (1) 年,但依本協議提前終止時除外。

 $11.2$ 終止

有下列情形時,本協議、Apple 根據本協議授與的一切權利與授權,以及根據本協議提供的任何服務應於接獲 Apple 的通知後立即終止:

(a) 您或您的授權開發者未遵守本協議的條款 (第11.2 節除外),且知悉違約或接獲違約通知後 30 天内仍未改正該 違約行為;

(b) 您或您的授權開發者未遵守第 9節 (保密條款) 的規定;

- (c) 發生以下 「條款效力獨立」 部分所述之情形;
- (d) 您在效期內對 Apple 提起專利侵權訴訟;

(e) 您破產、無力償還到期債務、解散或停止營業、聲請破產或他人聲請您破產;

(f) 您,或直接或間接控制您或與您受共同控制的實體或人員 (「控制」之定義見第 14.8 節) 在 App Store Connect 提供的國家/地區受到或將受到制裁或其他限制;或

(g) 您從事 (或鼓勵他人從事) 與本協議有關的誤導、詐欺、不當、非法或不誠實行為,包括但不限於不實陳述您的應 用程式的性質 (例如在 Apple 的審查中隱藏或試圖隱藏功能、偽造消費者對您的應用程式的評論、從事付款詐欺等)。 若您未按第4節規定接受新的方案要求或協議條款,Apple 亦得終止本協議,或暫停您使用 Apple 軟體或服務的權利。 任一方當事人得以任何理由或無理由逕行終止本協議,終止方式為以 30 日前之書面通知,告知他方其有意終止協議。

#### $11.3$ 終止之效力

本協議終止後,無論終止理由為何,您同意立即停止使用 Apple 軟體與服務,並刪除及銷毀 Apple 軟體的所有副本 (無論為全部或部分)、與服務有關的任何資訊 (包括您的推播應用程式 ID), 以及您與您的授權開發者擁有或控制的所 有 Apple 機密資訊之副本。Apple 要求時,您同意向 Apple 提供銷毀的書面證明。在附約 1 定義之交付期間屆滿 時,Apple 擁有或控制的所有授權應用程式及授權應用程式資訊應於後續的合理期間內刪除或銷毀,但不包括依循 Apple 的標準業務程序保留,或適用的法律、規則或規範要求保留的存檔副本。以下條款於本協議終止後繼續有效: 本協議第 1 節、第 2.3 節、第 2.5 節、第 2.6 節、第 3.1(d) 節、第 3.1(e) 節、第 3.1(f) 節、第 3.2(d) 節、第 3.2(e) 節、第 3.2(f) 節、第 3.2(g) 節、第 3.3 節、第 5.1 節第二段 (最後兩句除外,但其限制繼續有效)、第 5.1 節 第三段、第 5.3 節第一段最後一句、第 5.3 節的限制、第 5.4 節、第 6.6 節第一句及限制、第 6.7 節的限制、第 6.9 節第二段、第 7.1 節 (附約 1 交付期間)、第 7.3 節之限制、第 7.4 節之限制、第 7.5 節之限制、第 7.6 節、第 9 至 14 節 (含);附錄 1 第 1.1 節最後一句、第 2 節、第 3.2 節 (僅適用於現有的促銷)、第 4 節第二句及第三句、第 5 節及第6節;附錄 2 第1.3 節、第 2 節、第 3 節、第 4 節、第 5 節、第 6 節、第 7 節;附錄 3 第 1 節、第 2 節 (第 2.1 節第二句除外)、第 3 節、第 4 節;附錄 4 第 1.2 節、第 1.5 節、第 1.6 節、第 2 節、第 3 節、第 4 節;附錄 5 第 2.2 節、第 2.3 節、第 2.4 節 (僅適用於現有的促銷)、第 3.3 節、第 5 節;附錄 6 第 1.2 節、第 1.3 節、第 2 節、第 3節、第4節;附錄7第1.1節、第1.2節。對於因本協議依約終止所生的任何補償、賠償或損害,Apple 概不負責, 且本協議的終止不損害 Apple 現在或未來可能擁有的其他權利或救濟。

#### $12.$ 不作擔保

Apple 軟體或服務可能包含不正確之處或錯誤,其可能導致故障或資料遺失,且可能不完整。Apple 及其授權人有權 不經通知,隨時變更、暫停、刪除或停用對服務 (或其任何部分) 的存取權限通知。服務遭刪除或禁止存取時,Apple 或其授權人概不負責。Apple 或其授權人亦得在任何情形下,隨時限制對特定服務的使用或存取,或無限期刪除服 務,或隨時取消服務,無須另行通知或承擔責任。在適用法律允許的最大範圍內,您明確承認並同意,使用 Apple 軟 體、安全解決方案及任何服務,皆須由您自負風險;就品質、成效、準確性及勞力付出等方面是否符合需求,亦由您承 擔全部風險。Apple 軟體、安全解決方案及任何服務皆 「按現狀」,「於可用範圍內」 提供,帶有一切瑕疵但不附任何 種類的擔保; Apple、其代理人及授權人 (於第12節及第13節通稱「Apple」) 特此排除對 Apple 軟體、安全解決 方案及服務的任何明示、默示或法定擔保和條件,包括但不限於關於適銷性、品質滿意度、適於特定用途、準確性、及 時性與不侵害第三人權利的默示擔保及/或條件。Apple 未保證您可不受干擾地使用或享用 Apple 軟體、安全解決 方案或服務,或 Apple 軟體、安全解決方案或服務將滿足您的要求,或 Apple 軟體、安全解決方案的運作或服務的 提供將不受干擾、及時、安全或無錯誤,或 Apple 軟體、安全解決方案或服務的瑕疵或錯誤將得到補正,或 Apple 軟 體、安全解決方案或服務將與未來的 Apple 產品、服務或軟體或任何第三人軟體、應用程式或服務相容,或透過任何 Apple 軟體或服務儲存或傳輸的資訊皆不遺失、毀損或損壞。您承認,若 Apple 服務直接或間接提供的資料或資訊 在傳輸或儲存時一旦出現錯誤、遲延、故障或不精確,可能導致死亡、個人傷害或財務、身體、財產或環境損害,則 Apple 軟體或服務不旨在亦不適合用於該情況或狀況,包含但不限於核子設施、航空器飛行或通訊系統、飛航管制、 生命維持或武器系統之運作。Apple 或 Apple 授權代表人給予的口頭或書面的資訊或意見,均不構成本協議內未明 文規定的任何擔保。如發現 Apple 軟體、安全解決方案或服務有所瑕疵,您必須承擔所有必要維修、修理或修正的全 部費用。位置資料以及任何服務或軟體提供的地圖資料僅供基本導航之用;需要精確位置資訊時,或位置資料錯誤、不 正確或不完整可能導致死亡、個人傷害、財產或環境損害時,不得以之做為依據。Apple 或其授權人皆不保證位置資 料或任何服務或軟體顯示之資料或資訊的可用性、準確性、完整性、可靠性或及時性。

#### $13.$ 責任限制

在適用法律未禁止的範圍內,無論任何情況,對本協議,或您使用或無法使用 Apple 軟體、安全解決方案、服務、 Apple 憑證或您的開發工作,或參加本方案所引起的任何人身傷害,或任何附帶、特別、間接、衍生、懲罰性損害賠 償,包括但不限於利潤損失、資料遺失、業務中斷或其他商業損害或損失,無論其肇因如何,亦不問其責任理論為契 約、保證、侵權行為 (包括過失)、產品責任或其他,Apple 概不負責,縱使 Apple 已獲知會或知悉可能發生上述損 害,且無法達到救濟的主要目的亦然。在任何情況下,Apple 在本協議下對您的所有損害的總賠償金額 (適用法律對 涉及人身傷害的賠償除外) 不得超過五十美元 (\$50.00)。

#### $14.$ 一般法律條款

#### $14.1$ 第三人涌知

Apple 軟體或服務的某些部分可能使用或包含第三人軟體和其他享有著作權的資料。Apple 軟體與服務所附的電子 文件中載有關此類材料的確認、授權條款及免責聲明,您對這些材料的使用受到其各自的條款管轄。

#### $14.2<sub>2</sub>$ 收集與使用資料之同意

#### iOS、watchOS、tvOS、iPadOS 及 macOS 之預先發布版本 А.

為提供、測試並協助 Apple、其合作夥伴及第三人開發者改善其產品與服務,除非您或您的授權開發者選擇不使用 iOS、watchOS、tvOS、iPadOS 或 macOS (視情形而定) 的預先發布版本,否則您承認 Apple、其子公司及代理 人將從 (執行 Apple 軟體與服務預先發布版本的) 您的授權測試單元收集、使用、儲存、傳輸、處理與分析 (以下統稱 為「收集」)診斷、技術與使用記錄與資訊,此為開發者培育流程的一環。此資訊將以無法識別您或您的授權開發者之 身分的形式收集,且可能隨時從您的授權測試單元中收集。收集的資訊包括但不限於常規診斷及使用資料、各種唯一 的裝置識別碼、各種唯一的系統或硬體識別碼、硬體及作業系統規格的詳細資訊、性能統計資訊,以及您使用自己的 授權測試單元、系統及應用軟體與周邊設備的方式,以及 (若啟用定位服務) 特定定位資訊。您同意 Apple 得與合作 夥伴及第三人開發者共享此類診斷、技術及使用記錄與資訊,以供其改善在 Apple 品牌產品上執行或與之相關的產 品及服務。在授權測試單元上安裝或使用 iOS、watchOS、tvOS、iPadOS 或 macOS 的預先發布版本,表示您 承認並同意 Apple、其子公司及代理人已獲得您的許可,得收集所有此類資訊並按本節規定使用。

#### В. 其他預先發布版 Apple 軟體與服務

為測試、提供並改善 Apple 的產品與服務,若您選擇安裝或使用開發者培育流程或本方案提供的其他預先發布版 Apple 軟體或服務,您承認 Apple、其子公司及代理人得從其他預先發布版 Apple 軟體與服務收集診斷、技術、使用 與相關資訊。Apple 將於本方案 Web 入口網站告知您該資訊的收集方式,您選擇是否安裝或使用此類預先發布版 Apple 軟體或服務前,應仔細閱讀 Apple 在該位置公告的版本資訊及其他資訊。安裝或使用此類預先發布版 Apple 軟體與服務,表示您承認並同意 Apple、其子公司及代理人已獲得您的許可,得收集所有此類資訊並按規定使用。

#### C. 裝置部署服務

為設定並使用 Apple 軟體與服務的裝置佈建、帳號認證與部署功能,您的電腦、iOS 產品、watchOS 裝置、tvOS 裝置及帳號資訊可能需要特定唯一識別碼。此類唯一識別碼可能包括您的電子郵件地址、Apple ID、電腦的硬體識別 碼,以及您在 Apple 軟體或服務中為該 Apple 品牌產品輸入的裝置識別碼。記錄此類識別碼時,可能會與您和服務 的互動,以及您對此類功能以及 Apple 軟體與服務的使用建立關聯。使用此類功能,表示您同意 Apple、其子公司及 代理人得為提供 Apple 軟體與服務而收集此資訊,包括使用此類識別碼進行帳號驗證及反詐欺措施。若您不願提供 此資訊,請勿使用 Apple 軟體或服務的佈建、部署或驗證功能。

#### D. Apple 服務

為測試、提供並改善 Apple 的產品與服務,若您選擇使用根據本協議提供的服務 (本協議另有規定時除外),您承認 Apple、其子公司及代理人得從 Apple 服務收集診斷、技術、使用與相關資訊。其中部分資訊將以無法識別您身分的 形式收集。但在某些情況下,Apple 可能需要收集可識別您的資訊,前提為 Apple 善意相信為達成以下目的,有收集 資訊的合理必要: (a) 提供 Apple 服務; (b) 遵守法律程序或要求; (c) 驗證是否遵守本協議的條款; (d) 防範詐欺, 包 括調查潛在的技術問題或違規行為;(e)根據法律的要求或許可,保護 Apple、其開發者、客戶或公眾的權利、財產、 安全或保障。安裝或使用此類 Apple 服務,表示您承認並同意 Apple、其子公司及代理人已獲得您的許可,得收集所 有此類資訊並按本節規定使用。此外,您同意 Apple 得與合作夥伴及第三人開發者共享此類診斷、技術及使用記錄與 資訊 (不包括個人身分資訊),以供其改善在 Apple 品牌產品上執行或與之相關的產品及服務。

#### Е. 隱私權政策

依第 14.2 節收集之資料將遵循 Apple 的隱私權政策 (參見 http://www.apple.com/legal/privacy) 進行處理。

#### $14.3$ 轉讓;雙方關係

未經 Apple 以書面明確表示同意,您不得透過法律運作、合併或以其他方式,全部或部分轉讓本協議或委託您在本協 議下的全部或部分義務。任何未取得此等同意的意圖轉讓一概無效。如需要求 Apple 同意轉讓,請登入您在 developer.apple.com 的帳號,然後按「會員」下的步驟操作。除附約 1 具體規定的代理人委託 (如適用) 外,本協 議不得解釋為您與 Apple 建立代理關係、合夥、合資企業、信託義務及其他任何形式的法律關係。您不得明示、默 示、表現或以其他方式為相反的表示。本協議並非為第三人之利益而立。

#### $14.4$ 自主開發

本協議不影響 Apple 開發、獲取、授權、行銷、促銷或發布性能相同或相似之產品或技術的權利,或與授權應用程 式、您的涵蓋產品或您可能開發、生產、行銷或發布的其他產品或技術競爭的權利。

#### 14.5 通知

除根據**第 14.3 節**外,本協議的所有通知皆應以書面為之。如 Apple 透過您註冊時提供的電子郵件地址或通信地址 發送通知,則視為通知已送達。除**第 14.3 節**規定外,就本協議向 Apple 發出的所有通知應寄至以下地址,送達時間 點為:(a) 於專人親送時視為送達,(b) 以附書面寄件證明的商業次日快遞寄送時,視為三個營業日後送達,以及 (c) 以預付郵資的第一類郵件或掛號信寄送時,視為五個營業日後送達:Developer Relations Legal, Apple Inc., One Apple Park Way, 37-2ISM, Cupertino, California, 95014 U.S.A.您同意透過電子郵件接收通知,並同 意 Apple 以電子方式對您發送通知時,即符合法律通訊要求。當事人得以上述方式透過書面通知他方,更改電子郵件 或通訊地址。

#### 14.6 條款效力獨立

若管轄法院認定本協議有任一條款基於任何原因而無法執行,當事人應盡可能執行本協議之該條款,使其實現當事人意 圖,且本協議其他條款仍具完全效力。但若適用法律禁止或限制您完全具體遵循附約 1 或本協議的 「內部使用授權及限 制」、「您的義務」或「Apple 憑證;撤銷」條款之規定,或根據上述規定委任 Apple 及 Apple 子公司擔任您的代理 人,或禁止執行該條款或附約 1,則本協議應立即終止,且您必須立即依循 「效期與終止」 一節停止使用 Apple 軟體。

#### $14.7$ 棄權與解釋

縱使 Apple 未行使本協議的任何條款,亦不得視為放棄日後執行該條款或其他條款。規定契約內容應以不利於起草 者之方式進行解釋的法律或規範,不適用於本協議。本協議之標題僅供檢索,不得據以詮釋或解釋本協議。

#### $14.8$ 出口管制

A. 非經美國法律、您取得本 Apple 軟體之司法管轄區法律以及其他適用法律與法規授權,您不得使用、出口、轉出 口、進口、銷售、釋出或移轉 Apple 軟體、服務或文件資料。尤其不得將 (包括但不限於) Apple 軟體、服務、原始 碼、技術及文件資料 (於本 14.8 節稱為 「Apple 技術」) 出口,或轉出口、移轉或釋出:(a) 至任何美國禁運國家或地 區,或 (b) 予美國財政部特定國家清單,或美國商務部拒絕出口對象或其他限制清單上的任何人。使用 Apple 技術, 表示您聲明並保證您不位於此類國家/地區,亦不在此類清單上。您亦同意不將 Apple 技術 (包括其預先發布版本) 用於美國法律禁止之目的,包括但不限於開發、設計、製造或生產核子、飛彈、化學或生物武器,或 15 C.F.R. § 744 中所定義的其他軍事終端用途。您保證 Apple 技術的預先發布版本僅用於開發及測試用途,不會遭到出租、出售、租 賃、轉授權、轉讓或以其他方式移轉。此外,您保證您不會販售、移轉或出口做為此類預先發布版 Apple 技術之直接 產品的任何產品、程序或服務。

B. 您聲明並保證, 您與直接或間接控制您或與您受共同控制的任何實體或個人並非: (a) 名列在 App Store Connect 中之國家或地區的任何制裁名單上, (b) 在任何美國禁運國家或地區境內從事業務, 以及 (c) 15 C.F.R § 744 所定義及規範的軍事最終使用者。第 14.8 節所稱之 「控制」 指一實體或個人直接或間接對其他實體的管理政策 享有主導或促使他人主導的權力,不問透過具表決權之證券的所有權、對登記資本額的權益、契約或其他方式。

#### 14.9 政府最終使用者

Apple 軟體和文件資料屬於「商業品項」(Commercial Items),其根據 48 C.F.R. §2.101 之定義,包含「商用電 腦軟體」及「商用電腦軟體說明文件」(其定義各見 48 C.F.R. §12.212 或第 48 C.F.R. §227.7202)。根據 48 C.F.R. §12.212 或 48 C.F.R. §227.7202-1 至 §227.7202-4 規定,對美國政府最終使用者授權商用電腦軟體 和商用電腦軟體文件時,(a)僅得做為商業品項;及 (b) 應根據本協議條款和條件對其他最終使用者授予相同權利。 Apple 根據美國的著作權法律保留任何尚未發表的權利。

### 14.10 爭端解決;準據法

您與 Apple 就本協議、Apple 軟體或您與 Apple 之關係所生或與之相關的任何訴訟或爭議應於加州北區解決。您 與 Apple 特此同意該區州立及聯邦法院就此類訴訟或爭議具對人管轄權,且為專屬管轄法院。本協議以美國及加州 法律為準據法,並從其解釋,但不適用加州法上就法律衝突之規定。縱有上述規定:

(a) 若您為美國聯邦政府之機關、單位或部門,則本協議應受美國法律管轄,倘若無適用之聯邦法律,應適用美國加州 法律。此外,不論本協議是否有其他相反規定(包括但不限於**第 10 節 「賠償」**),所有索賠、要求、控訴及爭議應視情形 受《契約糾紛法》 (Contract Disputes Act (41 U.S.C. §§601-613))、《擴大權利申訴法院管轄權法》 (Tucker Act (28 U.S.C. § 1346(a) 及 § 1491))、《聯邦侵權賠償法》 (Federal Tort Claims Act (28 U.S.C. §§ 1346(b)、2401-2402、2671-2672、2674-2680)) 或其他適用之管轄權拘束。為免疑義,若您為美國聯邦、州 級或地方政府之機構、單位或部門,或美國公營和認可之教育機構,則您的賠償責任之適用前提為此責任不致使您違 反任何適用法律 (例如《反虧空法》(Anti-Deficiency Act)),且您具備法定權限或授權法;

(b) 若您 (做為簽署本協議的實體) 為美國公立且受到認可的教育機構,或美國境內的聯邦、州級或地方政府機構、單 位或部門,則 (a) 本協議以您的實體實際所在州 (美國境內) 之法律為準據法,並從其解釋,但不適用州法上就法律衝 突之規定;且 (b) 您與 Apple 就本協議、Apple 軟體或您與 Apple 之關係所生或與之相關的任何訴訟或爭議應於 加州北區聯邦法院解決。您與 Apple 特此同意該區就此類訴訟或爭議具對人管轄權,且為專屬管轄法院,除非您實際 所在州的法律明文禁止此類約定;以及

(c)若您為國際性政府間組織,並已透過政府間憲章或協議獲得或國內法院之司法豁免權,則因本協議所生、與本協議 有關或違反本協議所致的爭端或索賠,皆應交付國際紛爭解決中心,依其國際仲裁條款解決。仲裁地應為英國倫敦,使 用語言為英文,仲裁人應有三名。Apple 要求時,您同意提供證據,證明您為具備該等特權及豁免權之政府間機構。

本協議明確排除《聯合國國際貨品買賣契約公約》 (United Nations Convention on Contracts for the International Sale of Goods) 之適用。

#### 14.11 完整合意;管轄語言

本協議構成雙方就本文授權的 Apple 軟體、Apple 服務及 Apple 憑證所使用的完整合意,除本文另有規定外,取代 先前或同時就該標的之一切共識與協議。縱使有上述規定,若您根據本方案取得預先發布版材料,且該預先發布版材 料適用獨立的授權協議,則您同意除本協議第 9 節 (保密條款) 外,該材料檢附的授權協議亦適用於您對該材料的使 用。若您已簽署或日後簽署 Xcode 及 Apple SDK 協議, 其與本《Apple Developer Program 授權協議》就同一 事項有牴觸之處時,應以後者為準;但本《Apple Developer Program 授權協議》無意妨礙您根據本文的條款與條 件行使 Xcode 及 Apple SDK 協議授與您的權利。若您已簽署或日後簽署 《Swift Playgrounds 協議》,其與 《Apple Developer Program 授權協議》就同一事項有牴觸之處時,應以後者為準;但本《Apple Developer Program 授權協議》無意妨礙您根據本文的條款與條件行使《Swift Playgrounds 協議》授與您的權利。本協議僅 得透過以下方式修改: (a) 雙方簽署書面修訂版, 或 (b) 經本協議明文允許 (例如由 Apple 以書面文件或電子郵件通 知您)。譯本僅供參考,若英文版與非英文版間有所歧異,在您的法律管轄區域之當地法律未禁止的範圍內,應以本協 議之英文版為準。若您位於加拿大魁北克省,或為法國境內的政府組織,則您適用以下條款:雙方當事人特定確認,其 要求本協議及所有相關文件以英文起擬。Les parties ont exigé que le présent contrat et tous les documents connexes soient rédigés en anglais.

# 附錄 1

# (附屬於本協議) Apple 推播通知服務與本機通知之附加條款

以下條款為本協議條款的補充,適用於 APN (Apple 推播通知服務) 的使用。

#### $1<sup>1</sup>$ APN 與本機通知之使用

 $1.1$ 您僅得在自己的應用程式、票卡中使用 APN,及/或為傳送 Safari 推播通知至站台使用者的 macOS 桌面 (若該使用者選擇在 macOS 上透過 Safari 接收通知) 而使用。您、您的應用程式及/或您的票卡僅得在 Apple 已為 您指派推播應用程式 ID 的情況下,透過 APN API 存取 APN。除協助您使用 APN 的服務供應商外,您同意不與第 三人共享您的推播應用程式 ID。您了解,本協議屆滿或終止後,您便不得再存取或使用 APN。

 $1.2$ 您僅得在本協議、APN 文件資料及所有適用法律與法規 (包括所有智慧財產權法律) 允許的範圍內,將 APN 及 APN API 用於傳送推播通知至您的應用程式、您的票卡及/或站台使用者的 macOS 桌面 (若該使用者選擇 在 macOS 上透過 Safari 接收通知)。您進一步同意,在應用程式的提交過程中,您必須向 Apple 揭露您使用 APN 之情形。

 $1.3$ 您了解,透過 APN 向最終使用者傳送任何推播通知前,最終使用者必須同意接收該通知。您同意不停用、 覆寫或以其他方式干擾 Apple 實施的同意面板或啟用或停用通知功能的 Apple 系統偏好設定。若最終使用者拒絕 或稍後撤回接收推播通知的同意,則您不得向該最終使用者傳送推播通知。

#### $2.$ 其他要求

 $2.1$ 您不得將 APN 或本機通知用於向最終使用者發送未經要求的訊息,或用於網路釣魚或垃圾郵件,包括但不 限於從事違反反垃圾郵件法律與規範,或有其他不當、不適切或違法情形的任何類型之活動。APN 及本機通知應用於 向使用者傳送提供益處的相關訊息 (例如回應最終使用者的資訊要求、提供與應用程式相關的資訊)。

 $2.2$ 您不得將 APN 或本機通知用於廣告、產品促銷或任何形式的直接行銷 (例如向上銷售、交叉銷售等),包括 但不限於傳送訊息來推廣使用您的應用程式,或宣傳推出的新功能或新版本。縱使有上述規定,若與票卡直接相關,則 您得將 APN 或本機通知用於與票卡相關的促銷用途,例如將商店優惠券傳送至在 Apple 錢包中的票卡。

 $2.3$ 您不得過度使用 APN 的整體網路容量或頻寬,或以過多的推播通知或本機通知過度造成 iOS 產品、 Apple Watch、macOS 或最終使用者的負擔 (由 Apple 於合理範圍內全權認定)。此外,您同意不損害或干擾 Apple 的網路或伺服器或連線至 APN 的第三人伺服器或網路,或以其他方式破壞其他開發者對 APN 的使用。

 $2.4$ 您使用 APN 或本機通知傳送的材料,不得包含淫穢、色情、冒犯或誹謗内容或材料,不問其為何種形式 (文 字、圖形、影像、照片、聲音等),亦不得包含可能使您的應用程式、票卡或站台最終使用者感到不快 (由 Apple 合理 判斷)的其他內容或材料。

 $2.5$ 您不得傳輸、儲存或以其他方式提供任何含有病毒或其他可能損害、破壞或限制 APN 或 iOS 產品、 Apple Watch 或 macOS 之正常運作的材料,且您同意不停用、詐騙、破解或以其他方式干擾 APN 中包含或使用 的安全性、數位簽名、驗證或查核機制,亦不使他人為上述行為。

#### 3. 網站推播 ID 之附加條款

 $3.1$ 根據本協議的條款,您了解並同意,您使用網站推播 ID 傳送的 Safari 推播通知必須以您自己的名稱、商標 或品牌傳送 (例如應讓使用者知道通訊來自您的站台),並包含站台的圖像、商標、標誌或其他標記。就 Safari 推播通 知的建立者,您同意不詐稱或假冒為其他網站或實體,或以其他方式誤導使用者。若您在 Safari 推播通知中引用第三 人的商標或品牌,您聲明並保證您擁有必要的權利。

 $3.2$ 依本協議啟用 APN 並向您的站點傳送 Safari 推播通知,表示您允許 Apple 為宣傳而在 Apple 的行銷材 料中使用 (i) 您在 macOS 上的 Safari 推播通知螢幕畫面截圖;(ii) 與該通知相關的商標與標誌;但不包括您無權用 於促銷目的並以書面向 Apple 指明的部分。您亦允許 Apple 為宣傳而在行銷材料中使用您根據 Apple 的合理要求 而提供 Apple 的影像與其他材料。

4. 透過 APN 或本機通知傳送。您了解並同意,為提供 APN 並在 iOS 產品、Apple Watch 或 macOS 提 供您的推播通知,Apple 得於不同公開網路,透過各種媒體傳輸您的推播通知,並修改或變更您的推播通知,使其符 合連結至網路或裝置的技術要求及其他要求。您承認並同意,APN 並非亦不旨在成為附保證或安全的傳送服務,您不 得為此目的使用或期待其具備此特性。此外,做為使用 APN 或傳送本機通知的條件,您同意不在該通知中傳輸屬於 個人的敏感個人資訊或機密資訊 (例如社會保險編號、財務帳戶或交易資訊,或個人可能合理期待安全傳輸的資訊), 且您同意就最終使用者個人資訊的收集、傳輸、維護、處理或使用遵守所有適用的通知或同意要求。

5. 您的承認。您承認並同意:

 $5.1$ Apple 得不經事先通知,不時 (a) 修改 APN (包括變更或刪除任何功能),或 (b) 修改、捨棄、重新簽發或 重新發行 APN API。您了解此類修改可能需要您自費變更或更新您的應用程式、票卡或站台。Apple 並無提供或繼 續提供 APN 的明示或默示義務,且得隨時暫停或中斷全部或任何部分的 APN。對於因該服務暫停或中斷,或是 APN 或 APN API 之修正,或與此相關的原因而使您或他人產生的任何種類損失、損害或費用,Apple 概不負責。

 $5.2$ APN 可能無法以所有語言或在所有國家/地區提供,且 Apple 不保證 APN 在任何特定位置皆適當或可使 用。若您選擇存取和使用 APN,這是出於您的主動意願,且您有責任遵守所有適用法律,包括但不限於當地法律。

 $5.3$ Apple 提供 APN 供您與您的應用程式、票卡或站台搭配使用,而不直接向最終使用者提供 APN。您承認 並同意,推播通知為您 (而非 Apple) 發送予您的應用程式、票卡或站台的最終使用者,您對其中傳輸的資料或內容以 及 APN 的使用應承擔全部責任。此外,您承認並同意,本機通知為您 (而非 Apple) 發送予您的應用程式最終使用 者,您對其中傳輸的資料或內容應承擔全部責任。

 $5.4$ Apple 未就 APN 的可用性或正常運作時間向您提供任何保證,亦無義務為 APN 提供維護、技術或其他支援。

 $5.5$ Apple 得隨時全權決定刪除您對 APN 的存取權限、限制您對 APN 的使用或撤銷您的推播應用程式 ID。 5.6 Apple 得監控並收集關於您使用 APN 之情形的資訊 (包括但不限於技術及診斷資訊),以協助 Apple 改 善 APN 及其他 Apple 產品或服務,並驗證您是否遵守本協議;但 Apple 不會存取或揭露推播通知的內容,除非 Apple 善意相信為達成以下目的,有存取或揭露的合理必要: (a) 遵守法律程序或要求; (b) 執行本協議之條款, 包括 調查其中的任何潛在違規行為;(c) 偵測、預防或以其他方式解決安全、詐騙或技術問題;或 (d) 在法律要求或允許的 情況下,保護 Apple、其開發者、客戶或公眾的權利、財產或安全。縱使有前述規定,您承認並同意,iOS、iPadOS、 macOS 及 watchOS 得在使用者的裝置上本機存取推播通知,但目的以回應使用者要求及個人化使用者體驗與裝 置建議為限。

6. 其他免責聲明。對於因使用 APN (包括對 APN 的干擾或通知的使用,其包括但不限於停電、系統故障、網 路攻擊、排程或未排程的維護或其他干擾)所致的損害或損失, Apple 概不負責。

# 附綠 2

# (附屬於本協議) 使用 In-App Purchase API 之附加條款

以下條款為本協議條款的補充,適用於在您的應用程式對 In-App Purchase API 的使用。

#### $1.$ In-App Purchase API 之使用

 $1.1$ 您使用 In-App Purchase API,僅限於供最終使用者存取或接收您提供在應用程式中使用的內容、功能或 服務 (例如數位書籍、額外的遊戲關卡、轉向建議導航地圖服務)。您不得使用 In-App Purchase API 提供用於您的 應用程式之外的商品或服務。

 $1.2$ 您必須將您計畫根據本協議第6節 (應用程式提交與選擇) 的條款與流程透過 In-App Purchase API 提 供的所有内容、功能或服務提交 Apple 審查與核可。對於所有提交項目,您必須提供名稱、文字描述、價格、唯一識 別編號以及 Apple 合理要求的其他資訊 (統稱 「提交項目說明」)。Apple 有權隨時審查提交項目說明中描述的實際 内容、功能或服務,包括但不限於在提交過程中,以及 Apple 核准提交項目說明之後。若您希望透過 In-App Purchase API 提供提交說明中未描述的其他內容、功能或服務,則您必須先提交全新或更新版提交說明,供 Apple 審查及核可,方可透過 In-App Purchase API 提供該項目。Apple 有權撤回其對先前對內容、功能或服務的核可, 且您同意停止在您的應用程式中提供該內容、功能或服務。

 $1.3$ 透過 In-App Purchase API 提供的所有内容、功能與服務皆適用應用程式的方案要求;該內容、服務或功 能加入至授權應用程式後,即視為授權應用程式的一部分,應遵守所有相同的義務與要求。為求明確,提供鍵盤擴充功 能的應用程式不得在鍵盤擴充功能本身之內使用 In-App Purchase API,但得在應用程式的不同區域中繼續使用 In-App Purchase API ·

#### $2.$ 其他限制

 $2.1$ 您不得使用 In-App Purchase API 供使最終使用者設定用於後續購買內容、功能或服務的預付費帳號, 或以其他方式建立餘額或信用額度供最終使用者兌換或用於稍後購買。

 $2.2$ 您不得供最終使用者透過 In-App Purchase API 購買任何種類的貨幣,包括但不限於用於以貨幣在您的 應用程式內外交換、贈送、兌換、移轉、交易、購買或取得任何事物。「貨幣」指任何形式的貨幣、點數、額度、資源、內 容,或一群個人或多個實體公認為代表特定價值並可做為交換媒介進行流通的其他物品或單位。

 $2.3$ 内容與服務得以訂閱形式 (例如訂閱報紙與雜誌) 透過 In-App Purchase API 提供。不得透過 In-App Purchase API 出租內容、服務或功能 (例如使用特定內容不得限制在預定的有限期間之內)。

您不得使用 In-App Purchase API 將任何軟體更新傳送至您的應用程式,或以其他方式將其他可執行的  $2.4$ 程式碼加入您的應用程式。app 內購買項目必須已經在您的應用程式內等待解鎖,將於 In-App Purchase API 交 易完成後串流傳輸至您的應用程式,抑或在交易完成後僅做為資料下載至您的應用程式中。

 $2.5$ 您不得使用 In-App Purchase API 傳送 Apple 合理判斷可能令人反感或不當的任何類型 (文字、圖片、 影像、照片、聲音等)的內容或材料,例如可能被視為淫穢、色情或誹謗者。

2.6 除最終使用者會在您的應用程式中消耗或用盡的物品 (如建材等虛擬耗材,下稱 「消耗品」) 外,透過 In-App Purchase API 提供的其他内容、功能、服務或訂閱 (如遊戲中的劍,下稱「非消耗品」)必須根據與授權應用程 式相同的使用規則提交予最終使用者 (例如該內容、服務或該功能必須向最終使用者帳號的所有關聯裝置提供)。您應 負責說明 Apple 具體的耗材品項,並向最終使用者告知耗材無法在其他裝置上使用。

#### 3. 你的責任

 $3.1$ 對於使用 In-App Purchase API 進行的每筆成功完成的交易, Apple 都會向您提供交易收據。在向最終 使用者提供任何内容、功能或服務前,您有責任確認該收據的有效性,若未確認來自 Apple 的此類交易收據, Apple 概不負責。

 $3.2$ 除非 Apple 為您提供使用者介面元素,否則您有責任開發應用程式將向最終使用者顯示的使用者介面,以 供最終使用者透過 In-App Purchase API 提出訂單。對於您透過 In-App Purchase API 進行的物品促銷與販售 (包括但不限於授權應用程式資訊及您透過 App Store Connect 提交的任何後設資料),您同意不為虛偽陳述、不 實主張、誤導或從事不公平或欺騙的行為或活動。您同意遵守所有適用法律與法規,包括您透過 In-App Purchase API提供內容、功能、服務或訂閱之司法管轄地的法律與法規,包括但不限於消費者保護法與出口法規。

 $3.3$ 就您計畫透過 In-App Purchase API 為最終使用者提供的非消耗品,Apple 可能提供託管服務,但縱使 Apple 為您代管此類非消耗品,您仍應負責及時提供透過 In-App Purchase API 訂購的商品 (即 Apple 發出交易 收據後立即提供,除非您已向最終使用者說明商品會較晚提供),並遵守所有適用的相關法律,包括但不限於關於取消 或交付訂購商品的法律、規則與規範。您有責任自行保存交易記錄。

 $3.4$ 您不得向應用程式的最終使用者退款,且您同意由 Apple 根據附約 2 向最終使用者退還退款。

 $3.5$ 您得向 Apple、其子公司與代理人提供來自您應用程式的最終使用者消費資訊,以便通知與改善退款流程。 您應根據文件資料及適用法律向使用者發出通知及/或取得使用者的同意。

#### 4. Apple 服務

4.1 Apple 可能不時選擇提供與 In-App Purchase API 交易有關的其他服務與功能。Apple 未保證將持續 向您提供 In-App Purchase API 或任何服務,或其將滿足您的要求、不間斷、及時、安全或無錯誤,或您獲自 In-App Purchase API 或任何服務的資訊皆正確可靠,或所有瑕疵皆將得到更正。

 $4.2$ 您了解,本協議屆滿或終止後,您便不得再存取或使用 In-App Purchase API。

#### 5. 您的承認。您承認並同意:

Apple 得不經事先通知,不時 (a) 修改 In-App Purchase API (包括變更或刪除任何功能),或 (b) 修改、捨棄、重 新簽發或重新發行 In-App Purchase API。您了解此類修改可能需要您自費變更或更新您的應用程式,方可繼續使 用 In-App Purchase API。Apple 並無提供或繼續提供 In-App Purchase API 或其相關服務的明示或默示義 務,且得隨時暫停或中斷全部或任何部分。對於因 In-App Purchase API 或其相關服務暫停、中斷或修正,或與此 相關的原因而使您或他人產生的任何種類損失、損害或費用,Apple 概不負責。對於 In-App Purchase API 或 Apple 可能向您提供的其他相關服務,Apple 未就其可用性或正常運作時間向您提供任何保證,亦無義務為其提供 維護、技術或其他支援。Apple 向您提供 In-App Purchase API 旨在與您的應用程式搭配使用,並可能向您提供 相關服務 (例如代管非消耗性商品)。Apple 不負責提供或解鎖最終使用者透過您對 In-App Purchase API 的使用 而訂購的任何內容、功能、服務或訂閱。您承認並同意,該商品為您 (而非 Apple) 向應用程式的最終使用者提供,且 對於透過 In-App Purchase API 訂購的此類商品以及在您的應用程式中對 In-App Purchase API 或相關服務 的使用,應由您承擔全部責任。

6. 使用數位憑證進行 App 內購買。最終使用者使用 In-App Purchase API 在您的應用程式內完成交易 時, Apple 將向您提供以 Apple 憑證簽署的交易收據。您有責任按文件資料查驗該憑證與收據是否為 Apple 簽發。 對於信賴該憑證與收據的決定,須由您自行負責。您使用或信賴與 In-App Purchase API 有關的此類憑證與收據, 須由您自負風險。對於該 Apple 憑證與收據的適銷性、適於特定用途、準確性、可靠性、安全性或未侵害第三人權 利,Apple 並未提供明示或默示的保證或聲明。您同意僅根據文件資料使用此類收據與憑證,且您不會干擾或破壞該 數位憑證或收據的正常運作,包括但不限於進行偽造或其他濫用。

7. 其他免責聲明。對於因使用 In-App Purchase API 及任何服務所生的任何損害或損失,包括下列項目, Apple 概不負責:(I) 任何利潤損失 (無論為直接或間接產生)、商譽或聲譽損失、資料遺失或其他無形損失,(II) Apple 可能對 In-App Purchase API 或任何服務進行的任何變更,或 In-App Purchase API 或根據本文提供的任何服務 (或服務中的任何功能)永久或暫時中斷,或 (III) 您透過 In-App Purchase API 或服務傳送的任何資料遭刪除、損壞, 或無法提供。您必須妥善備份您的一切內容、資訊及資料,包括但不限於您委託 Apple 代管的非消耗品。

# 附錄 3 (附屬於本協議)

# Game Center 之附加條款

以下條款為本協議條款的補充,適用於您或您的應用程式對 Game Center 服務的使用。

#### $1<sup>1</sup>$ Game Center 服務之使用

 $1.1$ 您與您的應用程式皆不得以未經 Apple 明確授權的方式連結或使用 Game Center 服務。您同意僅根據 本協議 (包括本附件 3)、Game Center 文件資料以及所有適用法律使用 Game Center 服務。您了解,本協議屆 滿或終止後,您與您的應用程式便不得再存取或使用 Game Center 服務。

 $1.2$ Apple 可能會為您提供一個唯一識別碼,其與最終使用者在 Game Center 服務中的別名相關聯 (「玩家 ID」)。您同意不向最終使用者或第三人顯示玩家 ID,並僅將玩家 ID 用於區隔您與最終使用者對 Game Center 的 使用。除經本文明文允許外,您同意不反向查詢、追蹤、關聯、聯繫、挖掘、搜集或以其他方式利用 Game Center 服 務提供的玩家 ID、別名或其他資料或資訊。例如,您不會嘗試確定最終使用者的真實身分。

 $1.3$ 您僅得在為您的應用程式提供服務與功能所需的範圍內使用 Game Center 服務提供的資訊。例如,您不 會託管該資訊或將之匯出至第三人服務。此外,除為您的應用程式提供服務與功能所需、取得使用者的明示同意且本 協議未另行禁止外,您同意不移轉或複製透過 Game Center 服務獲得的使用者資訊或資料 (無論為單獨或彙總) 予 第三人。

 $1.4$ 您不得以任何方式嘗試取得 (或令他人取得) Game Center 服務 (或其任一部分) 未經授權的使用或存取 權限,包括但不限於以未經 Apple 明文許可的方式從 Game Center 服務獲取資訊。例如,您不得使用封包嗅探器 攔截與 Game Center 連結之系統或網路的通訊協定、從 Game Center 抓取任何資料或使用者資訊,或使用第三 人軟體透過 Game Center 收集關於玩家、遊戲資料、帳號或服務使用模式的資訊。

#### $2.$ 其他限制

 $2.1$ 您同意不損害或干擾 Apple 的網路或伺服器或連線至 Game Center 服務的第三人伺服器或網路,或以 其他方式破壞其他開發者或最終使用者對 Game Center 的使用。您同意,除測試與開發目的外,您不得使用 Game Center 服務建立虛假帳號,或以其他方式使用 Game Center 服務不實陳述您或您的應用程式的資訊,藉 以妨害最終使用者使用 Game Center 服務,例如使用作弊程式碼提高評分,或偽造應用程式的使用者帳號數量。

 $2.2\phantom{0}$ 您不得建立、協助或實現 Game Center 的破壞,例如透過拒絕服務攻擊、透過使用自動化程序或服務 (如 網頁蜘蛛網、指令碼或機器人),或利用 Game Center 服務或 Apple 軟體中的錯誤。您同意不探測、測試或掃描 Game Center 服務的漏洞。此外,您同意不停用、詐騙、破解、破壞或以其他方式干擾 Game Center 服務所包含 或使用的資料保護、安全性、驗證或查核機制,或使他人為上述行為。

 $2.3$ 您不得以任何方式傳輸、儲存或以其他方式提供包含病毒或其他可能損害、破壞或限制 Game Center 或 iOS 產品正常運作的電腦程式碼、檔案或程式的材料。

 $2.4$ 您同意不使用 Game Center 服務的任何部分向最終使用者傳送任何未經要求、不適切或不適當的訊息, 或對 Game Center 使用者進行盜獵、網路釣魚或傳送垃圾郵件。您不得使用透過 Game Center 服務獲得的資訊 將 Game Center 的使用者重新引導 (或嘗試重新引導) 至其他服務。

 $2.5$ 您不得就 Game Center 服務的存取權限或其中提供的任何資料或資訊向最終使用者收取任何費用。

 $2.6$ 若 Apple 允許您透過 App Store Connect 管理應用程式的特定 Game Center 特性與功能 (例如封鎖 詐欺使用者或清除應用程式排行榜中可疑的排行榜分數),則您同意僅在您合理相信該使用者或分數來自於誤導、詐 欺、不當、非法或不誠實行為時使用此類方法。

#### $3<sub>1</sub>$ 您的承認。您承認並同意:

 $3.1$ Apple 得不經事先通知,不時 (a) 修改 Game Center 服務 (包括變更或刪除任何功能),或 (b) 修改、捨 棄、重新簽發或重新發行 Game Center API 或相關 API。您了解此類修改可能需要您自費變更或更新您的應用程 式。Apple 並無提供或繼續提供 Game Center 服務的明示或默示義務,且得隨時暫停或中斷全部或任何部分的 Game Center 服務。對於因該服務暫停或中斷,或 Game Center 服務或 Game Center 之修正,或與此相關的 原因而使您或他人產生的任何種類損失、損害或費用, Apple 概不負責。

 $3.2$ Apple 未就 Game Center 服務的可用性或正常運作時間向您提供任何保證,亦無義務為 Game Center 服務提供維護、技術或其他支援。Apple 得隨時全權決定刪除您對 Game Center 服務的存取權限。 Apple 得監控並收集關於您使用 Game Center 服務之情形的資訊 (包括但不限於技術及診斷資訊),以協助 Apple 改善 Game Center 及其他 Apple 產品或服務,並驗證您是否遵守本協議。

4. 其他免責聲明。對於因 Game Center 受到的干擾或系統故障、網路攻擊、排程或未排程的維護或其他干 擾所致的損害或損失, Apple 概不負責。

# 附錄 4 (附屬於本協議) 使用 iCloud 之附加條款

以下條款為本協議條款的補充,適用於您將 iCloud 服務用於與應用程式或 Web 軟體相關的軟體開發及測試之情形。

#### 1. iCloud 之使用

 $1.1$ Apple 授與您權利時,您的應用程式及/或 Web 軟體方得存取 iCloud 服務。您同意不透過 iCloud Storage API、CloudKit API 或本方案提供的 CloudKit 主控台存取 iCloud 服務或其中包含的內容、資料或資 訊。您同意不與第三人共享您的權利,或將之用於 Apple 未明文允許的用途。您同意在本協議及 iCloud 文件資料明 文允許的範圍內,根據所有適用法律與法規使用 iCloud 服務、iCloud Storage API 及 CloudKit API。此外,您的 Web 軟體存取及使用 iCloud 服務 (例如儲存在授權應用程式中擷取或更新的相同類型資料) 的前提為您在該 Web 軟體中使用 iCloud 服務的情形,相當於在相應的授權應用程式中的使用情形 (由 Apple 全權決定) 時。若 Apple 服務基於任何原因允許您在 iCloud 中使用超出您儲存容器配額的容器,以便將資料移轉至其他容器,則您同 意僅在合理的有限時間內使用該額外的容器來執行該功能,而不增加儲存量及交易配額。

 $1.2<sub>2</sub>$ 您了解,本協議屆滿或終止後,您便不得再存取或使用 iCloud 服務進行軟體開發或測試;但若最終使用者 已安裝您的應用程式或 Web 軟體,並在 Apple 擁有可使用 iCloud 的有效最終使用者帳號,則其得繼續存取由使 用者產生,並由您根據適用的 iCloud 條款與條件以及本條款,選擇透過 iCloud Storage API 或 CloudKit API 儲 存在該最終使用者之帳號的文件、私有容器及檔案。您同意不妨害最終使用者存取 iCloud (或使用者自己的使用者 產生的文件、私有容器及檔案)的能力,亦不以任何方式、在任何時間點妨害其對 iCloud 的使用。對於您透過 CloudKit API (無論為您或最終使用者產生) 儲存在公共容器中的資料, Apple 有權在本協議屆滿或終止後,或 Apple 在 CloudKit 主控台上指定的時間點,全部或部分暫停存取或加以刪除。

 $1.3$ 您的應用程式使用 iCloud Storage API 的用途,僅限於為內部使用應用程式及 Web 軟體儲存及擷取機碼 值資料 (例如金融 app 中的股票清單、app 設定),以及供您的最終使用者透過 iCloud 服務存取使用者產生的文件及 檔案。您的應用程式或 Web 軟體應用程式得使用 CloudKit API 來儲存、擷取及查詢您根據 iCloud 文件資料選擇儲 存在公共或私有容器中的結構化資料。您同意不透過 iCloud Storage API 或 CloudKit API 故意儲存任何可能導致您 的應用程式違反 iCloud 條款與條件或應用程式之方案要求的內容或材料 (例如應用程式不得儲存違法或侵權的材料)。

 $1.4$ 您得允許使用者透過您的應用程式以及 Web 軟體,從 iCloud 存取其使用者產生的文件及檔案。但您不得與其 他應用程式或 Web 軟體共用應用程式中的機值碼資料,除非為同一標題不同版本之間的共用,或您已取得使用者同意。

 $1.5$ 您透過 CloudKit API 及 iCloud Storage API 儲存在 iCloud 中的內容及材料應由您負責,且您必須採取合 理且適當的措施來保護您透過 iCloud 服務儲存的資訊。就您的最終使用者透過 iCloud Storage API 或 CloudKit API 儲存在您的應用程式中的內容及材料 (例如使用者產生的文件、最終使用者在公共容器中的貼文),若第三人提出索 賠,您同意負責妥善因應,及時處理該索賠,包括但不限於遵守根據《數位千禧年著作權法》(DMCA) 發送的通知。

 $1.6$ 除 Apple 另以書面明文授權外, 您不得將 iCloud、iCloud Storage API、CloudKit API 或其任何元件 或功能用於建立、接收、維護或傳輸可識別個人的敏感健康資訊,包括 「受保護的健康資訊」 (定義見 45 C.F.R § 160.103),或以使 Apple (或任何 Apple 子公司) 成為您或第三人的業務夥伴 (定義見 45 C.F.R § 160.103) 的 方式使用 iCloud。對因違反本節所生的法律上或契約上通報要求,您同意承擔全部責任。

#### $2.$ 其他要求

 $2.1$ 您了解 iCloud 服務對您 (即開發者) 與您的最終使用者皆存在儲存容量、傳輸及交易限制。您或您的最終 使用者達到該限制後,即可能無法使用 iCloud 服務,直到您或您的最終使用者從服務中刪除足夠的資料使其符合容 量限制、增加儲存容量或以其他方式改變您對 iCloud 的使用為止;在此期間,您或您的最終使用者可能無法從 iCloud 存取或擷取資料。

 $2.2$ 您不得就使用者透過應用程式或 Web 軟體存取或使用 iCloud 服務向使用者收取任何費用,並同意不出 售對 iCloud 服務的存取權限,包括但不限於轉售任一部分的服務。您在應用程式或 Web 軟體中使用 iCloud 服 務,僅限於為在 Apple 擁有有效最終使用者 iCloud 帳號的最終使用者提供儲存空間,且必須遵守該使用者帳號的 條款,但您得使用 CloudKit API 將資料儲存在公共容器中供最終使用者存取,不問該使用者是否有 iCloud 帳號。 您不得誘使最終使用者違反其與 Apple 簽訂的適用 iCloud 服務協議,或違反 Apple 就儲存在 iCloud 服務中的 資料或資訊訂定的使用政策。

 $2.3$ 您不得過度使用 iCloud 服務的整體網路容量或頻寬,或以其他方式為該服務帶來不合理的資料負載或查 詢負擔。您同意不損害或干擾 Apple 的網路或伺服器或連線至 iCloud 的第三人伺服器或網路,或以其他方式破壞 其他開發者或使用者對 iCloud 的使用。

 $2.4$ 您不得停用或干擾 Apple 向 iCloud 服務的最終使用者顯示的任何警告、系統設定、聲明或通知。

#### 3. 您的承認

您承認並同意:

 $3.1$ 無論是否經事先通知, Apple 皆得隨時 (a) 修改 iCloud Storage API 或 CloudKit API (包括變更或刪 除任何功能),或 (b) 修改、捨棄、重新簽發或重新發行該 API。您了解此類修改可能需要您自費變更或更新您的應用 程式或 Web 軟體。Apple 並無提供或繼續提供 iCloud 服務的明示或默示義務,且得隨時暫停或中斷全部或任何部 分的 iCloud 服務。對於因該服務暫停或中斷,或 iCloud 服務、iCloud Storage API 或 CloudKit API 之修正,或 與此相關的原因而使您或他人產生的任何種類損失、損害或費用, Apple 概不負責。

 $3.2$ iCloud 服務可能無法以所有語言或在所有國家/地區提供,且 Apple 不保證 iCloud 服務在任何特定位置 皆適當或可使用。若您選擇透過 iCloud Storage API 或 CloudKit API 在應用程式或 Web 軟體中提供對 iCloud 服務的存取權限 (例如將資料儲存在公共或私有容器中),這是出於您的主動意願,且您有責任遵守所有適用 法律或法規。

 $3.3<sub>1</sub>$ Apple 未就 iCloud 服務的可用性或正常運作時間向您提供任何保證, 亦無義務為 iCloud 服務提供維護、技 術或其他支援。對於您就 iCloud 服務本身,或 iCloud 服務之使用或存取的任何支出、投資或承諾,Apple 概不負責。

3.4 Apple 得隨時全權決定暫停或撤銷對 iCloud 服務的存取權限,或就您對 iCloud 服務的使用施加限制。此外, 對於您的應用程式或 Web 軟體可透過 iCloud 服務收發的交易,或其可使用的資源或容量,Apple 得隨時全權決定 施加或調整限制。

 $3.5$ Apple 得監控並收集關於您透過 iCloud Storage API、CloudKit API 或 CloudKit 主控台使用 iCloud 服務之情形的資訊 (包括但不限於技術及診斷資訊),以協助 Apple 改善 iCloud 服務及其他 Apple 產品或 服務;但 Apple 不會存取或揭露透過 CloudKit 儲存在私有容器中的最終使用者資料、透過 CloudKit 儲存在公共 容器中的應用程式資料,或使用 iCloud Storage API 及 iCloud 服務儲存之使用者產生的文件、檔案或機值碼資 料;除非 Apple 善意相信為遵守法律或規範程序或要求,有存取、使用、儲存或揭露的合理必要,抑或針對透過 iCloud Storage API 儲存在最終使用者 iCloud 帳號中或透過 CloudKit API 儲存在最終使用者私有容器中的資 料,該最終使用者另有要求。

 $3.6$ 此外,若您使用 iCloud Storage API 或 CloudKit API 在 iCloud 服務中儲存關於個人資訊或可識別個 人的資訊 (統稱 「個人資料」),您同意 Apple (以及第 3.6 節所述之適用的 Apple 子公司) 將擔任您的代理人,為您 處理、儲存及操作該個人資料。Apple 同意確保任何得到授權處理此類個人資料的人士,均已同意維護機密性 (無論 是透過條款或適當的法定義務)。Apple 未因您使用 iCloud 服務而取得有關此類個人資料之權利、資格與利益。您 應自行確認其符合與透過 iCloud 服務使用、收集資料與資訊有關之各類法規,包括隱私及資料保護法規。您也必須 對所有關於該個人資料的活動負責,包括但不限於監控該資料及活動、避免並解決不當的資料及活動,以及移除及終 止資料的存取權限。此外,您應負責保護與限制貴機構人員存取此類個人資料,並為獲准代表您使用 iCloud 服務之 貴機構人員負責。對於您與您的使用者透過本服務向 Apple 提供的個人資料,Apple 僅得在提供與改善 iCloud 服 務,以及代表您執行下列活動所需的範圍內加以使用。Apple 應:

(a) 僅依照您在本協議內的指示與許可,以及相關法規與條約,使用並處理此類個人資料。在歐洲經濟區及瑞士, Apple 將僅根據您在本文的指示及許可來處理您的個人資料,除非歐洲聯盟或成員國法律另有要求;此時,Apple 會 通知您有其他法律要求 (法律禁止 Apple 通知的特定情形除外);

(b) 根據適用法律的規定,為您提供合理的方法來管理使用者的存取、刪除或限制要求。若資料保護監管機關或與個 人資料有關的類似單位因您善意使用 iCloud 服務而對您進行調查,Apple 應向您提供合理的協助及支援;

(c) 在知悉您的個人資料因未經授權之人存取服務而遭篡改、刪除或遺失時,以 Apple 選擇的合理方式通知您;此通 知不得不當延誤,並將考量規定在特定期間內通知、適用於您的法律要求。您有責任根據本協議向 Apple 提供您的最 新聯絡資訊,以便通知;

(d) 向您提供必要的資訊,以證明其遵守歐洲議會及歐盟理事會於 2016 年 4 月 27 日頒布的歐盟第 2016/679 號 規則 (GDPR) 第 28 條之義務,同時允許並協助該條款要求的稽核;前提為您同意 Apple 的 ISO 27001 及 27018認證可視為足以滿足該稽核要求;

(e) 透過 Apple 選擇的合理方式協助您遵守 GDPR 第 33 至 36 條規定的義務。若第三人要求 Apple 提供您儲存 在 iCloud 服務中的資訊,則除法律或該要求之條款另有規定外,Apple 將通知您其已接獲該要求,並告知要求者向 您提出此類要求的規定。除法律另有規定或該第三人另有要求外,應由您負責回覆該要求;

(f) 在移轉、傳輸與處理個人資料時,使用業界標準措施保護個人資料。Apple 得視各地區情況儲存加密個人資料;且 (g) 確保在本協議下產生的個人資料從 EEA 或瑞士向外傳輸時,僅得傳輸至可確保充足防護等級,或使用《示範合約 條款》/《瑞士跨境資料流動合約》的第三國;若您認為個人資料即將進行傳輸,可要求提供上述規定。

4. 其他免責聲明。對於因 iCloud、iCloud Storage API 或 CloudKit API 的使用、濫用、依賴、無法使用、 中斷、中止或終止,或因您或任何最終使用者的資料遭到未經授權之存取、篡改、刪除、破壞、損害、遺失或無法儲存 所生的損害或損失,或您的最終使用者對上述項目的使用所生的索賠,包括因您以違反本協議的方式處理資料,或不 當或未經授權而儲存或處理資料所生的索賠, Apple 或其服務供應商皆毋須負責。

# 附錄 5 (附屬於本協議)

# 票卡之附加條款

以下條款為本協議條款的補充,滴用於您對票卡的開發及發布。

#### 票卡類型 ID 之使用與限制  $1<sub>1</sub>$

您僅得將票卡類型 ID 用於對票卡進行數位簽名,以用於 Apple 錢包,及/或將 APN 服務與票卡搭配使用。您得根據 以下**第 2 節**發布您的票卡中的票卡類型 ID,前提為發布於您自己的商標或品牌之下。若您在票卡中引用第三人的商 標或品牌 (例如特定商品的商店優惠券),您聲明並保證您擁有必要的權利。您同意不向第三人分享、提供或轉讓您的 票卡類型 ID (除對服務供應商外,且僅限於本文允許的範圍內),亦不得使用您的票卡類型 ID 簽署第三人的票卡。

#### $2<sup>1</sup>$ 票卡發布;行銷許可

 $2.1$ 您得根據本協議的條款,透過 Web、電子郵件或應用程式向最終使用者發布您的票卡。您了解,使用者必須 先接受票卡,方可將票卡載入至 Apple 錢包中,且使用者得隨時刪除或移轉該票卡。

 $2.2$ 以此方式發布票卡,表示您向 Apple 聲明並保證,您的票卡符合當時有效的文件資料及方案要求,以及本附 錄 5 的條款。對於因您此方式發布票卡所生的費用、支出、損害、損失 (包括但不限於商機或利潤損失) 或其他責任, Apple 概不負責。

 $2.3$ 您同意在票卡上註明您的姓名/名稱、地址及聯絡資訊 (電話號碼、電子郵件地址),以便最終使用者就票卡 提出疑問、投訴或索賠。您應負責在您的票卡內檢附或酌情納入相關最終使用者使用條款。對於違反您的最終使用者 使用條款之行為,Apple 概不負責。您應全權負責票卡的所有使用者協助、保固及支援。就最終使用者使用 Apple 錢包存取您的票卡,您不得向最終使用者收取任何費用。

 $2.4$ 依本協議允許的方式發布票卡,表示您允許 Apple 為宣傳而在行銷材料與禮品卡中使用 (i) 您票卡的螢幕 畫面截圖;(ii) 您票卡的相關商標與標誌;(iii) 票卡資訊,但不包括您無權用於促銷目的並以書面向 Apple 指明的部分。 您亦允許 Apple 為宣傳而在行銷材料與禮品卡中使用您根據 Apple 的合理要求而提供 Apple 的影像與其他材料。

#### 3. 其他票卡要求

 $3.1$ Apple 可能為您提供建立票卡用的範本,您同意選擇相關範本進行適當使用 (例如您不會將登機證範本用 於電影票)。

 $3.2$ Apple 錢包為 Apple 指定的票卡容器區域,票卡僅得根據文件資料,透過相容 Apple 品牌產品之鎖定螢 幕畫面上的 Apple 錢包,在 Apple 錢包中操作及顯示。

縱使本協議**第 3.3.9 節**有其他規定,若使用者事先同意,您與您的票卡得與您的應用程式共用使用者及/或  $3.3.$ 裝置資料,前提為共用旨在提供與票卡及/或應用程式的使用直接相關的服務或功能,或根據本協議**第 3.3.12 節**投放 廣告。

 $3.4$ 若您希望將嵌入式近距離無線通訊 (NFC) 技術用於您的票卡,得由開發者 Web 入口網站申請票卡與 NFC 搭配使用的 Apple 憑證。Apple 將審查您的申請,並可能向您提供使用該 Apple 憑證的獨立協議。Apple 保 留不向您提供該 Apple 憑證的權利。

4. Apple 審查票卡之權利;撤銷。您了解並同意,本協議效期內,Apple 有權隨時審查、核准或拒絕您希望發 布供最終使用者使用,或最終使用者已在使用的票卡。Apple 要求時,您同意立即向 Apple 提供該票卡。對於 Apple 的審查,您同意不試圖隱藏、不實陳述、誤導或掩蓋票卡的功能、內容、服務或功能,或以其他方式妨害 Apple 充分審查該票卡,並與 Apple 合作,回答 Apple 就該票卡合理提出的問題,並提供相關資訊及材料。若票卡在向 Apple 提交後有所變動,您同意通知 Apple,並於 Apple 要求時,在對最終使用者發布修改版票卡前,重新提交該票 卡。縱使您的票卡符合文件資料、方案要求以及本附錄 5 之條款,Apple 亦有權隨時以任何理由撤銷您的票卡類型 ID,並拒絕向最終使用者發布票卡;若遭拒絕,您同意您不得向您的最終使用者發布該票卡。

 $5.$ 其他免責聲明。對於因 Apple 錢包、您的票卡類型 ID、票卡或因其而提供之服務的使用、發布、濫用、依 賴、無法使用、中斷、中止或終止,包括但不限於 Apple 錢包中的票卡遺失或無法顯示,或您的最終使用者對上述項 目的使用所生的索賠, Apple 毋須負責。

# 附錄 6

# (附屬於本協議)

# 使用 Apple 地圖服務之附加條款

以下條款為本協議條款的補充,適用於在您的應用程式、網站或 Web 應用程式中對 Apple 地圖服務的使用。

#### 1. 地圖服務之使用

 $1.1$ 您的應用程式僅得透過 MapKit API 或 MapKit JS 存取 Apple 地圖服務,而您的網站或 Web 應用程式 僅得透過 MapKit JS 存取 Apple 地圖服務。您同意不透過 MapKit API 或 MapKit JS (視情形而定) 以外的管道 存取 Apple 地圖服務或地圖資料,並同意您在應用程式、網站或 Web 應用程式中使用 Apple 地圖服務,必須符合 方案要求。

 $1.2<sub>2</sub>$ 您使用 Apple 地圖服務及地圖資料,僅限於為應用程式、網站或 Web 應用程式提供服務及功能所需。您 同意僅在本協議 (包括但不限於此附錄 6)、MapKit 及 MapKit JS 文件資料明文許可的範圍內,根據所有適用法律 與法規使用 Apple 地圖服務、MapKit API 及 MapKit JS。您的網站及/或在非 Apple 硬體上執行的應用程式不得 為以下商業目的而使用 MapKit JS:車隊管理 (包括調度)、資產追蹤、企業路線最佳化,或該網站及/或應用程式的主 要用涂為評估車輛保險風險。

 $1.3$ 您承認並同意,天氣、道路與交通狀況、地緣政治事件等變動因素可能影響地圖資料的準確性,因此您從 Apple 地圖服務收到的結果可能與實際情況有所不同。

#### $2<sup>1</sup>$ 其他限制

 $2.1$ 您與您的應用程式、網站或 Web 應用程式皆不得刪除、掩蓋或篡改 Apple 或其授權人可能透過 Apple 地圖服務顯示或提供的著作權聲明、商標、標誌或其他專有權或法律聲明、文件或超連結。

 $2.2$ 您不得以實現或允許大量下載或摘要地圖資料或其任一部分,或企圖擷取、抓取或重新利用任一部分地圖資 料的方式使用 Apple 地圖服務。例如,您與您的應用程式皆不得將地圖資料或其任一部分做為或提供為輔助資料庫 或衍生資料庫的一部分。

 $2.3$ 除本文明文允許外,您同意不以任何方式複製、修改、翻譯、建立、出版或公開顯示地圖資料的衍生作品。此 外,您不得為改善或建立其他地圖服務而使用或比較 Apple 地圖服務提供的資料。您同意不透過使用或存取 Apple 地圖服務來建立或嘗試建立替代或類似的服務。

 $2.4$ 您的應用程式、網站或 Web 應用程式僅得以本文允許的方式顯示地圖資料,且在地圖上顯示時,您同意僅 在透過 Apple 地圖服務提供的 Apple 地圖上顯示。此外,您不得在不顯示相應的 Apple 地圖的情況下,在您的應 用程式、網站或 Web 應用程式中公開地圖資料 (例如若您透過 Apple 地圖服務公開地址結果,您必須顯示包含地址 結果的相應地圖)。

 $2.5$ 除 MapKit 文件資料或 MapKit JS 文件資料中另有明文授權外,您或您的應用程式、網站或 Web 應用程 式不得快取、預先擷取或儲存地圖資料,除非僅為改善 Apple 地圖服務在您的應用程式、網站或 Web 應用程式的效 能而暫時、有限度地使用。

 $2.6$ 您不得僅因使用者透過您的應用程式、網站或 Web 應用程式存取或使用 Apple 地圖服務而向使用者收取 任何費用,並同意不以任何方式出售對 Apple 地圖服務的存取權限。

 $2.7$ 您承認並同意,Apple 得隨時全權決定就您對 Apple 地圖服務的使用施加限制 (例如限制您的應用程式可 透過 MapKit API 進行的交易數量),或撤銷或取消您對 Apple 地圖服務的存取權限 (或其任一部分)。此外,您承認 並同意,道路與天候狀況等變動因素可能影響地圖資料的準確性,因此您從 Apple 地圖服務收到的結果可能與實際 情況有所不同。

3. 您的承認。您承認並同意:

無論是否經事先通知, Apple 皆得隨時 (a) 修改 Apple 地圖服務及/或 MapKit API 或 MapKit JS (包括  $3.1$ 變更或刪除任何功能),或 (b) 修改、捨棄、重新簽發或重新發行 MapKit API 或 MapKit JS。您了解此類修改可能 需要您自費變更或更新您的應用程式、網站或 Web 應用程式。Apple 並無提供或繼續提供 Apple 地圖服務的明示 或默示義務,且得隨時暫停或中斷全部或任何部分的 Apple 地圖服務。對於因該服務暫停或中斷,或 Apple 地圖服 務、MapKit API 或 MapKit JS 之修正,或與此相關的原因而使您或他人產生的任何種類損失、損害或費用, Apple 概不負責。

 $3.2$ Apple 地圖服務可能無法以所有語言或在所有國家或地區提供,且 Apple 不保證 Apple 地圖服務在任何 特定位置皆適當或可使用。若選擇在您的應用程式、網站或 Web 應用程式中或透過 MapKit API 或 MapKit JS 提 供對 Apple 地圖服務的存取權限,這是出於您的主動意願,且您有責任遵守所有適用法律。

4. Apple 審查 MapKit JS 實作之權利。您了解並同意,本協議效期內,Apple 有權隨時審查、核准或拒絕您 的應用程式、網站或 Web 應用程式中的 MapKit JS 實作。Apple 要求時,您同意立即向 Apple 提供您的 MapKit JS 實作資訊。您同意與 Apple 合作,回答 Apple 就該實作合理提出的問題,並提供相關資訊及材料。縱使 您對 MapKit JS 的使用符合文件資料、方案要求以及本附錄之條款,Apple 亦得隨時全權決定撤銷您的 MapKit JS 金鑰及類似憑證。例如,若您的 MapKit JS 實作為 Apple 地圖服務帶來過多的不必要負擔、在顯示地圖時掩蓋 或刪除了 Apple 地圖標誌或嵌入式連結,或將 Apple 地圖服務用於令人反感或非法的地圖內容,則 Apple 可能決 定撤銷。

其他免責聲明。對於因 Apple 地圖服務的使用、濫用、依賴、無法使用、中斷、中止或終止 (包括系統故障、 5. 網路攻擊,或排程或未排程的維護) 所生的損害或損失,Apple 或其授權人或服務供應商皆毋須負責。

# 附錄 7

# (附屬於本協議) Safari 延伸功能之附加條款

以下條款為本協議條款的補充,適用於以 Apple 憑證簽署的 Safari 延伸功能。

#### $1.1$ Safari 延伸功能要求

若您有意發布經 Apple 憑證簽署的 Safari 延伸功能,則您同意遵守關於該 Safari 延伸功能的以下要求 (Apple 可 能不時修改):

- 您的 Safari 延伸功能不得包含可能損壞、破壞或不當影響 Apple 硬體、軟體或服務,或第三人的軟體、韌體、硬 體、資料、系統、服務或網路的惡意軟體、惡意或有害程式碼或其他內部元件 (例如電腦病毒、特洛伊木馬、「後門」)。

- Safari 延伸功能的設計或行銷用途不得為騷擾、濫用、跟蹤、傳送垃圾郵件、誤導、詐騙、威脅或以其他方式侵犯他 人合法權利 (例如隱私權及公開權);此外,未經使用者明確同意,您不得建立追蹤使用者行為 (例如其瀏覽之網站) 的 Safari 延伸功能;

- 您的 Safari 延伸功能僅得在 Safari 延伸功能的指定容器區域中運作,且不得停用、覆寫或以其他方式干擾 Apple 實施的系統警報、警告、顯示面板、同意面板等;

- 您的 Safari 延伸功能必須為單一用途,且不得以更新變更 Safari 延伸功能的單一用途。您同意向使用者正確說明 Safari 延伸功能的特性與功能,並按照該說明行事。例如,未經使用者明確同意,您不得將使用者搜尋重新導向至非 該使用者先前在 Safari 中選擇的搜尋供應商。此外,若未向使用者說明,Safari 延伸功能不得將網站上的連結 (或任 何相關連結) 重新導向。您同意不隱藏 Safari 延伸功能的特性或功能 (例如包含混淆的程式碼);

-您的 Safari 延伸功能不得與用途不同於 Safari 延伸功能的 app 組合,亦不得將廣告插入網站,或顯示彈出廣告。 您不得設定指令碼或自動啟動 Safari 延伸功能,或使他人為上述行為;且

- Safari 延伸功能不得干擾 Safari、macOS、iOS 或其他 Apple 品牌產品的安全性、使用者介面、使用者體驗、特 性或功能。

 $1.2$ 合規性;憑證。您的 Safari 延伸功能必須遵守文件資料以及所有適用法律與法規,包括您可能提供或公開 該 Safari 延伸功能之司法管轄地的法規。您了解 Apple 得隨時全權決定撤銷用以簽署 Safari 延伸功能的 Apple 憑證。此外,您承認並同意,若您的 Safari 延伸功能不符合上述第 1.1 節的要求,或以其他方式對 Safari 或 Apple 品牌產品的使用者產生不利影響, Apple 得封鎖您的 Safari 延伸功能 (進而使 Safari 使用者無法使用或無法存取)。

# 附約 1

#### $1<sup>1</sup>$ 委任代理人

 $1.1$ 您特此委任 Apple 與 Apple 子公司 (統稱 「Apple」) 為:(i) 您的代理人,為您向位於本附約 1 附件 A 第 1 節所列地區 (其可能有所變動) 的最終使用者行銷並提供授權應用程式;以及 (ii) 您的受任人,在交付期間為您向位 於本附約 1 附件 A 第 2 節所列地區 (其可能有所變動) 的最終使用者行銷並提供授權應用程式。您可以選擇的 App Store 地區最新列表載於 App Store Connect 工具及 Custom App Distribution, 且 Apple 可能不時更新。您 特此承認,Apple 將為您並代表您行銷與提供授權應用程式,供最終使用者透過一個或多個 App Store 或 Custom App Distribution 下載。本附約1所使用的詞彙定義如下:

「自訂 app」或 「自訂應用程式」 指由您開發供特定組織或第三人商業客戶使用的自訂授權應用程式,包括為組織內 部使用而開發的專有授權應用程式。

(a) 「您」 應包括獲得您的授權,代表您提交授權應用程式與相關後設資料的 App Store Connect 使用者;及

(b) 「最終使用者」包括個人購買者,以及透過 「家人共享」或 「遺產聯絡人」 功能與其帳號建立關聯的合格使用者。對 於機構客戶,「最終使用者」指獲授權使用授權應用程式的個人、負責管理共用裝置上之安裝項目的機構管理員,以及 授權機構購買者本身,包括經 Apple 核准,可能購買授權應用程式供其員工、代理人及關係企業使用的教育機構。

(c) 本附約 1 所稱的 「授權應用程式」 應包括軟體應用程式中提供的內容、功能、擴充套件、圖戳或服務。

「大量內容服務」為一項 Apple 服務,其可供購買者根據大量內容條款、條件與要求,大量取得自訂應用程式並購買 授權應用程式。

 $1.2$ 為促成本附約 1 第 1.1 節對 Apple 的委託, 您特此授權並指示 Apple:

(a) 代表您在 App Store Connect 工具指定的地區行銷授權應用程式、招徠最終使用者並取得訂單;

(b) 根據主協議條款向您提供託管服務,以便儲存授權應用程式、供最終使用者存取,並使 Apple 另行授權或核准的 第三人託管此類授權應用程式;

(c) 製作授權應用程式的副本、進行格式化,或以其他方式準備,以供最終使用者購買與下載,包括加入安全解決方案 及主協議指定的其他最佳化;

(d) 允許或 (在跨國進行購買時) 安排最終使用者存取及重新存取授權應用程式的副本, 以令最終使用者透過一個或 多個 App Store 或 Custom App Distribution 網站向您取得並以電子方式下載該授權應用程式、授權應用程式 資訊以及相關的後設資料。此外,您特此授權根據本附約1發布授權應用程式,供下列人員使用:(i) 透過 「家人共享」 功能將自己的帳號與其他最終使用者的帳號建立關聯的最終使用者;(ii) 最終使用者的合格遺產聯絡人,供其存取您的授 權應用程式以及儲存在 iCloud 中的相關資訊與後設資料,詳情參見 https://support.apple.com/kb/HT212360; (iii) 依據 Apple Configurator 軟體授權協議, 透過 Apple Configurator 向多名最終使用者提供授權應用程式 時,供該多名最終使用者透過一個 Apple ID 使用;以及 (iv) 透過 Custom App Distribution 向單一機構客戶提 供,供其最終使用者使用及/或安裝在該機構客戶根據大量內容條款、條件與方案要求擁有或控制、無相關 Apple ID 的裝置上;

(e) 為宣傳而在行銷材料與禮品卡及車輛展示相關內容中使用 (i) 授權應用程式的螢幕畫面截圖、預覽及/或最長 30 秒鐘的摘要;(ii) 與授權應用程式有關的商標與標誌;(iii) 授權應用程式資訊,但不包括您無權用於促銷目的,並根據 本附約 1 第 2.1 節在向 Apple 提供授權應用程式時以書面指定的授權應用程式內容、商標或標誌,或授權應用程式 資訊;以及為宣傳而在行銷材料與禮品卡及車輛展示相關內容中使用您根據 Apple 的合理要求而提供 Apple 的影 像與其他材料;此外,以遵守上述限制為前提,您同意 Apple 得在 Apple 開發者活動 (如 WWDC、Tech Talks) 及開發者文件中使用授權應用程式的螢幕畫面截圖、圖像以及最多 30 秒的摘要;

(f) 在根據本附約 1 行銷與提供授權應用程式有合理需要時,以其他方式使用授權應用程式、授權應用程式資訊與相 關後設資料。您同意,對於本附約 1 第 1.2 節所述的權利,無需支付權利金或其他補償;以及

(g) 根據主協議規定、供應情形與其他方案要求 (其將不時更新於 App Store Connect),推動授權應用程式預先發 布版本對您指定之最終使用者的發布 (「Beta 版測試」)。為進行 Beta 版測試, 您特此放棄就您的授權應用程式之預 先發布版本的發布與下載收取價金、收益或其他報酬的權利。您進一步同意,您仍應負責就您的預先發布版授權應用 程式之發布與使用向第三人支付權利金或其他款項,並遵守進行該 Beta 版測試之地區的所有法律。為求明確,您毋 須就此類發布向 Apple 支付佣金。

 $1.3$ 雙方承認並同意,其在本附約 1 下的關係為 (且應為) 附件 A 第 1 節及附件 A 第 2 節分述的委託人與代理 人,或委託人與受任人 (視情形而定),且您 (做為委託人) 應按本附約 1 規定,就涉及或關於自訂應用程式的一切索賠 與責任負全部責任。雙方承認並同意,您根據本附約 1 使 Apple 擔任代理人或受任人 (視情形而定) 的委任不具專屬 性。您特此聲明並保證,您擁有或控制必要的權利,可委任 Apple 與 Apple 子公司擔任您的全球代理人及/或受任 人,為您提供授權應用程式,且 Apple 與 Apple 子公司履行該委任並未觸犯或侵害第三人的權利。

 $1.4$ 本附約 1 所稱之 「交付期間」 指自主協議生效日期起,至主協議於最後一日屆滿或續約之日止的期間;但 Apple 擔任您代理人的委任應延續至主協議屆滿後不超過三十 (30) 天的合理退場期間,且僅就您的最終使用者而 言,除非您根據本附約 1 第 4.1 與 6.2 節另有指示,否則本附約 1 第 1.2 節 (b)、(c) 與 (d) 項皆應於主協議終止或 屆滿後繼續有效。

 $1.5$ 您根據本附約 1 第 2.1 節向 Apple 提供的所有授權應用程式,皆應由 Apple 供最終使用者免費下載。 Apple 無義務就該授權應用程式向最終使用者收取任何費用,且對於本附約 1 下的授權應用程式, Apple 亦無義務 向您付款。若您有意就授權應用程式或 App 內購買向最終使用者收費,您必須就該授權應用程式另行與 Apple 簽訂 (或先前已簽訂) 本協議的延伸協議 (附約 2)。若您有意就自訂 app 向最終使用者收費, 您必須就該自訂 app 另行與 Apple 簽訂 (或先前已簽訂) 本協議的延伸協議 (附約3)。

#### $2.$ 將授權應用程式交付予 Apple

 $2.1$ 您應根據本附約 1 所載向最終使用者交付授權應用程式的要求,依循 Apple 規定的格式與方式,自付費用 使用 App Store Connect 工具或 Apple 提供的其他機制向 Apple 交付授權應用程式、授權應用程式資訊與相關 的後設資料。您根據本附約 1 交付予 Apple 的後設資料應包括: (i) 各授權應用程式的標題與版本編號; (ii) 您指定的 地區 (即您希望 Apple 供最終使用者下載授權應用程式的地區); (iii) 您指定為自訂 app 之授權下載者的最終使用 者; (iv) 著作權或其他智慧財產權聲明; (v) 您的隱私權政策; (vi) 符合本附約 1 第 3.2 節的最終使用者授權協議 (「EULA」,若有);以及 (vii) 文件資料及/或 App Store Connect 工具 (包括其不時更新之版本) 要求的其他後設 資料,包括用於在 Apple 品牌硬體上增強內容搜尋與探索功能的後設資料。

2.2 您應使用軟體工具、安全的 FTP 站點位址及/或 Apple 規定的其他交付方式,將所有授權應用程式交付予 Apple ·

 $2.3$ 您特此保證,根據所有適用法律的要求,包括但不限於美國《出口管制條例》 (Export Administration Regulations, 15 C.F.R. Parts 730-774), 您依本附約 1 交付予 Apple 的所有授權應用程式皆已獲授權, 可從美 國出口至您根據本文第 2.1 節指定的各地區。您進一步聲明並保證,您交付予 Apple 之授權應用程式的所有版本均 不受《國際武器貿易條例》 (International Traffic In Arms Regulations, 22 C.F.R. Parts 120-130) 規範,且 並非為 15 C.F.R. § 744 所定義及規範的軍事最終使用者或終端用途而設計、製造、修改或設定。以不限制第 2.3 節的一般性為前提,您保證: (i) 授權應用程式皆不包含、使用或支援任何資料加密或密碼編譯功能;或 (ii) 若授權應 用程式包含、使用或支援任何此等資料加密或密碼編譯功能,則您保證您已遵循美國《出口管制條例》,並持有美國商 務部工業和安全局 (Bureau of Industry and Security,以下稱「BIS」) 核發的出口分類決定 (CCATS) 或提交 給 BIS 的任何自我分類報告的 PDF 副本,以及 (必要時) 其他地區所核發之該授權應用程式必要進口授權的適當授 權 PDF 副本,且 Apple 要求時,將提供上述副本。您承認 Apple 根據本附約 1 供最終使用者存取與下載授權應用 程式,是以第 2.3 節中的認證為依據。除第 2.3 節另有規定外,Apple 根據本附約 1 供最終使用者存取與下載授權 應用程式時,將負青導守《出口管制條例》的要求。

 $2.4$ 您應負責確定並實施適用的政府單位、分級委員會、分級服務或其他組織 (皆稱為 「分級委員會」) 就您的授 權應用程式為指定區域內各地區提供的影片、電視、遊戲或其他內容所要求的年齡分級或家長指導警告。適用時,您 亦應負責提供內容限制工具或年齡驗證功能,其後方可供最終使用者存取授權應用程式中的成人內容或受其他法規管 制的内容。

#### 所有權與最終使用者授權,以及將授權應用程式交付予最終使用者 3.

 $3.1$ 您承認並同意, Apple 在擔任您的代理人及/或受任人期間, 將代管 (或得根據本附約 1 第 1.2(b) 節使授權 第三人代管)授權應用程式,並代表您供最終使用者下載該授權應用程式。但託管與交付您使用 In-App Purchase API 出售或提供的內容或服務,仍應由您自行負責,除非為授權應用程式本身包含的內容 (即 app 內購買僅為解鎖內 容),或 Apple 根據主協議附錄 2 第 3.3 節代管的內容。雙方承認並同意,Apple 不得獲得授權應用程式或授權應 用程式資訊的所有人權益,授權應用程式的產權、損失風險、責任及控制權始終在於您。除主協議或本附約1明文授 權者外,Apple 不得基於其他目的或以其他方式使用授權應用程式或授權應用程式資訊。

 $3.2$ 您將授權應用程式交付予 Apple 時,得根據本附約 1 第 2.1 節向 Apple 提供您自己的 EULA;但您的 EULA 必須包含本附約 1 附件 B 規定的基本條款與條件,不得有牴觸之處,並必須遵守您希望 Apple 供最終使用者 下載授權應用程式之地區的所有適用法律。Apple 向最終使用者提供授權應用程式時,應供該最終使用者閱讀您的 EULA (若有),且 Apple 應告知各最終使用者,其對該授權應用程式的使用應受您的 EULA 之條款與條件 (若有) 規 範。若您未為授權應用程式向 Apple 提供自己的 EULA,則您承認並同意,最終使用者對授權軟體的使用應受 Apple 的標準 EULA (其為 App Store 服務條款的一部分) 規範。

 $3.3$ 您特此承認,各授權應用程式的 EULA 僅適用於您與最終使用者之間的關係;Apple 不因任何 EULA,或 您或最終使用者違反 EULA 的條款與條件而負任何責任。

 $3.4$ 授權應用程式得讀取或播放來自授權應用程式之外 (例如透過您的網站) 的內容 (雜誌、報紙、書籍、音訊、 音樂、影片),但您不得在授權應用程式中連結至或推銷該內容的外部銷售方案。對於授權應用程式外之內容的存取, 您應負責進行驗證。

 $3.5$ 您推銷與出售 app 內訂閱時,必須遵守所有法律與規範要求。

 $3.6$ 若授權應用程式的形式為定期內容 (例如雜誌與報紙),則最終使用者透過 In-App Purchase API 要求自 動續約訂閱時,Apple 可能會向您提供與其帳號有關的姓名/名稱、電子郵件地址及郵遞區號,前提為該使用者同意向 您提供資料,且您僅得將該資料用於宣傳您自己的產品,並應嚴格遵守您公開發布的隱私權政策;該政策的副本必須 能輕鬆地在您的授權應用程式中檢視,並經過使用者的同意。

#### 4. 內容限制與軟體分級

 $4.1$ 您聲明並保證:(a) 您有權簽訂主協議,以複製與發布授權應用程式,並授權 Apple 供最終使用者透過一個 或多個 App Store 或 Custom App Distribution 網站下載與使用授權應用程式; (b) 授權應用程式, 或 Apple 或最終使用者在許可範圍內對該授權應用程式的使用,皆未觸犯或侵害其他人員、公司、企業或其他實體的專利、著 作權、商標、商業秘密或其他智慧財產權或契約權利,且您並非代表一個或多個第三人向 Apple 提交授權應用程式; (c) 自訂應用程式,或 Apple 或最終使用者在許可範圍內對該自訂應用程式的使用,皆未觸犯或侵害其他人員、公 司、企業或其他實體的專利、著作權、商標、商業秘密或其他智慧財產權或契約權利,且您並非代表一個或多個第三人 向 Apple 提交自訂應用程式 (根據 Apple 的大量内容條款及/或 Custom App Distribution 獲得一個或多個第三 人授權時除外);(d) 授權應用程式皆已獲得授權,得在您依本附約 1 第 2.1 節指定的地區內,根據該地區所有適用的 進出口法規進行發布、銷售與使用、出口及進口;(e) 授權應用程式不包含淫穢、令人反感的內容,或您依本附約 1 第 2.1 節指定的地區之法律或法規所禁止或限制的其他材料; (f) 您使用 App Store Connect 工具提供的所有資訊 (包括與授權應用程式有關的資訊) 皆正確無誤,且若該資訊不再正確,您將立即使用 App Store Connect 將之更 新為正確資訊;(g) 關於授權應用程式的內容或您的智慧財產權在 App Store 或 Custom App Distribution 網站 上的使用,若發生爭議,您同意 Apple 向提出該爭議之人告知您的聯絡資訊,並遵循 Apple 的 app 爭議處理程序解 決;該程序不具排他性,且所有當事人皆未因此而放棄其合法權利。

 $4.2$ 對於您交付供 Apple 根據本附約 1 透過 App Store 或 Custom App Distribution 網站行銷並履約的 授權應用程式,您應使用 App Store Connect 上的軟體分級工具提供相關資訊,以便為該授權應用程式指派分級。 為指派各授權應用程式的分級,您應盡最大努力使用軟體分級工具就該授權應用程式的內容提供正確完整的資訊。您 承認並同意,Apple 信賴: (i) 您將真誠審慎地為授權應用程式提供正確完整的必要資訊; (ii) 您在本文第 4.1 節關於 使該授權應用程式可在您以下指定的各地區供最終使用者下載的聲明與保證。此外,若您的授權應用程式遭指派不正 確的分級,您授權 Apple 對其進行更正;且您同意該更正後的分級。

 $4.3$ 若您以下指定的地區要求授權應用程式經過政府或行業監管機關核可或分級,做為發布及/或使用該授權應 用程式的條件,則您承認並同意,Apple 得選擇不提供該地區的最終使用者從 App Store 或 Custom App Distribution 網站下載該授權應用程式。

#### 5. 責任與義務

 $5.1$ 就最終使用者對於授權應用程式的安裝及/或使用,Apple 概不負責。與授權應用程式有關的所有產品保 證、最終使用者協助及產品支援,皆應由您全權負責。

 $5.2$ 對於源自於或可歸責於授權應用程式及/或最終使用者對授權應用程式之使用的一切索賠、訴訟、責任、損 失、損害、成本與支出,應由您全權負責,Apple 概不承擔責任;包括但不限於:(i) 違反保證之索賠,不問為 EULA 或 適用法律的規定; (ii) 產品責任索賠; 以及 (iii) 主張授權應用程式及/或最終使用者擁有或使用該授權應用程式侵害第 三人著作權或其他智慧財產權的索賠。

6. 終止

 $6.1$ 主協議屆滿或終止時,本附約1以及 Apple 於本文下的義務亦應隨之終止。

 $6.2$ 若您不再擁有根據本附約 1 發布授權應用程式或授權 Apple 供最終使用者存取該授權應用程式的合法權 利,應立即通知 Apple,並使用 App Store Connect 網站提供的工具從 App Store 或 Custom App Distribution 網站撤下該授權應用程式;但縱使您根據第 6.2 節撤下授權應用程式,亦不免除您根據本附約 1 對 Apple 所負的義務,或就該授權應用程式對 Apple 及/或最終使用者承擔的責任。

 $6.3$ 向您提供終止通知後,Apple 得隨時停止行銷、提供及允許最終使用者下載授權應用程式,無論是否有理 由。以不影響第 6.3 節的一般性為前提,您承認若 Apple 合理相信有下列情形,Apple 得停止供最終使用者下載部 分或全部授權應用程式,或全權決定採取其他臨時措施: (i) 根據《出口管制條例》或其他限制,該授權應用程式未獲准 出口至您根據本文第 2.1 節指定的一個或多個地區;(ii) 該授權應用程式及/或最終使用者對該授權應用程式的持有及 /或使用,侵害第三人的專利、著作權、商標、商業秘密或其他智慧財產權; (iii) 在您根據本附約 1 第 2.1 節指定的地 區,該授權應用程式的發布及/或使用違反適用法律;(iv) 您違反主協議、本附約 1 或其他文件的條款,包括但不限於 《App Store 審核指南》;或 (v) 您或任何人聲稱您或貴公司適用 Apple 經營之任何地區的制裁。Apple 選擇根據 本 6.3 條停止提供下載授權應用程式,不免除您在本附約 1 下的義務。

 $6.4$ 您得隨時基於任何原因使用 App Store Connect 網站上提供的工具從 App Store 或 Custom App Distribution 網站撤下所有授權應用程式,但對於最終使用者,您特此授權並指示 Apple 履行本附約 1 第 1.2(b)、 (c)與 (d) 節;除您根據本附約 1 第 4.1 與 6.2 節另有指示外,上述條款應於主協議終止或屆滿後繼續有效。

#### $7.$ 法律後果

您與 Apple 之間根據本附約 1 建立的關係可能會對您產生重大的法律後果。您承認並同意,您有責任就本文下的法 律義務諮詢您自己的法律顧問。

# 附件 A

# (附屬於附約1)

#### $1.$ Apple 為代理人

您委任 Apple Canada, Inc. (「Apple Canada」) 擔任您的代理人,向位於以下地區的最終使用者行銷並供其下 載授權應用程式:

加拿大

您委任 Apple Pty Limited (「APL」)擔任您的代理人,向位於以下地區的最終使用者行銷並供其下載授權應用程式:

# 澳洲

紐西蘭

您根據《加州民法典》§§2295 以下條文委任 Apple Inc. 擔任您的代理人,向位於以下地區的最終使用者行銷並供 其下載授權應用程式:

# 美國

您根據《加州民法典》§§2295 以下條文委任 Apple Services LATAM LLC 擔任您的代理人,向位於以下地區的 最終使用者行銷並供其下載授權應用程式:

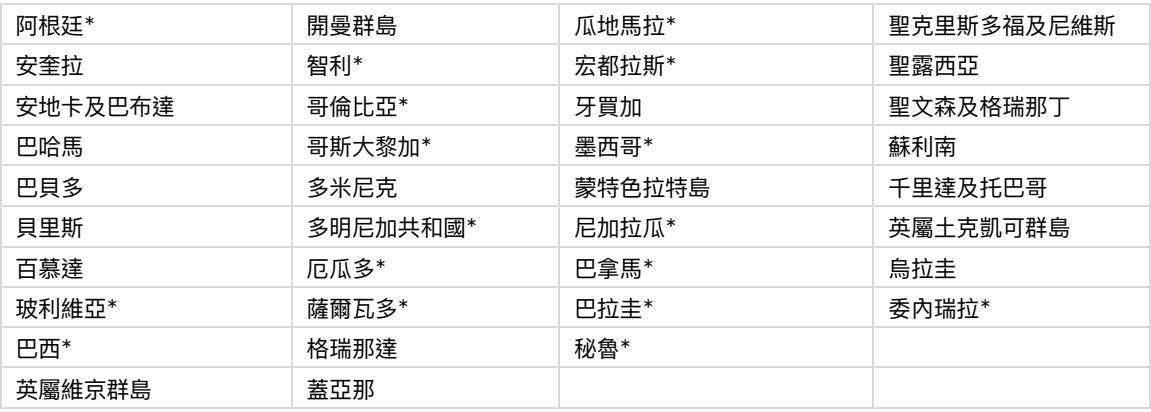

\*自訂應用程式僅於這些地區提供。

您根據《日本民法典》第 643 條委任 iTunes KK 擔任您的代理人,向位於以下地區的最終使用者行銷並供其下載授 權應用程式:

日本

#### $2.$ Apple 為受任人

您委任 Apple Distribution International Ltd. 為您的受任人,向位於以下地區 (其可能透過 App Store Connect 網站不時更新) 的最終使用者行銷並供其下載授權應用程式:本協議所稱「受任人」指為他人處理事務,但 以自己名義行事及締結協議之代理人;此定義為多數民法法律體系所公認

\*自訂應用程式僅於這些地區提供。

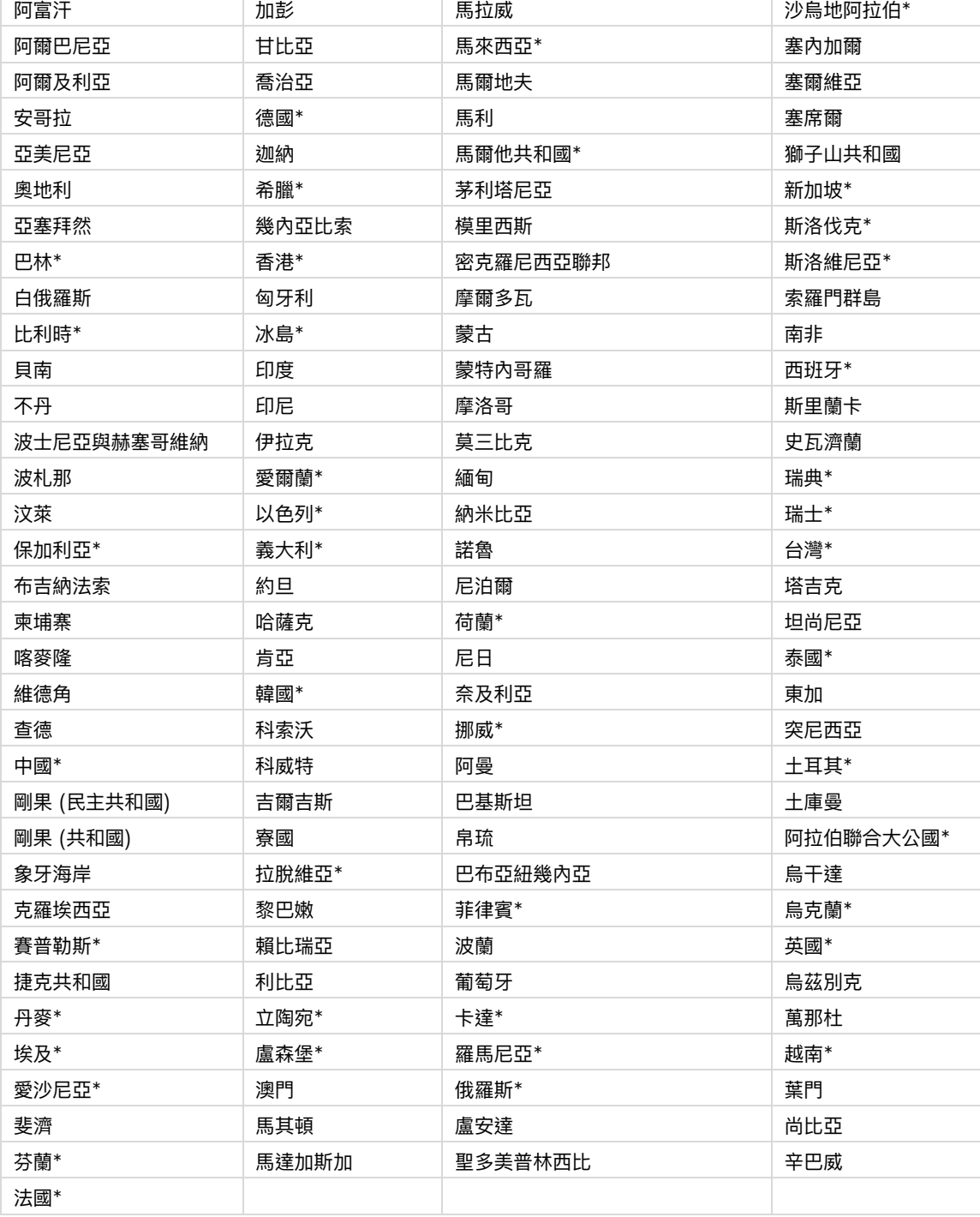

# 附件 B (附屬於附約1) 關於開發者的最終使用者授權協議 基本條款說明

 $1.$ 承認:您與最終使用者必須承認 EULA 僅適用於您與最終使用者,不適用於 Apple,且您 (而非 Apple) 對 授權應用程式及其內容應負全部責任。EULA 為授權應用程式提供的使用規則,不得牴觸生效日期當時有效的 《Apple 媒體服務約定條款》或《大量內容條款》(您承認您有機會閱讀該條款)。

 $2.$ 授權範圍:授權應用程式授與最終使用者的權利,僅限於供最終使用者在其擁有或控制的 Apple 品牌產品 上,於《Apple 媒體服務約定條款》之使用規則允許的範圍內使用授權應用程式,且此授權不得轉讓;但與購買者相關 聯的其他帳號得透過「家人共享」功能、大量購買或「遺產聯絡人」功能存取、獲得與使用該授權應用程式。

維護與支援:您必須根據 EULA 的規定或適用法律的要求,自行負責提供與授權應用程式有關的維護與支 3. 援服務。您與最終使用者必須承認,Apple 無義務就授權應用程式提供維護與支援服務。

保證:對於未有效免除責任的產品保證,無論為明示或法律默示,皆必須由您承擔全部責任。EULA 必須規 4. 定,若授權應用程式不符合適用的保證,最終使用者得通知 Apple,其後 Apple 會將授權應用程式的購買價金退還 該最終使用者;且在適用法律允許的最大範圍內,Apple 對於授權應用程式無其他保證義務,所有因不符合保證所生 的其他索賠、損失、責任、損害、成本或費用,皆必須由您全權負責。

5. 產品索賠:您與最終使用者必須承認,您 (而非 Apple) 必須負責解決最終使用者或第三人就授權應用程式 (或最終使用者擁有及/或使用授權應用程式) 的索賠, 包括但不限於: (i) 產品責任索賠; (ii) 關於授權應用程式不符合 適用法律或法規要求的索賠;(iii) 根據消費者保護或類似法律 (包括涉及您的授權或自訂應用程式使用 HealthKit 與 HomeKit 框架)提出的索賠。EULA 不得將您對最終使用者的責任限制在適用法律所允許的範圍之下。

6. 智慧財產權:您與最終使用者必須承認,若有第三人主張授權應用程式 (或最終使用者持有與使用該授權應 用程式)侵害其智慧財產權,應由您 (而非 Apple) 全權負責該智慧財產權侵權索賠的調查、抗辯、和解及解除。

 $7<sup>1</sup>$ 法規遵循:最終使用者必須聲明並保證 (i) 其不在遭美國政府禁運,或美國政府指定為「支援恐怖主義」的地 區;(ii) 其未遭列入美國政府的禁止或限制清單。

8. 開發者姓名/名稱與地址:您必須在 EULA 中註明您的姓名/名稱、地址及聯絡資訊 (電話號碼、電子郵件地 址),以便最終使用者就授權應用程式提出疑問、投訴或索賠。

第三人合約條款:您必須在 EULA 中註明最終使用者使用您的應用程式時須遵守適用的第三人合約條款, 9. 例如若您有 VoIP 應用程式,則最終使用者使用您的應用程式時不得違反其無線資料服務合約。

 $10.$ 受益第三人:您與最終使用者必須承認並同意,Apple 與 Apple 的子公司為 EULA 的受益第三人,且若最 終使用者接受 EULA 的條款與條件,則 Apple 有權 (並將視為其已接受此權利) 以受益第三人身分對最終使用者執 行 EULA。

# 附件 C (附屬於附約1) App Store 促銷代碼條款

縱使本協議或本附約 1 有其他規定,您特此同意,以下條款適用於您透過 App Store Connect 工具申請的所有 App Store 促銷代碼 (下稱「促銷代碼」)。本附錄 C 所稱之 「您」 應包括您的 App Store Connect 團隊的其他成 員 (例如行銷與技術專責人員)。

除本文另有書面規定外,本附件 C 之内容不得解釋為以任何方式修改本協議或附約 1,且所有詞彙的定義皆與方案協 議相同。

#### $1.$ 定義:

「持有人」指位於指定區域內,您其向提供一個或多個促銷代碼的個人;

「促銷代碼」 指 Apple 根據本附件 C 產生並提供予您的專屬字母數字代碼; 若持有人為 App Store 客戶, 得從 App Store 免費下載或存取您透過 App Store Connect 工具申請代碼的授權應用程式,無論其在 App Store 上 為免費或收費提供 (「促銷內容」);且

「有效期間」指促銷代碼啟用之日起,至促銷代碼到期之日為止的期間。

 $2.$ 授權與義務:您特此授權並指示 Apple 根據本附件 C 向您提供促銷代碼,且您應全權負責確保申請該代碼 的團隊成員皆應遵守本附件 C。您應負責取得涉及促銷代碼及授權應用程式之使用 (包括您在任何廣告、行銷或其他 宣傳材料中,於任何媒體使用授權應用程式的名稱或其他標記,或使用在授權應用程式中演出或以其他方式出現之人 員的姓名或肖像) 的所有必要授權與同意。Apple 有權在有效期間內隨時要求您提供此類授權與許可的副本。

3. 無需付款:除本附件 C 第 10 節規定的義務外,您無義務就促銷代碼向 Apple 支付任何佣金。

4. 交付:您透過 App Store Connect 工具提出申請時, Apple 應透過 App Store Connect、電子郵件或 Apple 指示的其他方式以電子方式向您提供促銷代碼。

5. 促銷代碼啟用日期: 促銷代碼交付予您, 即可供持有人使用。

6. 促銷代碼到期日:所有未使用的促銷代碼,不問是否套用至 Apple ID,皆應於以下日期 (以較早者為準) 的 11:59 (太平洋時間) 到期: (a) 促銷代碼交付後二十八 (28) 天;或 (b) 本協議終止。

 $7.$ 允許之使用: 您得在促銷代碼到期日的十 (10) 個日曆日前發布促銷代碼, 但僅得用於提供 app 實例供媒體 評論或用於宣傳。您不得在您無權出售或發布授權應用程式的指定區域內,向持有人發布不再有效的促銷代碼。

8. 其他材料:除促銷代碼本身以外,Apple 不負責開發及生產與促銷代碼有關的材料。

9. 聲明、保證與賠償:您聲明並保證:(i) 您擁有或控制一切必要的權利,得授與第 2 節所列的權利、授權與權限, 且該權利、授權與權限的行使不得觸犯或侵害第三人的權利,(ii) 促銷代碼的使用皆應符合本附件 C 的條款,且不得 侵害第三人權利或違反指定區域或其他地區之政府機關的適用法律、指令、規則與規範。對於因違反本節的聲明與保 證,或違反本協議及附約 1 所生的一切索賠、請求、行動或其他法律程序,若 Apple、其子公司與關係企業 (及其各自 的董事、高階主管及員工) 受有損失、責任、損害或支出 (包括合理的律師費用與支出), 您同意賠償之, 使其不受損害。

 $10.$ 免除付款:就透過促銷代碼發布及下載的授權應用程式,您特此放棄收取權利金、收益或報酬的權利,不問 依本協議 (包括其附約 1) 是否應支付報酬。雙方皆承認,就 Apple 與您之間而言,須就透過促銷代碼發布與下載授 權應用程式而向第三人支付權利金或其他類似款項時,雙方各自的責任應以主協議的規定為準。

 $11.$ 條款與條件:您進一步同意以下條款:

(a) 您不得出售促銷代碼,或接受與其發布有關的任何形式之款項、實物或其他補償,並應禁止第三人為上述行為。

(b) 就本附件 C 下的交易,本附件 C 未使雙方成為合夥人、合資企業或共同所有人,亦不使當事人構成他方的代理人、 員工或代表人,或授權他方代表當事人行事、拘束該當事人,或以其他方式使該當事人創設或承擔任何義務;但本第11(b) 節的規定不得影響、損害或修改任一方當事人的權利與義務,包括根據本協議附約 1、2、3 建立的代理或佣金關係。

(c) 您應清楚揭露指定區域之法律要求的內容年齡限制或警告,同意確保促銷代碼僅向年齡適當之人發布,並符合相 關授權應用程式的 App Store 評級。

(d) 您應秉持誠實與道德行事,不得以口頭或書面發表淫穢、非法、鼓勵非法或危險行為,或可能損害、貶低或危害 Apple 或其業務的言論,亦不得從事或參與上述性質的行為。

(e) Apple 向您或持有人提供的技術或客戶支援,不會超過向標準或普通 App Store 使用者提供的水準。

(f) 您同意附錄 1 檢附的促銷代碼附加條款與條件。

(g) 您應在向持有人發布促銷代碼的工具 (如憑證、卡片、電子郵件等) 上納入該地區的持有人條款與約定,以及促銷 代碼的到期日。透過 App Store Connect 工具申請促銷代碼後,您可存取各指定區域適用的當地語系化資訊。

(h) 就您對促銷代碼的使用 (包括您的 App Store Connect 團隊其他成員的使用),以及您或 Apple 因此所受的損 失或所負的責任,應由您單獨負責。

(i) 若您的授權應用程式基於任何原因從 App Store 中移除,則您同意停止發布所有促銷代碼,且 Apple 得停用該 促銷代碼。

(j) 您同意,若您違反本附件 C、主協議或附約 1、2、3 的條款,Apple 有權停用促銷代碼 (即使已交付予持有人)。

(k) 您得在指定區域內發布促銷代碼,但同意您不得將促銷代碼匯出至指定區域之外使用,亦不得聲明您有權或有能 力為此行為。促銷代碼遺失及所有權移轉的風險,在透過 App Store Connect、電子郵件或 Apple 提供的其他方 法交付予您後即移轉予您。

 $12.$ Apple 商標:關於促銷代碼,您對 Apple 商標的使用僅限於 「iTunes」與 「App Store」 (「標章」),並應 遵守以下規定以及 Apple 可能不時發布的其他準則:

(a) 您僅得在有效期間內使用標章

(b)關於包含標章的任何廣告、行銷、促銷或其他材料,無論其採用現在已知或日後發明的媒體,您皆應在使用前送交 Apple 提交書面核可。未經 Apple 書面明文核准的材料即視為 Apple 不核可。

(c) 您僅得將標章引為參考,不得將之做為材料中最突出的視覺元素。您的公司名稱、商標或服務標章應遠大於標章。

(d) 您不得直接或間接暗示 Apple 為您、您的授權應用程式或您申請促銷代碼之促銷活動的贊助者、關係者或表示 認可。

(e) 您承認標章為 Apple 的專有財產,並同意不對標章主張任何權利、資格或利益,或挑戰或攻擊 Apple 對標章的 權利。您使用商標所生的聲譽皆應僅使 Apple 受益,且不創設您對標章的任何權利、資格或利益。

 $13.$ 準據法:您與 Apple 之間因本附件 C 或其相關事實所生或與之相關的訴訟或其他爭議,皆應根據本協議第 14.10 條處理。

# 附錄 1 (附屬於附約 1 附件 C) App Store 促銷代碼條款與約定

 $1.$ 根據本附件 C 提供的所有促銷代碼,不問是否套用至 App Store 帳號,皆應如本附件 C 所示過期。

 $2<sub>1</sub>$ 促銷代碼及未使用的餘額不得兌換為現金,亦不得要求現金退款、兌換或用於購買其他商品,或由您或持有 人提供補貼或 iTunes 或 App Store 禮品。包括已過期而未使用的促銷代碼。

3. 促銷代碼僅得透過指定區域的 App Store 兌換,並僅對擁有有效 Apple ID 的指定區域人員開放。並非所 有指定區域皆可取得所有 App Store 產品。使用時需要網際網路連線 (可能需要付費)、最新版 Apple 軟體以及其 他相容的軟體與硬體。

 $\overline{4}$ . 存取 App Store、兌換促銷代碼、在 App Store 上購買產品及使用產品,皆必須接受兌換或購買時出示的 服務條款 (參見 http://www.apple.com/legal/itunes/ww/)。

5. 促銷代碼將置於持有人的相關 Apple ID 下,且不得轉讓。

6. 若持有人的訂單金額超出促銷代碼的可用金額,則持有人必須建立一個 Apple ID,並以信用卡支付餘額。

 $7<sup>1</sup>$ 除另有規定外,資料的收集與使用受 Apple 的隱私權政策規範,參見,該政策可在以下網站找到:

http://www.apple.com/legal/privacy ·

8. 促銷代碼若遺失或遭竊, Apple 概不負責。持有人如有疑問, 可參見 https://support.apple.com/apps 的 Apple 支援。

9. 若以詐欺手法在 App Store 中取得或使用促銷代碼, Apple 有權關閉持有人帳號並要求支付額外款項。

 $10.$ 對於促銷代碼或 App Store,Apple 及其被授權人、關係企業與授權人未提供明示或默示的保證,包括但 不限於關於適銷性或適用於特定用途的明示或默示保證。若促銷代碼無法使用,持有者或公司的唯一救濟途徑以及 Apple 的唯一責任為更換該促銷代碼。這些限制不一定適用。部分地方與區域的法律不允許排除或限制默示擔保或 特定損害。若適用此類法律,則以上免責聲明、排除或限制可能部分或全部不適用,您或持有人亦可能擁有其他權利。

Apple 有權不經通知,不時變更本附錄1的條款與條件。  $11.$ 

 $12<sub>1</sub>$ 若遭法律禁止或限制,本條款與條件可能部分無效。

# 附件 D (附屬於附約1) 其他 App Store 條款

在 App Store 的可發現性: 您的授權應用程式在 App Store 上的可發現性取決於幾個因素, Apple 無義  $\mathbf{1}$ . 務在 App Store 以特定方式或順序顯示、展示或排序您的授權應用程式。

(a) 影響 app 排序及可發現性的主要因素包括文字相關度,例如使用準確的標題、加入相關的關鍵字/後設資料,以及 在授權應用程式中選擇描述性類別;涉及評分與評論數量與品質、應用程式下載次數的客戶行為;在 App Store 的 發布日期也可能納入相關搜尋的考量;以及您是否違反 Apple 頒布的規則。這些主要因素會將最相關的結果傳遞至 客戶搜尋查詢。

(b) 在考慮是否將 app 加入 App Store 時,我們的編輯人員會尋找所有類別的高品質 app,尤其是新 app 以及有 重大更新的 app。編輯人員考量的主要因素包括使用者介面設計、使用者體驗、創新與獨特性、當地語系化、無障礙 使用、App Store 產品頁面截圖、app 預覽與說明;以及就遊戲而言,遊戲玩法、圖形與性能、音訊、敘述與故事深 度、重播功能以及遊戲玩法控制項。這些主要因素是高品質、設計優良的創新 app 的要素。

(c) 若您使用 Apple 服務在 App Store 上為您的 app 進行付費促銷,則您的 app 可能會出現在促銷位置上,並指 定為廣告內容。

如需進一步了解 app 可發現性,請參見 https://developer.apple.com/app-store/discoverability/。

#### $2.$ 存取 App Store 資料

您可以在 App Store Connect 中使用 「App 分析」、「銷售與趨勢」以及 「付款與財務報告」來取得關於授權應用 程式的財務績效資料以及使用者參與度資料。具體而言,您可以在「銷售與趨勢」中取得所有授權應用程式在個別 app 銷售及 app 內購買 (包括訂閱) 方面的財務結果,或從 「財務報告」 下載資料;您也可以瀏覽 「App 分析」,查看 非個人資料,以了解消費者使用您的授權應用程式。如需了解更多資訊,請參見 https://developer.apple.com/ app-store/measuring-app-performance/。App 分析資料僅在我們的客戶同意下提供。更多資訊請參見 https://developer.apple.com/app-store-connect/analytics/。對於其他開發者使用 App Store 提供或產 生的個人或其他資料, Apple 無法供您存取;對於您使用 App Store 提供或產生的個人或其他資料, Apple 亦不會 供其他開發者存取。共用這類資料違反 Apple 的隱私權政策,也不符合客戶對 Apple 處理其資料的期望。您可以設 法直接向客户收集資訊,只要該資訊是以合法方式收集,並遵循《App Store 審查指南》即可。

Apple 會根據 Apple 隱私權政策的規定處理個人與非個人資訊。關於 Apple 對開發者及客戶資料的存取方式及實 務做法,可參見「App Store 與隱私權」 (https://support.apple.com/en-us/HT210584)。Apple 可能會向 Apple 的戰略合作夥伴提供某些非個人資訊,以便其提供我們的產品與服務、協助 Apple 向客戶推銷產品,並代表 Apple 銷售 App Store、Apple News 及 Stocks 上的廣告。此類合作夥伴有義務保護該資訊,並且可能位於 Apple 營運的任何地點。

#### 3. P2B 法規投訴與調解

設立於適用「平台對商家法規」(「P2B 法規」,例如歐洲議會及歐盟理事會的「提升線上中介服務之商業使用者的公 平性與透明性規則」) 的地區,以及為上述地區的客戶提供商品或服務的開發者得根據該 P2B 法規在 https://developer.apple.com/contact/p2b/ 就以下情形提出投訴: (a) Apple 涉嫌在您所設立的地區境內違反 《P2B 規則》下的義務,而且會對您產生影響;(b) 發生技術問題,其直接涉及您的授權應用程式於您所設立的地區境 內在 App Store 上的發布,而且會對您產生影響;或 (c) Apple 採取某些措施或行為,其直接涉及您的授權應用程 式於您所設立的地區境內在 App Store 上的發布,而且會對您產生影響。Apple 將考慮並處理此類投訴,並告知您 結果。

對於設立於歐盟,以及為歐盟客戶提供商品或服務的開發者,關於 Apple 與您之間就 App Store 服務的提供所生的 爭議,包括無法透過我們的投訴處理系統解決的投訴,Apple 指定以下調解小組,並委託該小組與設立於歐盟,以及 為歐盟客戶提供商品或服務的開發者在法院之外進行和解:

Centre for Effective Dispute Resolution P2B Panel of Mediators 70 Fleet Street London EC4Y 1EU United Kingdom https://www.cedr.com/p2bmediation/

**LYL106** 12/13/2021